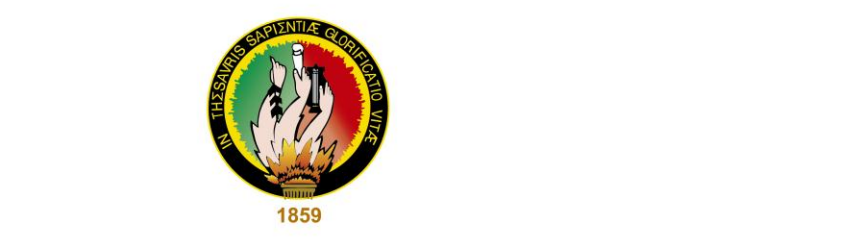

# UNIVERSIDAD NACIONAL DE LOJA

# ÁREA DE LA ENERGÍA, LAS INDUSTRIAS Y LOS RECURSOS **NATURALES NO RENOVABLES**

L'INVENIENIA EN VEVEVUA AMPIENTAE<br>APRELLI MENTA TERRITARIAL **CONDENTIFICATIO LENNITONIAL** 

# **TÍTULO**

**EXPLOTACIÓN DE LAS EMPRESAS EMINZA S.A. Y**  <u>T</u>OCION DEL MACIZO ROCOSO DEL CONDOMINIO **LOS INGLESES E IDENTIFICACIÓN DE LAS PROPIEDADES** FÍSICO MECÁNICAS DE LAS ROCAS A FIN DE DETERMINAR EL<br>LÍMITE DEL MÉTODO DE EXPLOTACIÓN DE LAS EMPRESAS EMINZA S.A. Y TOCADULOMO UBICADO EN EL SITIO BIRÓN DE  $\hat{P}$ UN UANTA NUUA DE EA

> TESIS PREVIO A LA OBTENCIÓN DEL TÍTULO DE INGENIERO EN GEOLOGÍA AMBIENTAL Y ORDENAMIENTO TERRITORIAL.

# **AUTOR:**

Walter Arturo Loayza Pontón

**ING. ION.** 

Loja - Ecuador

2015

#### **CERTIFICACIÓN DEL DIRECTOR DE TESIS**

<span id="page-1-0"></span>Ing. Jimmy Stalin Paladines, Mg.Sc. **DIRECTOR DE TESIS**

#### **CERTIFICA:**

Que el señor egresado Walter Arturo Loayza Pontón, realizó el presente trabajo de tesis **"CARACTERIZACIÓN DEL MACIZO ROCOSO DEL CONDOMINIO LOS INGLESES E IDENTIFICACIÓN DE LAS PROPIEDADES FÍSICO-MECÁNICAS DE LAS ROCAS A FIN DE DETERMINAR EL LÍMITE DEL MÉTODO DE EXPLOTACIÓN DE LAS EMPRESAS EMINZA S.A. Y TOCADULOMO UBICADO EN EL SITIO BIRÓN DE LA PARROQUIA BELLA MARÍA DEL CANTÓN SANTA ROSA DE LA PROVINCIA DE EL ORO",** bajo mi dirección y supervisión, cumpliendo con las enmiendas y consideraciones necesarias. Por lo que faculto su presentación

Loja, 31 de julio del 2015

Ing. Jimmy Stalin Paladines, Mg.Sc. **DIRECTOR DE TESIS** 

# **AUTORÍA**

<span id="page-2-0"></span>Yo, WALTER ARTURO LOAYZA PONTÓN, declaro ser autor del presente trabajo de tesis y eximo expresamente a la Universidad Nacional de Loja y a sus representantes jurídicos de posibles reclamos o acciones legales por el contenido de la misma.

Adicionalmente acepto y autorizo a la Universidad Nacional de Loja, la publicación de mi tesis en el Repositorio Institucional - Biblioteca Virtual.

 $\frac{7}{2}$ Firma:  $C$ 0702298530 Cédula:

Fecha: 31 de julio del 2015 <span id="page-3-0"></span>**CARTA DE AUTORIZACIÓN DE TESIS POR PARTE DEL AUTOR, PARA LA** CONSULTA, REPRODUCCIÓN PARCIAL O TOTAL Y PUBLICACIÓN **FLECTRÓNICA DEL TEXTO COMPLETO.** 

titulada **"CARACTERIZACIÓN DEL MACIZO ROCOSO DEL CONDOMINIO** 

Yo. WALTER ARTURO LOAYZA PONTÓN, declaro ser autor de la tesis titulada "CARACTERIZACIÓN DEL MACIZO ROCOSO DEL CONDOMINIO<br>LOS INGLESES E IDENTIFICACIÓN DE LAS PROPIEDADES FÍSICO-**MECÁNICAS DE LAS ROCAS A FIN DE DETERMINAR EL LÍMITE DEL MÉTODO DE EXPLOTACIÓN DE LAS EMPRESAS EMINZA S.A. Y TOCADULOMO UBICADO EN EL SITIO BIRÓN DE LA PARROQUIA BELLA MARÍA DEL CANTÓN SANTA ROSA DE LA PROVINCIA DE EL ORO", como** requisito para optar al grado de: **INGENIERO EN GEOLOGÍA AMBIENTAL** Y ORDENAMIENTO TERRITORIAL; autorizo al Sistema Bibliotecario de la Universidad Nacional de Loja para que con fines académicos, muestre al mundo la producción intelectual de la Universidad, a través de la visibilidad de su contenido de la siguiente manera en el Repositorio Digital Institucional:

Los usuarios pueden consultar el contenido de este trabajo en el RDI, en las redes de información del país y del exterior, con las cuales tenga convenio la Universidad.

La Universidad Nacional de Loja, no se responsabiliza por el plagio o copia de tesis que realice un tercero.

Para constancia de esta autorización, en la ciudad de Loja, a los 31 días del mes de julio del 2015, firma el autor.  $140$ 

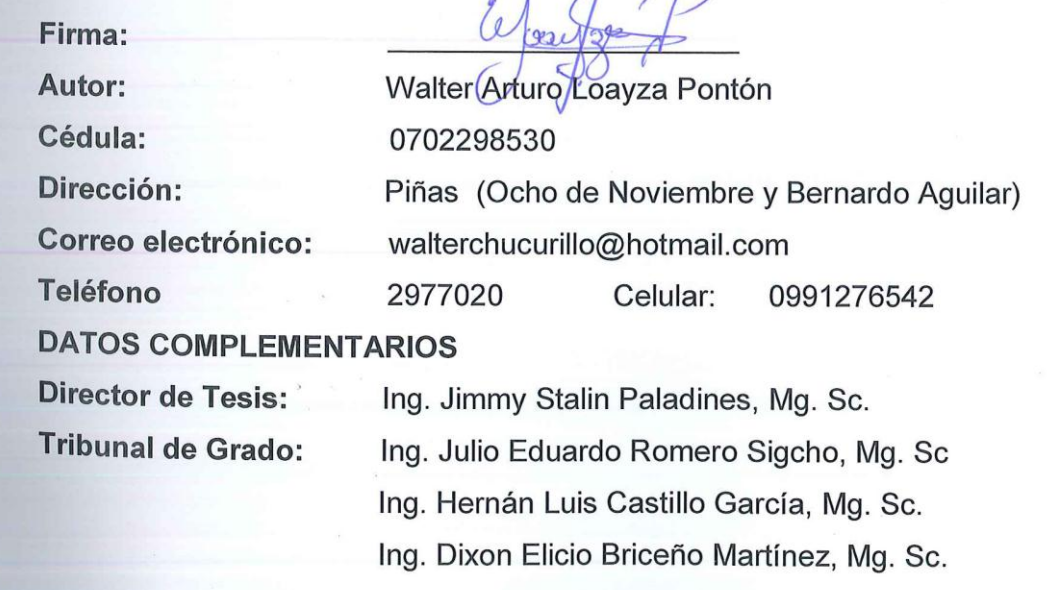

#### **DEDICATORIA**

<span id="page-4-0"></span>Al **SEÑOR** principio y fin de todas las cosas, por haberme dado la fortaleza para terminar con éxito la etapa de profesionalización.

A mi padre (+) Que siempre me enrumbo por la senda del trabajo, honestidad y superación (tarde pero te cumplí PAPITO).

A mi madre por sus consejos y por estar siempre pendiente de mí accionar.

A mi esposa y a mis hijos por la confianza y el apoyo incondicional recibido.

A mis Hermanos y familiares por darme permanentemente su respaldo anímico.

**Walter Arturo Loayza Pontón** 

#### **AGRADECIMIENTO**

<span id="page-5-0"></span>Mi más profundo agradecimiento a la Universidad Nacional De Loja, Área de la Energía, las Industrias y los Recursos Naturales no Renovables carrera de Ingeniería en Geología Ambiental y Ordenamiento Territorial por haberme albergado en sus aulas durante toda la etapa de preparación.

A todos los catedráticos que supieron impartir ampliamente sus conocimientos pedagógicos y poder concluir con éxito mi etapa de preparación.

Con un cordial aprecio Al Ing. Jimmy Stalin Paladines, Mg. Sc. por dedicar su tiempo y guiarme correctamente en el desarrollo de la presente investigación.

A mis maestros Ing Julio Eduardo Romero Sigcho, Mg. Sc. Ing. Hernán Luis Castillo García, Mg. Sc. e Ing. Dixon Elicio Briceño Martínez, Mg. Sc. por sus acertadas recomendaciones y por su presencia en el tribunal examinador y calificador de la presente investigación.

A los señores propietarios de las empresas EMINZA .S.A. y TOCADULOMO, a los técnicos y trabajadores de las mismas, por la desinteresada gentileza en prestar sus instalaciones, oficinas e información necesaria en la realización de este proyecto.

**Walter Arturo Loayza Pontón** 

# **TABLA DE CONTENIDOS**

<span id="page-6-0"></span>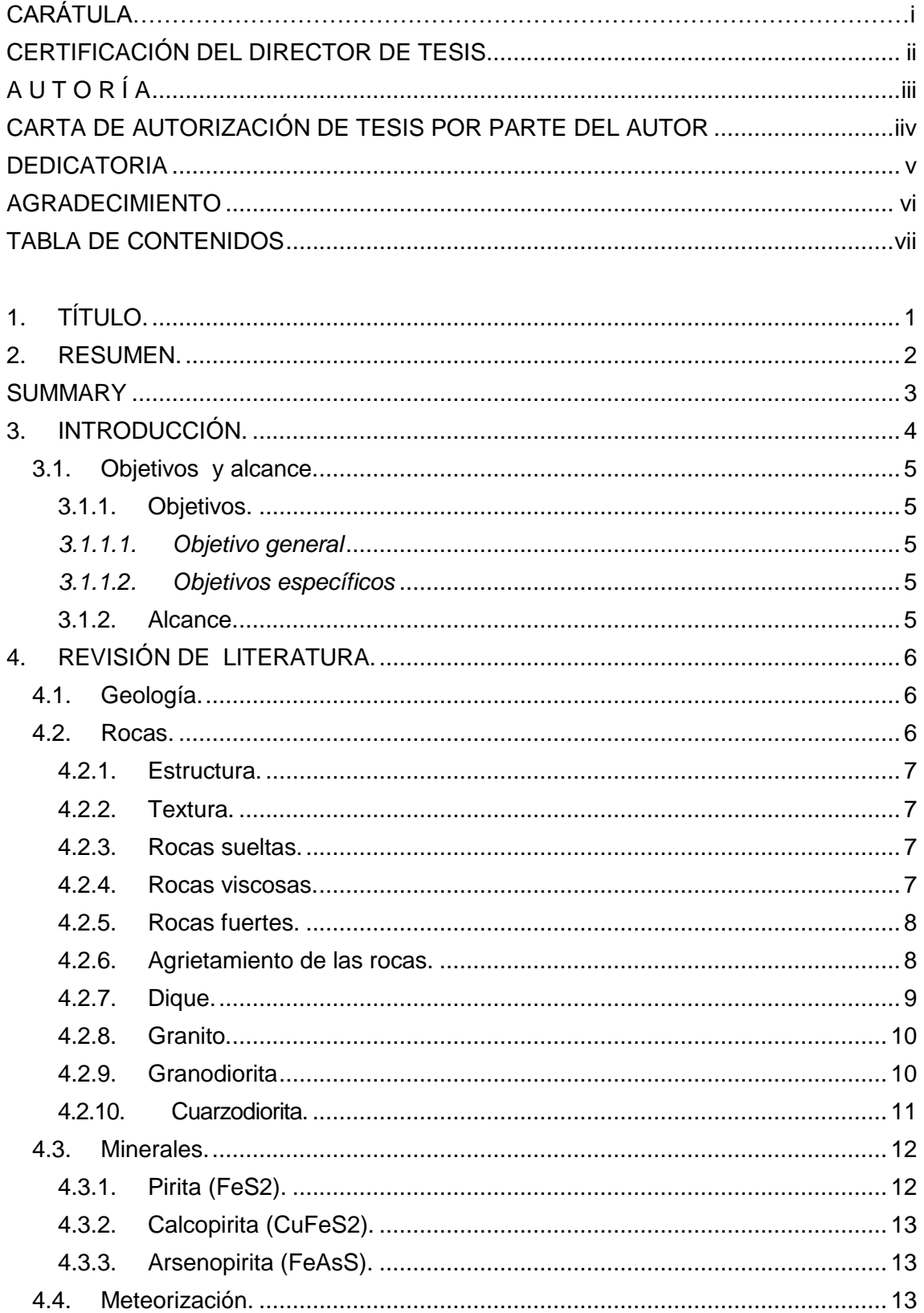

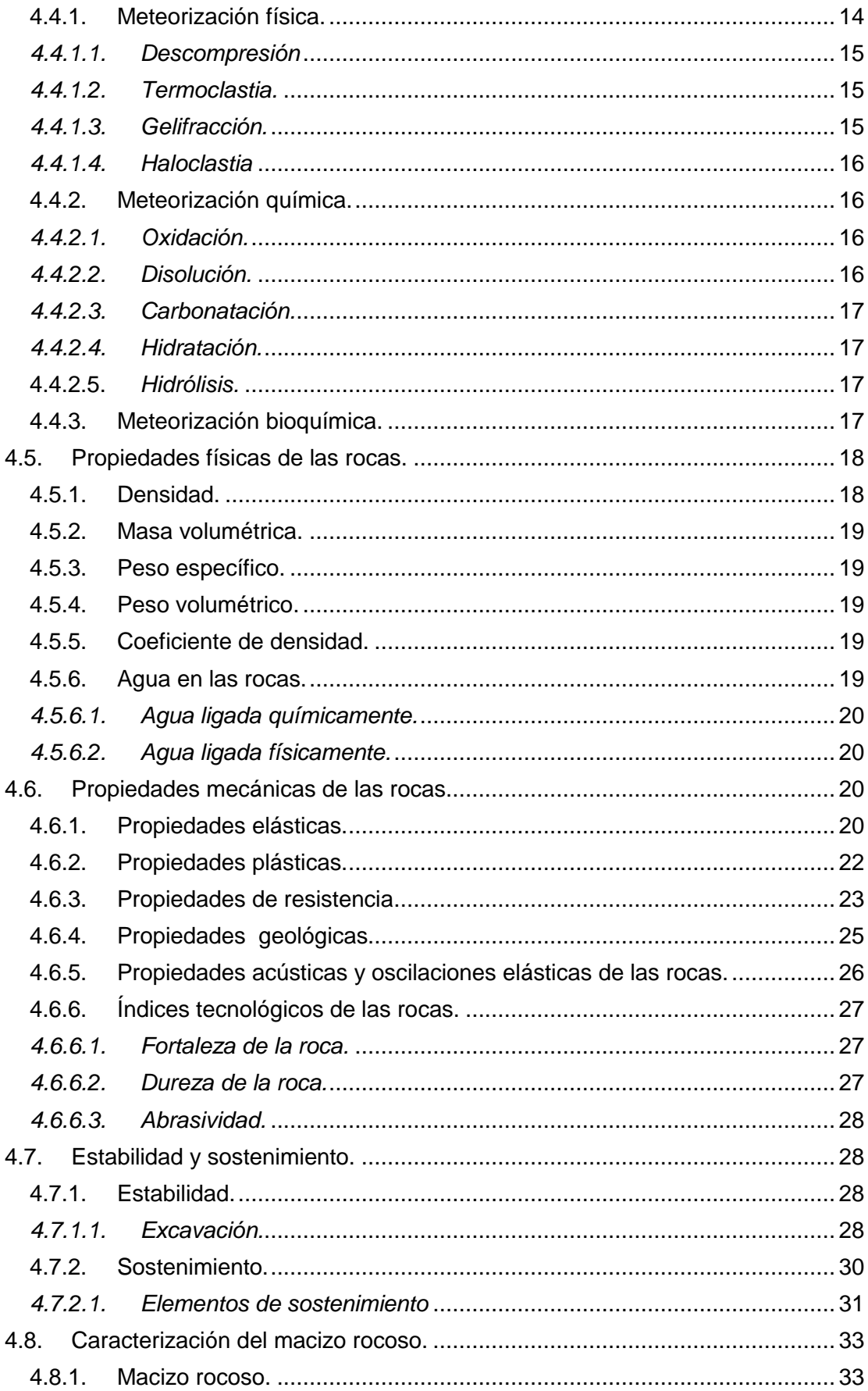

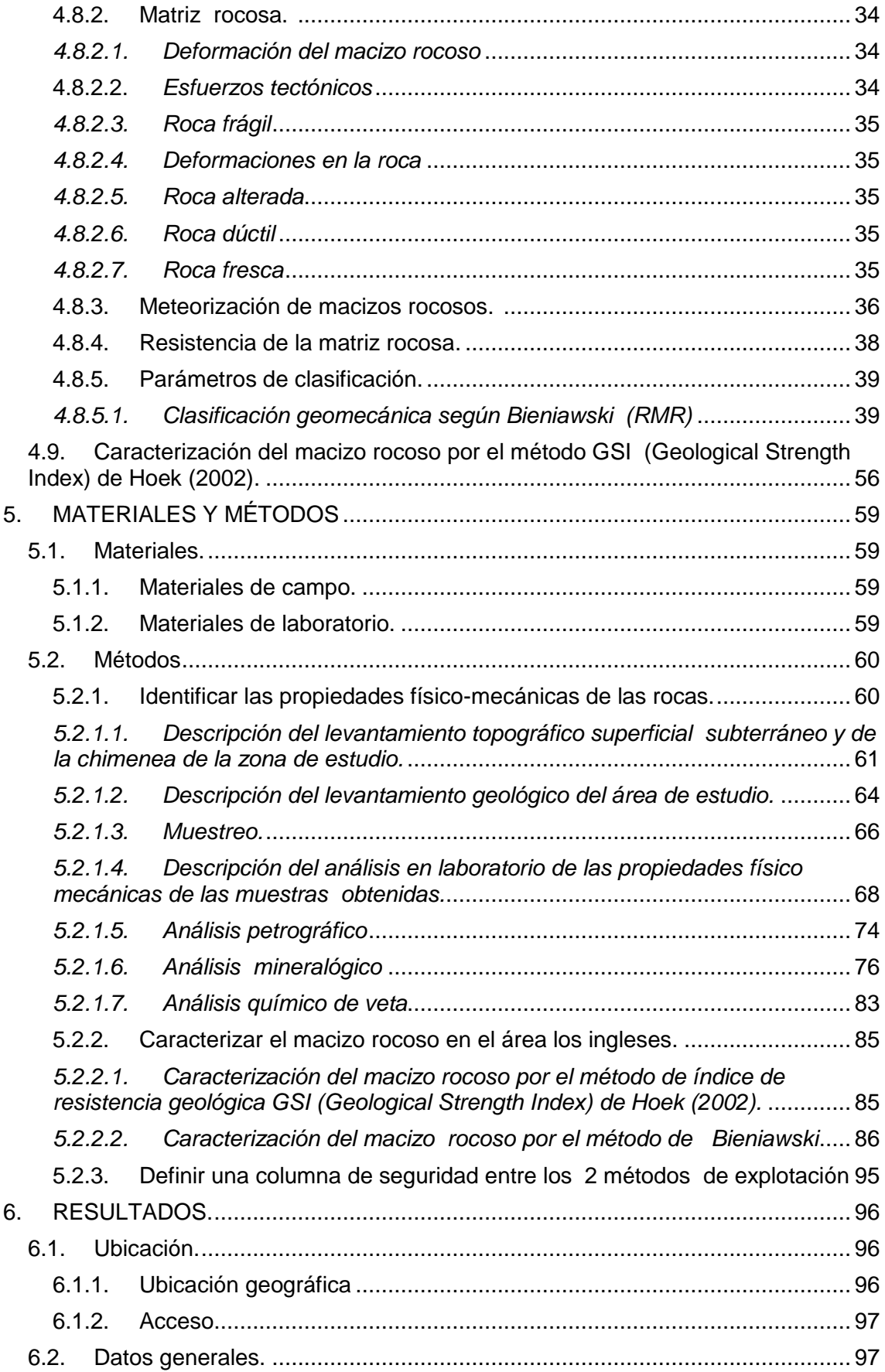

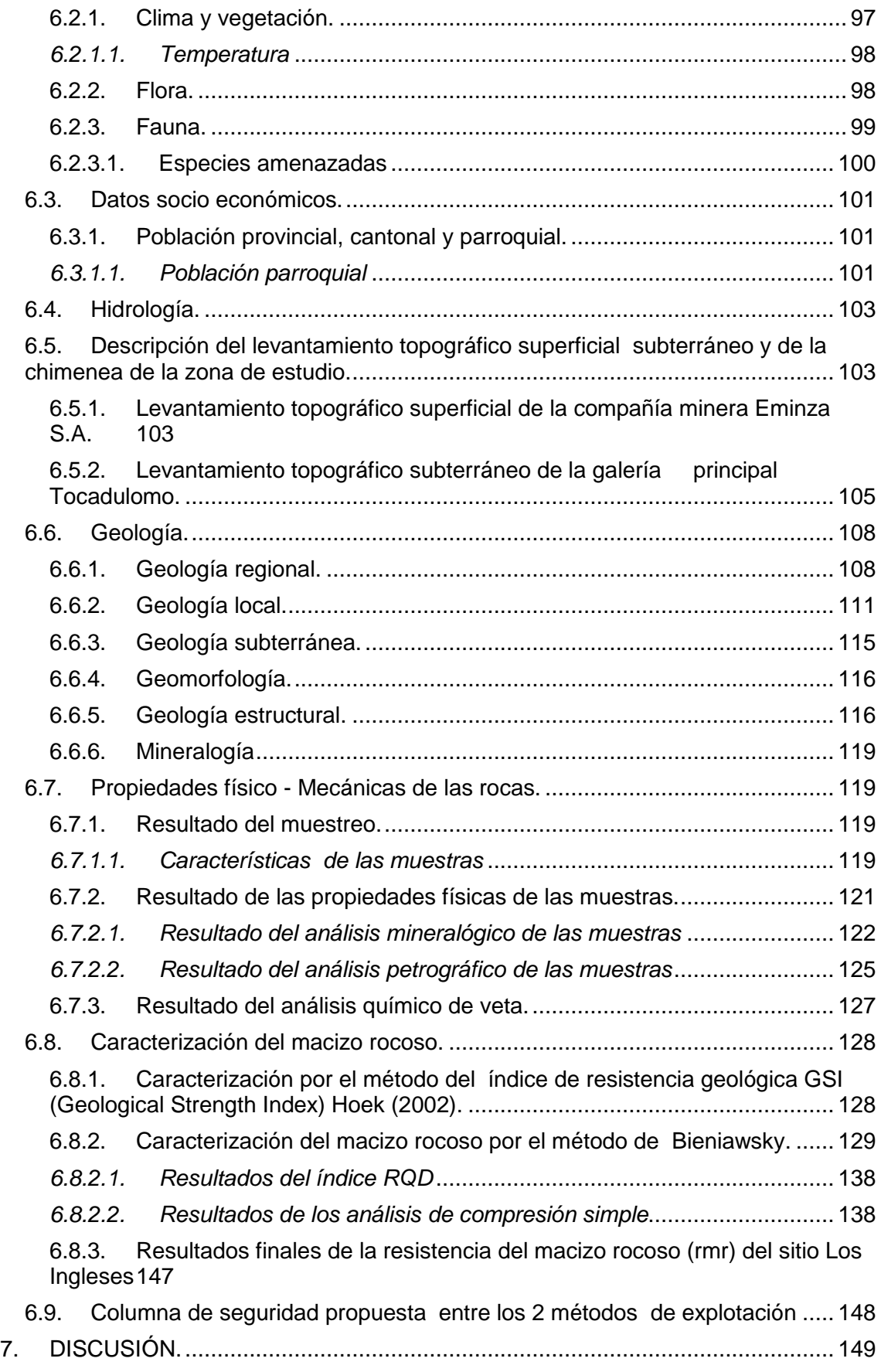

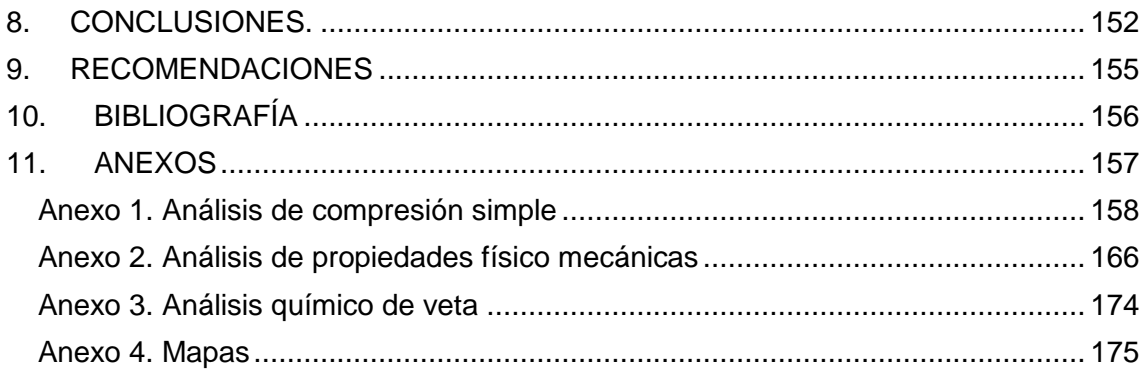

 $\sim$ 

# **ÍNDICE DE FIGURAS**

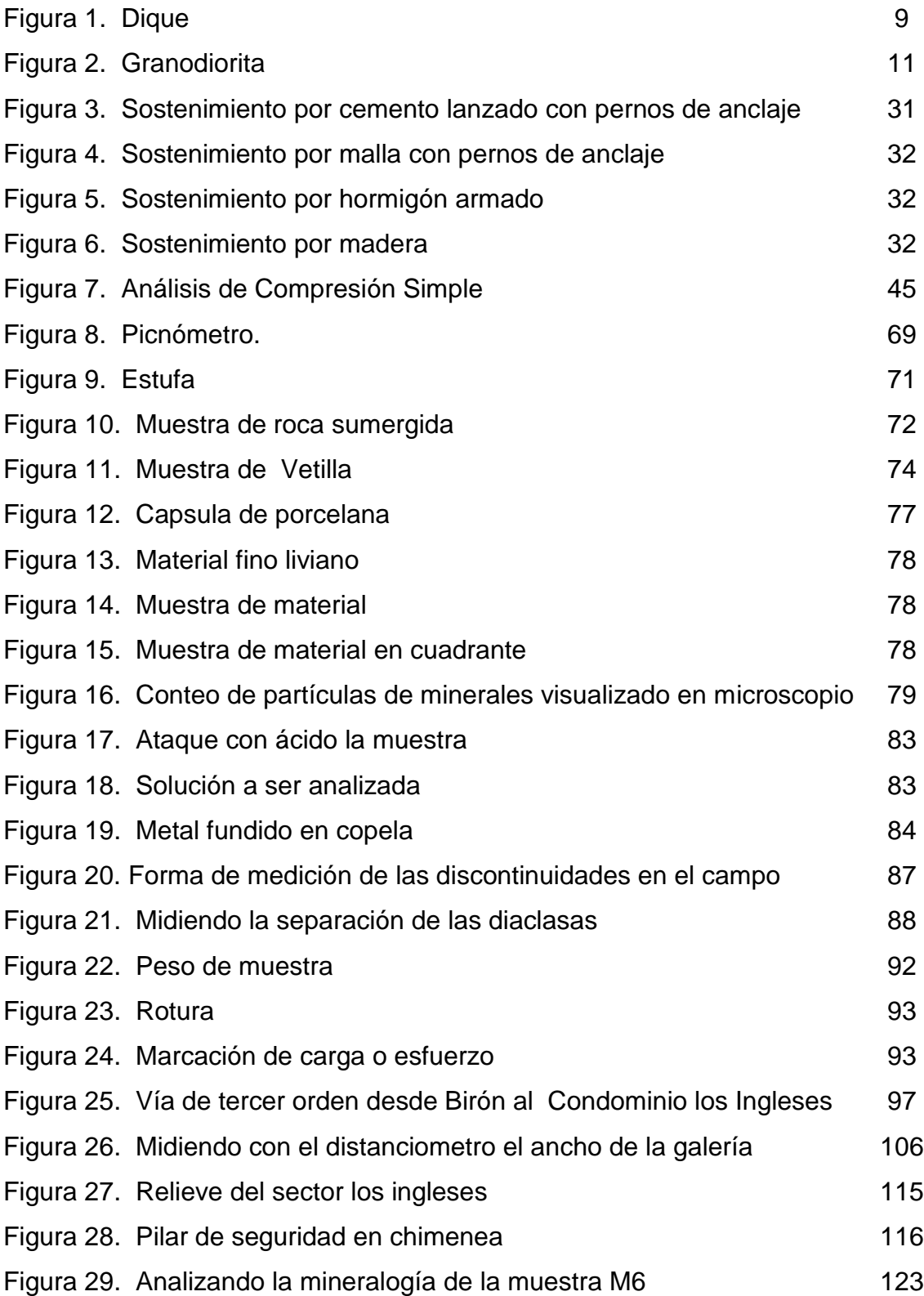

# **ÍNDICE DE TABLAS**

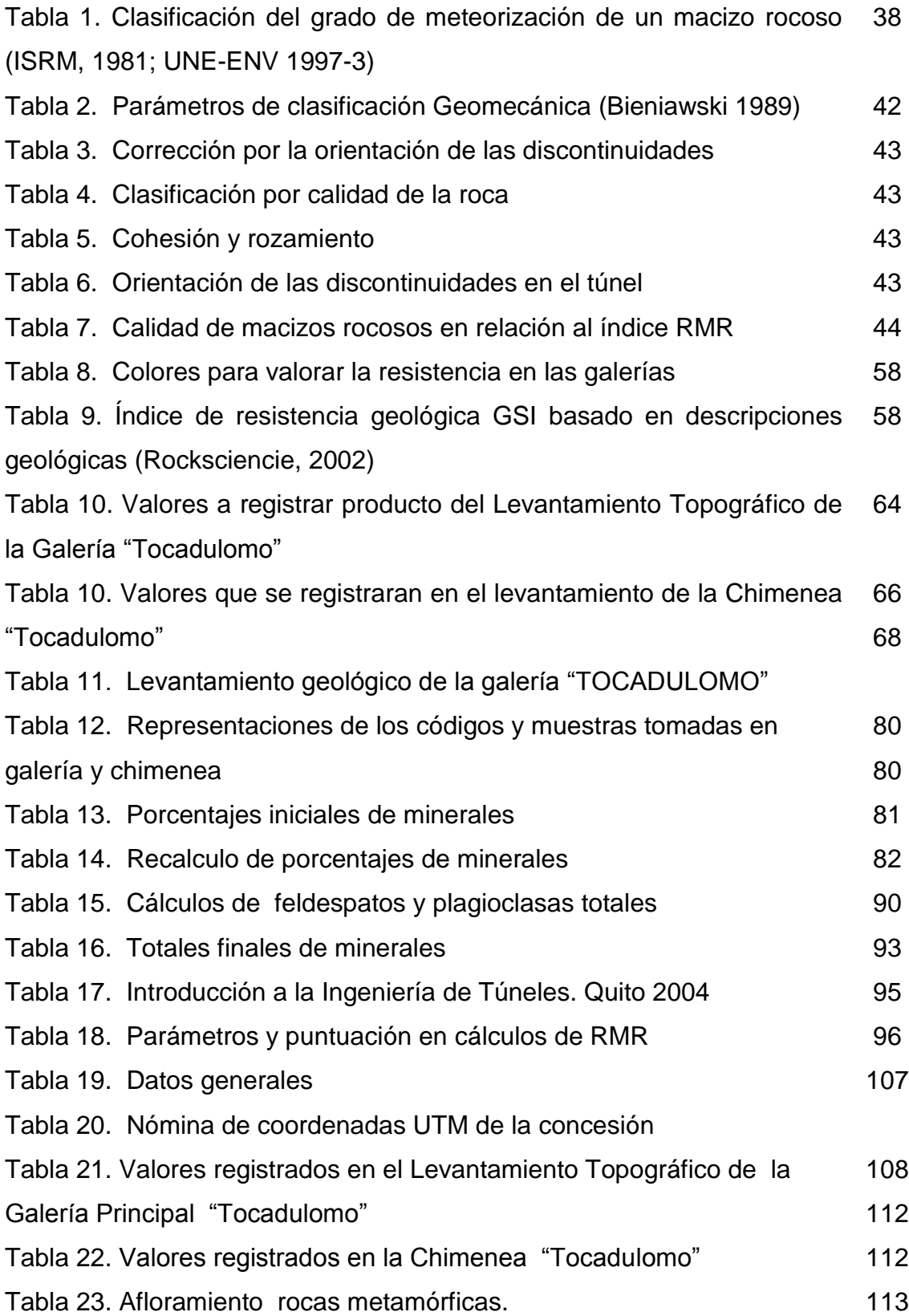

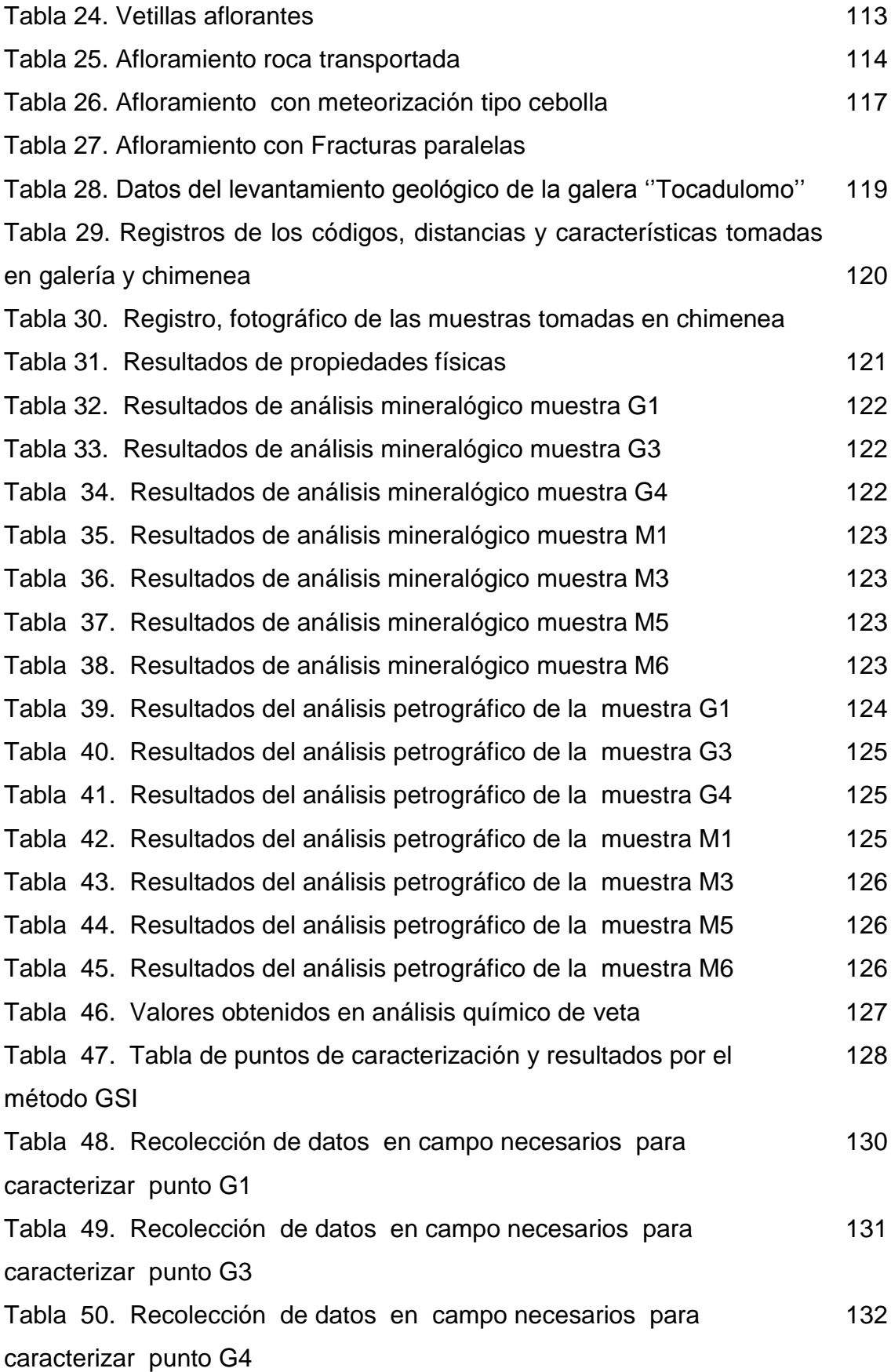

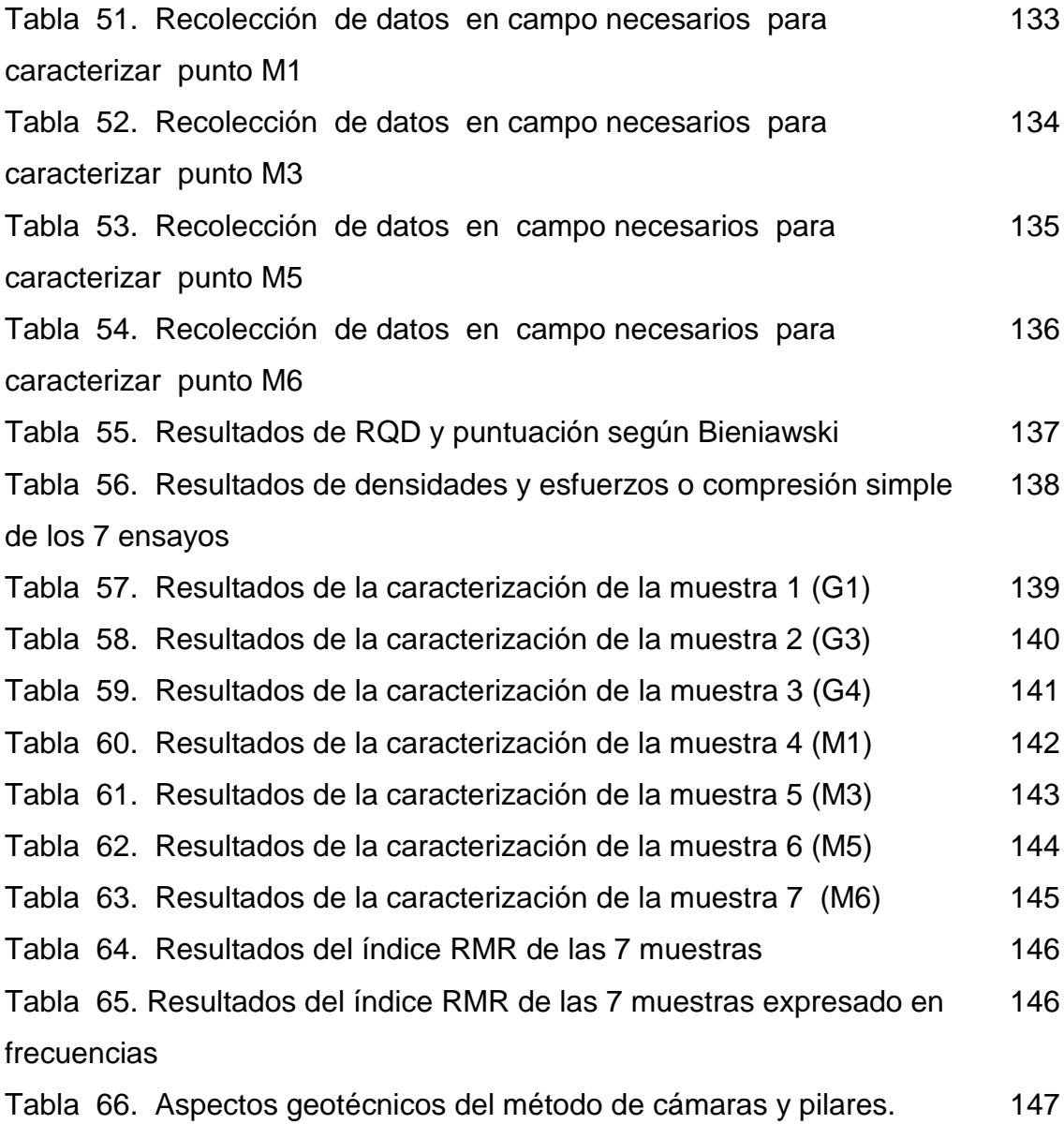

xv

# **ÍNDICE DE MAPAS**

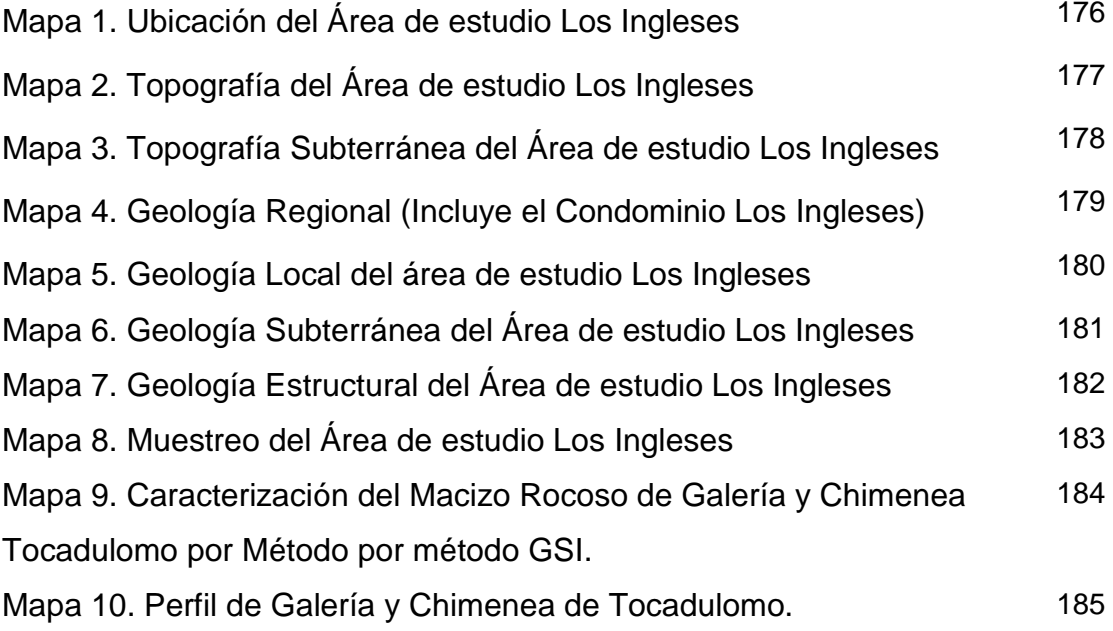

# <span id="page-16-0"></span>**1. TITULO.**

**CARACTERIZACIÓN DEL MACIZO ROCOSO DEL CONDOMINIO LOS INGLESES E IDENTIFICACIÓN DE LAS PROPIEDADES FÍSICO-MECÁNICAS DE LAS ROCAS A FIN DE DETERMINAR EL LÍMITE DEL MÉTODO DE EXPLOTACIÓN DE LAS EMPRESAS EMINZA S.A. Y TOCADULOMO UBICADO EN EL SITIO BIRÓN DE LA PARROQUIA BELLA MARÍA DEL CANTÓN SANTA ROSA DE LA PROVINCIA DE EL ORO.**

#### <span id="page-17-0"></span>**2. RESUMEN.**

El trabajo de "CARACTERIZACIÓN DEL MACIZO ROCOSO DEL CONDOMINIO LOS INGLESES E IDENTIFICACIÓN DE LAS PROPIEDADES FÍSICO-MECÁNICAS DE LAS ROCAS A FIN DE DETERMINAR EL LÍMITE DEL MÉTODO DE EXPLOTACIÓN DE LAS EMPRESAS EMINZA S.A. Y TOCADULOMO UBICADO EN EL SITIO BIRÓN DE LA PARROQUIA BELLA MARÍA DEL CANTÓN SANTA ROSA DE LA PROVINCIA DE EL ORO". Se desarrolló tomando como base los métodos propuestos por Bieniawski y por Hoek (GSI) con el único propósito de delimitar los trabajos que se vienen desarrollando en el Condominio Los Ingleses (cielo abierto y subterráneo).

Para lo cual mediante un exhaustivo análisis del proyecto, primero se realizó topografía superficial y subterránea del área de estudio, luego un correcto muestreo en galería principal y chimenea de la mina perteneciente a la empresa minera Tocadulomo. Producto de la cual se obtuvieron 7 muestras que pasaron a ser analizadas sus propiedades físico-mecánicas en los laboratorios de la Universidad Nacional de Loja, Área de la Energía las Industrias y los Recursos Naturales no Renovables. Así como el análisis de compresión simple en el laboratorio privado de nombre ESTUELCON. S.A. Para corroborar el tipo de roca encajante que predomine.

Se caracterizó el macizo en los mismos lugares donde se obtuvieron las muestras, co-relacionando los resultados con las tablas de puntuación propuestas por Bieniawski. Para reforzar estos resultados, se caracterizó, se puntuó y ubicó colores a la galería y chimenea según Hoek. Obteniéndose los resultados similares entre estos 2 métodos. En cuanto a la calidad de la roca.

Con la obtención de los resultados de estos objetivos específicos se pudo definir una columna de seguridad entre los diferentes sistemas de explotación que utilizan las 2 empresas, y se recomendó los límites hasta donde podrían utilizar estos métodos.

2

#### **SUMMARY**

<span id="page-18-0"></span>The research of "ROCK MASS CHARACTERIZATION OF THE CONDOMINIUM "LOS INGLESES" AND IDENTIFICATION OF THE PHYSICAL AND MECHANICAL PROPERTIES OF THE ROCKS IN ORDER TO DETERMINE THE LIMIT OF THE METHOD OF EXPLOITATION OF THE COMPANIES EMINZA S.A. AND TOCADULOMO LOCATED ON THE SITE BIRÓN OF THE PARISH BELLA MARÍA, OF THE CANTON SANTA ROSA IN THE PROVINCE OF EL ORO". It was developed by taking as a basis methods proposed by Bieniawski and Hoek (GSI) for the sole purpose of delimiting the works that are being developed in the Condominium Los Ingleses (open pit and underground).

For which purpose, through an exhaustive analysis of the project; first a surface and underground topography of the study area were performed; then a correct sampling at the main gallery and chimney of the mine belonging to the mining company Tocadulomo. Product of which there were obtained 7 samples that happened to be analyzed their physical- mechanical properties at the laboratories of the National University of Loja Area of the Energy and Industries and the Non-Renewable Natural Resources.

As well as the analysis of simple compression in the private laboratory named ESTUELCON. S.A. In order to corroborate the type of host rock that predominates.

The massif was characterized in the same locations where the samples were obtained, co-relating the results with scoring tables proposed by Bieniawski

To reinforce these results, it was characterized, rated and placed colors to the gallery and chimney according to Hoek. There were obtained similar results among these 2 methods. In regards the quality of the rock. With the obtainment of the outcome from these specific goals it was possible to define a column of security among the different exploitation systems that the 2 companies use, and the boundaries until where these methods could be used were recommended.

# <span id="page-19-0"></span>**3. INTRODUCCIÓN.**

La "CARACTERIZACIÓN DEL MACIZO ROCOSO DEL CONDOMINIO LOS INGLESES E IDENTIFICACIÓN DE LAS PROPIEDADES FÍSICO-MECÁNICAS DE LAS ROCAS A FIN DE DETERMINAR EL LÍMITE DEL MÉTODO DE EXPLOTACIÓN DE LAS EMPRESAS EMINZA S.A. Y TOCADULOMO UBICADO EN EL SITIO BIRON DE LA PARROQUIA BELLA MARÍA DEL CANTÓN SANTA ROSA DE LA PROVINCIA DE EL ORO". Se desarrolla con el fin de poder tener conocimientos más a detalle, y que nos certifiquen el comportamiento de la roca del macizo tanto en superficie, como en subterráneo.

Existe la necesidad de conocer técnicamente las características del macizo, con el propósito de continuar con la explotación del yacimiento, salvaguardar la integridad física del personal que labora en las empresas, y seguir utilizando la maquinaria adecuada en la producción de mineral.

Se muestrea en los lugares donde existe cambios en cuanto a color, textura, estructura etc. Del macizo, en la galería principal y chimenea perteneciente a la empresa Tocadulomo. Para su posterior identificación de las propiedades físico- mecánicas.

En el proceso de caracterización se obtiene información profunda sobre la geología estructural encontrada en la galería principal y chimenea Tocadulomo, lo que nos permite obtener datos sobre grado de fracturación del macizo (RQD)

Con el resultado de las propiedades físico mecánicas y con la caracterización del macizo rocoso por los métodos de Bieniawski y Hoek se obtendrá datos importantes como es la resistencia del macizo rocoso (RMR).

Con el conocimiento de esta información se podrá definir técnicamente una columna de seguridad que servirá de base a las 2 empresas y poder continuar con el empleo de sus diferentes sistemas de explotación del yacimiento.

4

# <span id="page-20-0"></span>**3.1. Objetivos y alcance.**

# <span id="page-20-1"></span>**3.1.1. Objetivos.**

## *3.1.1.1. Objetivo general*

<span id="page-20-2"></span>- Realizar la delimitación del área donde actualmente se vienen desarrollando las labores con sus diferentes métodos de explotación, las empresas mineras EMINZA.S.A. y TOCADULOMO

#### *3.1.1.2. Objetivos específicos*

- <span id="page-20-3"></span>- Caracterizar el macizo rocoso del área minera Los Ingleses.
- Identificar las características físico-mecánicas de las rocas del área de trabajo.
- Definir una COLUMNA de seguridad entre los 2 métodos de explotación.

## **3.1.2. Alcance.**

<span id="page-20-4"></span>La realización de este trabajo investigativo es conocer a profundidad el comportamiento del macizo rocoso en el área minera Los Ingleses, a través del análisis de sus propiedades físico-mecánicas, la caracterización del macizo por métodos comparativos como Bieniawski y Hoek, que nos permitan acentuar los conocimientos y definir una columna de seguridad entre los 2 sistemas de explotación que al momento vienen desarrollando las 2 empresas, recomendando la utilización de una correcta tecnología y maquinaria en el despliegue de las labores.

# <span id="page-21-0"></span>**4. REVISIÓN DE LITERATURA.**

En este punto se detallan una serie de conceptos y teorías que se utilizarán para fundamentar las ideas básicas y así poder obtener un argumento sólido como resultado final de la presente investigación.

## <span id="page-21-1"></span>**4.1. Geología.**

La geología es la ciencia que estudia la composición y estructura interna de la tierra, y los procesos por los cuales ha ido evolucionando a lo largo del tiempo geológico, comprende un conjunto de ciencias geológicas, así conocidas actualmente desde el punto de vista de su pedagogía, desarrollo y aplicación profesional. Ofrece testimonios esenciales para comprender la tectónica de placas, la historia de la vida a través de la paleontología, y cómo fue la evolución de ésta, además de los climas del pasado. En la actualidad la geología tiene importancia fundamental en la exploración de yacimientos minerales (Minería) y de hidrocarburos (Petróleo y gas Natural), la evaluación de recursos hídricos subterráneos (Hidrogeología), También tiene importancia fundamental en la prevención y entendimiento de desastres naturales como remoción de masas en general, terremotos, tsunamis, erupciones volcánicas, entre otros. Aporta conocimientos clave en la solución de problemas de contaminación medioambiental, y provee información sobre los cambios climáticos del pasado. Juega también un rol importante en la Geotecnia y la Ingeniería Civil.**<sup>1</sup>**

#### <span id="page-21-2"></span>**4.2. Rocas.**

<u>.</u>

Son agregados de minerales con una composición más o menos constante, que forman un cuerpo geológico independiente. Si los minerales son combinaciones químicas de elementos, las rocas son combinaciones mecánicas de minerales. Las rocas que se encuentran a gran profundidad, están a temperaturas y presiones

<sup>1</sup> Manuscritos de José Otaño Noguel /pág. 3

elevadas, por lo que su comportamiento ante la deformación es dúctil y pueden fluir y doblarse en pliegues sin fracturarse

Las rocas se deforman de manera diferente, depende de su composición química, del ambiente y del ritmo al cual se aplique el esfuerzo.

Las propiedades de las rocas dependen en primer lugar de su composición mineralógica y de su macro-construcción (estructura y textura)

## **4.2.1. Estructura.**

<span id="page-22-0"></span>Comprende la constitución amorfa o cristalina, dimensiones y forma de los granos de los minerales y el carácter de enlace entre ellos.

## **4.2.2. Textura.**

<span id="page-22-1"></span>Es la disposición mutua de las partículas estructurales de cierto tipo a lo largo de la roca. De acuerdo con el carácter del enlace de los granos entre sí, se diferencian los siguientes tipos de rocas.

# **4.2.3. Rocas sueltas.**

<span id="page-22-2"></span>Son mezclas simples de distintos minerales o granos de un mineral, sin ningún enlace entre ellos.

# **4.2.4. Rocas viscosas.**

<span id="page-22-3"></span>Estas tienen enlaces acuocoloidales entre las partículas. Se caracterizan por alta plasticidad al saturarse de agua (arcillas y bauxitas).

#### **4.2.5. Rocas fuertes.**

<span id="page-23-0"></span>Con enlaces rígidos entre las partículas minerales, tanto la composición mineralógica como la constitución de las rocas están determinadas por la génesis de éstas y la interacción de distintos factores externos durante todo el período de su existencia. Por su génesis, las rocas se clasifican en tres grandes grupos: Magmáticas, sedimentarias y metamórficas.<sup>2</sup>

La génesis de las rocas no determina su composición mineralógica y constitución de una forma fija, por lo cual no se puede tomar solo como base para establecer una clasificación de las rocas por sus propiedades físicas.

Como la composición mineralógica y la constitución son factores básicos que determinan las propiedades de las rocas y están indisolublemente ligadas a estas y ser inherentes a ellas también se denominan *factores internos.*

Como sobre las propiedades de las rocas también influyen las acciones del medio exterior como presión, temperatura, humedad, los campos eléctricos, magnéticos etc. A estos se los denomina *factores externos*.

#### **4.2.6. Agrietamiento de las rocas.**

<span id="page-23-1"></span>Se le denomina grieta a todo plano de ruptura de la continuidad del medio cuya magnitud es superior a la distancia entre los átomos de la red cristalina. <sup>3</sup>

<sup>2</sup> Manuscritos de José Otaño Noguel /pág. 3

<sup>3</sup> Manuscritos de José Otaño Noguel /pág. 5

#### <span id="page-24-0"></span>**4.2.7. Dique.**

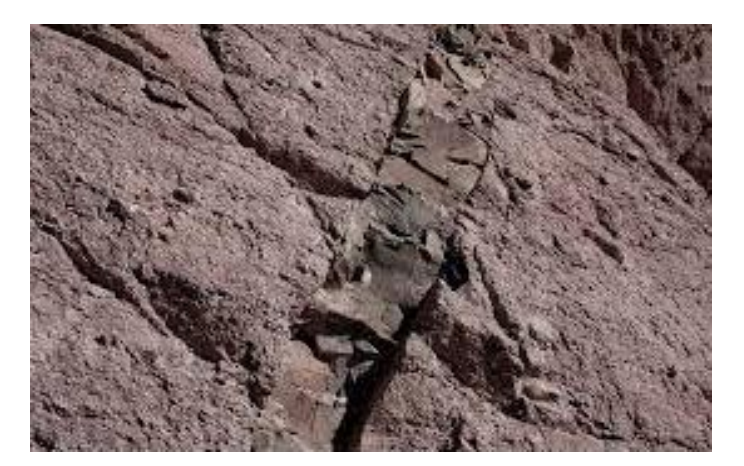

Figura 1. Dique Fuente: Geovirtual (www.geovirtual.cl)

En [geología,](http://es.wikipedia.org/wiki/Geolog%C3%ADa) un dique es una formación [ígnea](http://es.wikipedia.org/wiki/Roca_%C3%ADgnea) [intrusiva](http://es.wikipedia.org/wiki/Intrusi%C3%B3n_(geolog%C3%ADa)) de forma tabular. Su espesor es generalmente mucho menor que sus restantes dimensiones y puede variar de algunos milímetros hasta muchos metros, mientras que su extensión lateral puede alcanzar muchos kilómetros. Las intrusiones de diques se suelen producir a favor de [fracturas](http://es.wikipedia.org/wiki/Falla) de carácter distensivos.

Un dique atraviesa capas o cuerpos rocosos preexistentes, lo que implica que un dique es siempre más reciente que la roca en la cual está contenido. Casi siempre presentan una gran inclinación o una inclinación próxima a la vertical, pero la deformación de origen [tectónica](http://es.wikipedia.org/wiki/Tect%C3%B3nica) puede provocar la rotación de los [estratos](http://es.wikipedia.org/wiki/Estrato) atravesados por el dique de tal forma que este puede volverse horizontal. Las intrusiones conformadas casi horizontalmente a lo largo de estratos son llamadas [sills.](http://es.wikipedia.org/wiki/Sill)

Los diques frecuentemente ocurren en enjambres radiales o concéntricos alrededor de intrusiones plutónicas o junto a zonas de alimentación de volcanes.

En términos de su composición y textura, los diques pueden ser [diabásicos,](http://es.wikipedia.org/wiki/Diabasa) [basálticos,](http://es.wikipedia.org/wiki/Basalto) [graníticos](http://es.wikipedia.org/wiki/Granito) o [riolíticos.](http://es.wikipedia.org/wiki/Riolita) Los diques [pegmatíticos](http://es.wikipedia.org/wiki/Pegmatita) son constituidos por rocas graníticas extremadamente grandes, y se encuentran a

9

menudo asociados con los últimos estadios de una intrusión granítica o con segregaciones [metamórficas.](http://es.wikipedia.org/wiki/Roca_metam%C3%B3rfica) Los diques [aplíticos](http://es.wikipedia.org/wiki/Aplito) son formados por una roca de grano fino con composición granítica.

# **4.2.8. Granito.**

<span id="page-25-0"></span>El granito, también conocido como piedra berroqueña, es una roca ígnea plutónica constituida esencialmente por cuarzo, feldespato y mica. <sup>4</sup>

Mientras el término según los estándares de [Unión Internacional de Ciencias](http://es.wikipedia.org/wiki/Uni%C3%B3n_Internacional_de_Ciencias_Geol%C3%B3gicas)  [Geológicas](http://es.wikipedia.org/wiki/Uni%C3%B3n_Internacional_de_Ciencias_Geol%C3%B3gicas) refiere una composición estricta, el término granito es a menudo usado dentro y fuera de la [geología](http://es.wikipedia.org/wiki/Geolog%C3%ADa) en un sentido más amplio incluyendo a rocas como [tonalitas](http://es.wikipedia.org/wiki/Tonalita) y [sienitas](http://es.wikipedia.org/wiki/Sienita) de cuarzo. Para el uso amplio de granito algunos científicos han adoptado el término granitoide.

Los granitoides son las rocas más abundantes de la corteza continental superior. Los granitoides se producen al solidificarse lentamente el magma con alto contenido en sílice, en profundidades a alta presión. Y sale a la superficie en forma de riolita, que es el equivalente volcánico del granito.

# **4.2.9. Granodiorita**

<span id="page-25-1"></span>La granodiorita proviene de (grano y diorita), es una roca intrusiva ígnea plutónica de textura granular, se considera una transición entre el granito y la diorita, parecida al granito. Está principalmente constituida por cuarzo, feldespatos y plagioclasas. Los minerales secundarios son la biotita, el anfíbol y el piroxeno. <sup>5</sup>

<sup>4</sup> Wikipedia (2014)

<sup>5</sup> Wikipedia (2014)

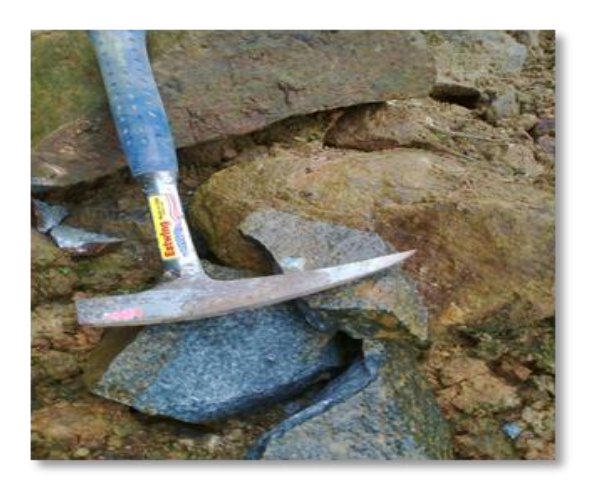

Figura 2. Granodiorita Fuente: El autor

# **4.2.10. Cuarzodiorita.**

<span id="page-26-0"></span>Después de los feldespatos el cuarzo es el mineral más abundante de la corteza terrestre. El Cuarzo cristaliza en dos sistemas cristalinos dependiendo de la temperatura: por encima de los 573°C en el sistema hexagonal por ejemplo con la forma típica de bipirámides hexagonales.

Por debajo de los 573°C en el sistema trigonal por ejemplo como cristal trigonal de habito columnar.

La diorita aparece generalmente de color "blanco-negro" o es levemente grisverde. Como componente clara se encuentra casi solo plagioclasa (Contenidos de An 30-50). Cuarzo y los feldespatos alcalinos no superan 5%. Los máficos más comunes son hornblenda verde, biotita y titanita. Augita es más escasa. La textura es [hipidiomórfica](http://www.geovirtual.cl/geologiageneral/ggcap04b.htm#equigranular) - granular, pero las grandes cantidades de plagioclasa (blanco-gris) esconden la [equigranualidad.](http://www.geovirtual.cl/geologiageneral/ggcap04b.htm#equigranular) <sup>6</sup>

<sup>6</sup> Wikipedia (2015)

#### <span id="page-27-0"></span>**4.3. Minerales.**

Los minerales son cuerpos naturales químicos, inorgánicos y homogéneos, que pueden hallarse en la [superficie](http://deconceptos.com/matematica/superficie) de la Tierra, formados en ella en forma espontánea. En general poseen [estructura](http://deconceptos.com/general/estructura) cristalina, dada por el enrejamiento de los átomos, y la [composición](http://deconceptos.com/general/composicion) [química](http://deconceptos.com/ciencias-naturales/quimica) difiere de unos a otros. Poseen caras, o sea superficies planas, pues sus átomos se disponen en forma ordenada. Hay pocos minerales integrados por un solo elemento, como el oro y la plata; la mayoría, son compuestos químicos. Su [estudio](http://deconceptos.com/general/estudio) corresponde a la [mineralogía](http://deconceptos.com/ciencias-naturales/mineralogia). 7

#### **4.3.1. Pirita (FeS2).**

<span id="page-27-1"></span>Es el mineral de tipo sulfuro más extendido que se encuentra como un mineral accesorio en rocas ígneas, en filones metalizados hidrotermales, en depósitos de metamorfismo por contacto y en sedimentos anaerobios; y quizá como un resultado de la diferenciación magmática, es el más abundante de los minerales sulfúricos, se encuentra en muchos medios geológicos y se puede formar a temperaturas de hasta 742 º C.

Normalmente la pirita se encuentra asociada con otros sulfuros u óxidos en grietas de cuarzo, roca sedimentaria, y rocas metamórficas igual que en sedimentos de carbón y como reemplazo de minerales fosilizados. Pequeñas cantidades de oro se encuentran asociadas con la pirita. El oro y el arsénico aparecen como pareja de sustitución en la estructura de la pirita.8

Su composición química es de 46.4% de Fe y de 53.6 % de azufre, es uno de los minerales que cristalizan con mayor facilidad y en formas de cubos con forma equidimensional, o de octaedros.

 $\overline{a}$ 

<sup>7</sup> Manuscritos de José Otaño Noguel, pág. 5

<sup>8</sup> Geología (Glosarios.servidor-alicante.com)

## Características:

- Dureza  $6-6.5$
- Textura: entre concoidea e irregular
- Densidad 5,02 gr/cm3.
- Color: gris, amarillo latón.
- Brillo: metálico intenso.

# **4.3.2. Calcopirita (CuFeS2).**

<span id="page-28-0"></span>Es sulfuro doble de hierro y cobre, cristaliza de forma tetragonal, de color amarillo latón con irisaciones (colores variados), es la mena más importante de cobre, su origen es hidrotermal y puede aparecer como mineral accesorio en rocas ígneas y metamórficas.

# **4.3.3. Arsenopirita (FeAsS).**

<span id="page-28-1"></span>Es un mineral con cristales de formas interesantes, su domo tiene forma de diamante y los ángulos del cristal son agudos y bien definidos, contrastando con otros sulfuros que generalmente tienen ángulos obtusos, contiene el 46 % de arsénico, 34,3 % de hierro y un 19,7 % de azufre, junto a otros minerales.<sup>9</sup>

# <span id="page-28-2"></span>**4.4. Meteorización.**

 $\overline{a}$ 

Se llama meteorización a la descomposición de minerales y rocas que ocurre sobre o cerca la superficie terrestre cuando estos materiales entran en contacto con la atmosfera, hidrosfera y la biosfera.**<sup>10</sup>**

<sup>9</sup> glosarios.servidor-alicante.com/geología

<sup>10</sup> Manuscritos de José Otaño Noguel /pág. 5

La meteorización representa la respuesta de minerales que estaban en equilibrio a profundidades variables en la litosfera a condiciones de la superficie terrestre o cerca de esta. En este lugar los minerales entran en contacto con la atmosfera, hidrosfera y biosfera originando cambios, generalmente irreversibles, que los tornan hacia un estado más clástico o plástico de manera que aumenta el volumen, disminuye la densidad y el tamaño de las partículas, además de formarse nuevos minerales que son más estables bajo las condiciones de interfaz.

Existen principalmente dos tipos de meteorización: La meteorización química y la meteorización física, a veces se incluye la meteorización biológica como un tercer tipo. La meteorización se considera como un proceso exógeno y es importante entre otras cosas para el estudio de las formas del relieve y también para entender los suelos y sus nutrientes.

Se pueden considerar los 100 °C y 1 [kbar](http://es.wikipedia.org/wiki/Bar_(unidad_de_presi%C3%B3n)) como la temperatura y presión máxima bajo las cuales la meteorización ocurre.

Se pueden considerar los como la temperatura y presión máxima bajo las cuales la meteorización ocurre.

#### <span id="page-29-0"></span>**4.4.1. Meteorización física.**

Esta produce desintegración o ruptura de la roca, sin afectar a su composición química o mineralógica. En estos procesos a roca se va fracturando, es decir se va disgregando en materiales de menor tamaño y ello facilita el proceso de erosión y transporte posterior. Las rocas no cambian sus características químicas pero si las físicas. Esta causada por las condiciones ambientales (agua, calor, sal, etc.) Los agentes que la provocan son.

14

#### *4.4.1.1. Descompresión*

<span id="page-30-0"></span>Es la expansión y el agrietamiento que se producen en rocas que se han formado a gran profundidad, al encontrarse en la superficie donde la presión es mucho menor. A causa de esta dilatación comienzan a experimentar la formación de grietas o diaclasas con lo que se forman losas horizontales. <sup>11</sup>

## *4.4.1.2. Termoclastia.*

<span id="page-30-1"></span>Es la fisura de las rocas aflorantes como consecuencia de la diferencia de temperatura entre el interior y la superficie. La diferencia térmica dia-noche es la causa: durante el día al calentarse, la roca se dilata; sin embargo, por la noche al enfriarse se contrae. Al cabo de un tiempo acaba rompiéndose. Este tipo de meteorización es importante en climas extremos con gran oscilación térmica entre el dia y la noche Ejm. El desierto.

La termoclastia da origen a una forma típica de meteorización mecánica en rocas graníticas que se denomina exfoliación en bolas, en inglés onion weathering **(meteorización en capas tipo cebolla)** debido a que la radiación solar penetra muy superficialmente en el granito, calentando apenas uno o varios centímetros a partir de la superficie, que es la zona que se dilata, mientras que al enfriarse se va separando del núcleo interno que conserva la misma temperatura más tiempo.

# *4.4.1.3. Gelifracción.*

<span id="page-30-2"></span>Es la rotura de las rocas aflorantes a causa de la presión que ejercen sobre ellas los cristales de hielo. El agua, al congelarse, aumenta su volumen en un 9 % si se encuentra en el interior de las rocas, ejerce una gran presión sobre las paredes internas que acaba, tras la repetición, por fragmentarlas. Este tipo de meteorización es importante en climas húmedos y con repetidas alternancias hielo-deshielo (+0 °c /-0 °c) como los montañosos.

<sup>11</sup> Wikipedia (2015).

# *4.4.1.4. Haloclastia*

<span id="page-31-0"></span>Es la rotura de las rocas por acción de la sal. En determinados ambientes hay una gran presencia de sal. Esto es en los ambientes áridos, ya que las lluvias lavan el suelo llevándose la sal, la cual se precipita sobre el suelo al evaporarse el agua. La sal se incrusta en los poros y fisuras de las rocas y, al recristalizar y aumentar el volumen, aumenta la presión que ejercen sobre las paredes internas (similar a la gelifracción) con lo que se puede ocasionar la ruptura. El resultado son rocas muy angulosas y de menor tamaño, lo que generalmente da lugar a procesos de erosión.

# <span id="page-31-1"></span>**4.4.2. Meteorización química.**

Produce una transformación química de la roca provocando la perdida de cohesión y alteración de la roca. Los procesos más importantes son los atmosféricos, el vapor de agua, el oxígeno y el dióxido de carbono<sup>12</sup>, que están implicados en:

#### *4.4.2.1. Oxidación.*

<span id="page-31-2"></span>Se produce al reaccionar algunos minerales con el oxígeno atmosférico.

# *4.4.2.2. Disolución.*

<span id="page-31-3"></span>Es muy importante en minerales solubles como cloruros, nitratos, en rocas calcáreas y en el modelado kárstico.

<sup>12</sup> Wikipedia (2015)

## *4.4.2.3. Carbonatación.*

<span id="page-32-0"></span>Se produce al combinarse el dióxido de carbono con el agua formando ácido carbónico, el cual se combina con ciertos minerales como el carbonato de calcio que se transforma en **bicarbonato**; el primero es insoluble en el agua pero el segundo no lo es, por lo que es arrastrado por ella.

## *4.4.2.4. Hidratación.*

<span id="page-32-1"></span>En esta reacción, el agua es incorporada a la estructura de algunos minerales aumentando de volumen como sucede con el yeso, este proceso es fácil de ver, por ejemplo mezclando anhidrita con agua, lo que produce una reacción exotérmica (desprende calor) al transformarse en yeso (sulfato de calcio hidratado).

# **4.4.2.5.** *Hidrólisis.*

<span id="page-32-2"></span>Es la rotura en la estructura de algunos minerales por la acción de los iones H+ y OH<sup>-</sup> de agua, fundamentalmente en la meteorización del feldespato que se transforma en arcillas y del granito que puede llegar a la caolinización (transformación en arcillas, especialmente en caolín). <sup>13</sup>

# <span id="page-32-3"></span>**4.4.3. Meteorización bioquímica.**

Comprende la acción de los ácidos orgánicos procedentes de la descomposición de materiales biológicos en el suelo o por la acción físicoquímica de los propios vegetales vivos.

<sup>13</sup> Wikipedia (2015).

#### <span id="page-33-0"></span>**4.5. Propiedades físicas de las rocas.**

Se entiende al comportamiento específico de las mismas, y por acción o sometimiento a diferentes campos externos, y en condiciones de yacencia en la corteza terrestre.

Pues sobre las rocas actúan algunos campos como son: Gravitacional, mecánico, térmico, eléctrico, magnético y radioactivo.

Nos interesan las propiedades másicas, por cuanto las rocas están sometidas al campo gravitacional, y las propiedades mecánicas por cuanto la acción de la explosión sobre las rocas es de tipo mecánico.

El estudio de las propiedades físicas de las rocas y la explicación de los fenómenos físicos que en ellos ocurren no son posibles sin conocer su composición mineralógica, sus particularidades de textura y estructura, así como las condiciones de yacencia. <sup>14</sup>

A continuación expondremos unos conceptos que son necesarios conocerlos porque se van a aplicar en el desarrollo del trabajo.

#### **4.5.1. Densidad.**

<span id="page-33-1"></span>Se llama a la masa de la unidad de volumen de la fase sólida de la roca. La masa de la unidad de volumen de las rocas en su estado natural se diferencia de la masa de la misma unidad de volumen de la fase sólida de la roca, esta diferencia está condicionada por la porosidad de las rocas.<sup>15</sup>

 $\overline{a}$ 

<sup>14</sup> Manuscritos de José Otaño Noguel, pág. 6

<sup>15</sup> Manuscritos de José Otaño Noguel, pág. 6-7

#### **4.5.2. Masa volumétrica.**

<span id="page-34-0"></span>Se denomina a la masa de la unidad de volumen de las rocas para una porosidad dada en su estado natural. La densidad de las rocas siempre es mayor que su masa volumétrica.

La relación entre la masa volumétrica y la densidad de las rocas se expresa a través de la porosidad.

#### **4.5.3. Peso específico.**

<span id="page-34-1"></span>Se llama al peso de la unidad de volumen de la fase sólida de las rocas.

#### **4.5.4. Peso volumétrico.**

<span id="page-34-2"></span>Se denomina al peso de la unidad de volumen de la roca para una porosidad dada en su estado natural, El peso volumétrico de las rocas porosas siempre es menor que su peso específico.

#### **4.5.5. Coeficiente de densidad.**

<span id="page-34-3"></span>Se denomina así a la relación entre la masa volumétrica y la densidad de las rocas, que caracteriza el grado de llenado del volumen con sustancias minerales. <sup>16</sup>

#### **4.5.6. Agua en las rocas.**

<span id="page-34-4"></span>La presencia de poros y grietas predeterminan la posibilidad de que éstas contengan distintos líquidos y gases, que las convierten en un medio polifásico y sus propiedades dependen entonces de todo el complejo de componentes que integran la roca y su interacción. Lo más frecuente es que las rocas contengan agua, en distintas formas así:

<sup>16</sup> Manuscritos de José Otaño Noguel, pág. 10-15

#### *4.5.6.1. Agua ligada químicamente.*

<span id="page-35-0"></span>A la par con otras moléculas, entra en la composición de la red cristalina de los minerales, la separación de ésta agua provoca la destrucción del mineral, transformándolo en otro compuesto sin agua. Si el agua en la red cristalina está en forma de moléculas se llama de cristalización y como regla se separan a temperaturas que oscilan entre 200 ºC y 600 ºC. El agua que se forma en los iones hidroxílicos y que entra en la red cristalina se llama de constitución y la temperatura de separación es mayor que en la de cristalización alcanzando hasta los 1300 ºC.

#### *4.5.6.2. Agua ligada físicamente.*

<span id="page-35-1"></span>Está estrechamente unida por fuerzas moleculares de atracción a las partículas sólidas de las rocas. Cubriéndolas en forma de película. Se valora por los índices máxima higroscopicidad y humedad molecular.

#### <span id="page-35-2"></span>**4.6. Propiedades mecánicas de las rocas.**

Se entiende a todos aquellos índices que relacionan las tensiones mecánicas con las deformaciones de las mismas. <sup>17</sup>

#### **4.6.1. Propiedades elásticas.**

<span id="page-35-3"></span>Que caracterizan la relación entre las tensiones y las deformaciones reversibles.

<sup>17</sup> Manuscritos de José Otaño Noguel, pág. 15
El carácter de la proporcionalidad entre las deformaciones elásticas y las tensiones, depende de los enlaces entre las partículas y se valora por las propiedades elásticas de las rocas. Para cada tipo de carga aplicada, existe un coeficiente de proporcionalidad entre tensiones y deformaciones elásticas de las rocas, que es el índice elástico para este tipo de carga.

El coeficiente de proporcionalidad entre las tensiones normales (de tracción o compresión) y su correspondiente deformación relativa es el módulo de elasticidad £ o módulo de Young  $E_i$ 

En la práctica se utiliza con frecuencia otro índice elástico el coeficiente de Poisson que a diferencia de todos los índices elásticos frecuentes, éste es un coeficiente de proporcionalidad solo entre las deformaciones relativas transversales y longitudinales K.

Sobre las propiedades elásticas de las rocas ejercen influencia diferentes factores externos e internos, la diferencia de la composición mineralógica no es considerable. Los minerales de color oscuro por lo tanto tienen módulos de elasticidad elevados, por lo que al pasar de las rocas ácidas a básicas y ultrabásicas se observa un aumento de £ y K.

En este mismo sentido ocurre el aumento de la densidad de las rocas, por lo que a su vez frecuentemente, se observa un aumento de la movilidad de elasticidad con el aumento de la densidad de las rocas.

En las rocas estratificadas se observa una diferencia de los valores de los módulos elásticos si se miden paralelo o perpendicularmente a las capas. Una gran influencia sobre las propiedades elásticas de las rocas la ejerce la porosidad.

La humedad en las rocas porosas provoca la variación de sus propiedades elásticas. En el caso de una acción activa del agua sobre los minerales

21

componentes (disolución reblandecimiento, etc.) La saturación con agua disminuye los módulos elásticos. Si el agua solo llena los poros y no actúa sobre el esqueleto mineral pues no varían sus propiedades elásticas.

La magnitud y el tipo de carga también influye sobre las propiedades elásticas de las rocas, al aumentar la carga a la tracción el módulo de Young disminuye, y la compresión aumenta debido a la variación en uno u otro sentido del área de contacto con los granos.

El coeficiente de Poisson varia de distintas formas en las diversas rocas con los diferentes tipos de cargas. El aumento de la temperatura influye también sobre las propiedades elásticas de las rocas. El módulo de Young, en la mayoría de las rocas cristalinas, disminuye con el aumento de la temperatura, el módulo de la distorsión

Disminuye paulatinamente con el aumento de la temperatura, y la temperatura de fusión es igual a cero. El coeficiente de Poisson aumenta con el aumento de temperatura.

#### **4.6.2. Propiedades plásticas.**

Que caracterizan la relación entre las tensiones y las deformaciones irreversibles.

En el caso de un cuerpo plástico ideal, el flujo plástico comienza después del límite elástico es decir, la deformación aumenta con las tensiones constantes. La mayoría de las rocas forman parte de los cuerpos que se consolidan (debido a la porosidad) en ellas es necesario aumentar las tensiones para mantener las deformaciones plásticas. Sin embargo este aumento de las tensiones ocurre con una velocidad menor que en las deformaciones elásticas. <sup>18</sup>

<sup>18</sup> Manuscritos de José Otaño Noguel /pág. 18

#### **4.6.3. Propiedades de resistencia**

Que caracterizan la relación entre las tensiones y las deformaciones irreversibles de ruptura.

La resistencia de las rocas está determinada por la magnitud de las tensiones con que ocurre su fragmentación. El valor de estas tensiones depende no solo de las propiedades de las rocas, sino también del carácter de las mismas tensiones, o sea del tipo de carga aplicada. A estas tensiones se las denomina *Límite de resistencia*, se diferencian los límites de resistencia a la compresión, a la cortante, a la flexión, a la tracción, etc. <sup>19</sup>

Es evidente que cualquier estado tensional de la roca, caracterizado por un punto en el gráfico, situado fuera de esta curva, produce la fragmentación de las rocas y al contrario, por eso la curva envolvente caracteriza el estado tensional limite en el momento de la fragmentación. La forma más sencilla de construir el grafico de Mohr es a partir de los límites de resistencia a compresión y tracción y considerando como curva envolvente a la recta tangente a ambos círculos, en cuyo caso la expresión analítica de esta recta será.

 $Σ = Cη \tan Ω + b$ 

<u>.</u>

Ƈɳ =ángulo de fricción interna

Tan Ҩ=coeficiente de fricción interna

Њ=límite de resistencia a cortante puro o COHESION

Si sobre las rocas actúan tensiones monoaxiales, los límites de resistencia correspondientes se caracterizan por la capacidad de la roca de soportar la carga. La composición mineralógica de las rocas ejerce una influencia considerable sobre su resistencia, las rocas que contienen cuarzo como

<sup>19</sup> Manuscritos de José Otaño Noguel /pág. 18 y 20

componente principal son las que poseen mayor resistencia y, al contrario, las compuestas por minerales débiles (calcita, mica, etc.) tienen resistencia más baja. La resistencia está determinada en primer lugar por la resistencia del cemento.

El aumento del tamaño de los granos disminuye la resistencia de las rocas, debido al aumento del área de contacto de estos con el cemento. *Todas las características de resistencia de las rocas disminuyen bruscamente con el aumento de la porosidad.*

La influencia del agrietamiento sobre la resistencia depende de las dimensiones del volumen fragmentado. La porosidad y el agrietamiento ejercen la mayor influencia sobre la resistencia a la tracción, ya que a compresión los poros y grietas se cierran y se debilita poco la roca.

Las rocas soportan muy bien las tensiones de compresión y muy mal las de tracción.

El aumento de la humedad en las rocas, generalmente disminuye su resistencia. La influencia de las altas temperaturas sobre la resistencia de las rocas depende del carácter del comportamiento de los minerales que la componen. Cuando ocurre fusión, combustión o separación de alguno de los minerales, la resistencia disminuye; Cuando no ocurre la destrucción de alguno de los minerales componentes, son posibles distintas características de variación, en dependencia de las características de las termotensiones que surjan.

24

#### **4.6.4. Propiedades geológicas.**

Que caracterizan la relación entre las tensiones y las deformaciones irreversibles con el tiempo.

Las rocas como todos los cuerpos, reaccionan al actuar sobre ellas fuerzas externas y generan fuerzas internas que tienden a conservar la forma. Estas fuerzas internas o tensiones surgidas en cada elemento de la roca, son magnitudes vectoriales que dependen tanto de las propiedades internas de las rocas (forma y carácter del enlace entre las partículas), como de la acción de las fuerzas externas y de la forma de la muestra. <sup>20</sup>

La muestra sobre la cual se aplican las fuerzas externas puede experimentar un estado tensional lineal, plano o volumétrico en dependencia de que las fuerzas actúen correspondientemente según uno dos o tres ejes.

Las tensiones que actúan perpendicularmente a la superficie analizada se denominan normales, y las que actúan tangencialmente a la superficie analizada se denominan tangenciales. Las tensiones se calculan por la relación entre la fuerza aplicada y el área sobre la que se aplica.

Bajo la acción de las fuerzas externas las rocas experimentan variaciones de las dimensiones lineales, del volumen o de la forma, estas tensiones reciben el nombre de deformaciones.

Las deformaciones pueden ser con ruptura y sin ruptura.

<sup>20</sup> Manuscritos de José Otaño Noguel, pág. 23 -24

# **4.6.5. Propiedades acústicas y oscilaciones elásticas de las rocas.**

Que caracterizan la relación entre las tensiones alternantes y las deformaciones reversibles.

Se denomina oscilación elástica al proceso de difusión en las rocas, de deformaciones elásticas de signo alternante. La frecuencia de estas oscilaciones puede ser muy diversa en dependencia de la frecuencia del alternador que provoca las oscilaciones y de la frecuencia de las oscilaciones propias de la roca.

Las oscilaciones u ondas elásticas según su frecuencia se dividen en: infrasonoras con frecuencias de hasta 20H, sonoras, desde 20H hasta 20.000H, ultrasonoras con más de 20.000H,e hipersonoras con más de 10<sup>10</sup>H.Toda vez que las ondas elásticas representan la difusión de deformaciones, se diferencian distintos tipos de ondas en dependencia del tipo de deformación. Las deformaciones provocadas por la compresión y tracción alternantes, condicionan la propagación de oscilaciones elásticas longitudinales. La difusión de deformaciones alternantes de cizallamiento provoca las ondas elásticas transversales. Estos 2 tipos de ondas se difunden por todo el volumen de la roca y por eso se denominan volumétricas.

Las partículas de las rocas situadas en la superficie se encuentran en un estado especial ya que encuentran menos resistencia a su desplazamiento hacia el lado de la superficie libre provocando la aparición de ondas planas superficiales. En muestras tipo varillase propagan además como torsoras y flectoras.

El carácter de la difusión de las ondas elásticas en la roca se determina por los parámetros acústicos de las mismas, entre los que tenemos: velocidad de

26

difusión de las ondas elásticas, el coeficiente de absorción, la resistencia acústica y los coeficientes de reflexión y refracción.

#### **4.6.6. Índices tecnológicos de las rocas.**

En la práctica de la minería son utilizados con frecuencia algunos índices que se establecen experimentalmente y caracterizan el comportamiento de las rocas al actuar sobre ellas determinados instrumentos, mecanismos y procesos tecnológicos. <sup>21</sup>

# *4.6.6.1. Fortaleza de la roca.*

Resistencia que opone la roca a su destrucción, se utiliza para caracterizar las rocas, según su resistencia a la destrucción durante los diferentes trabajos mineros.<sup>22</sup>

La medida de este índice lo da el denominado coeficiente de fortaleza (f), a partir de lo cual Protodiakonov tomo la resistencia o compresión en muestras en muestras regulares de 100 kg/cm<sup>3</sup>.

# *4.6.6.2. Dureza de la roca.*

Es la propiedad de la roca de oponer resistencia a la acción puntual sobre ellas (en ocasiones de define como la resistencia que ella ofrece a ser penetrada por un objeto duro). Para los minerales la dureza se evalúa por la escala de Mohs, para las rocas no se emplea esta escala.

En dependencia de la forma en que se produzca la acción sobre la roca, o sea si es gradual o mediante un golpe, se diferencia la dureza estática y la dinámica.

 $\overline{a}$ 

<sup>21</sup> Manuscritos de José Otaño Noguel, pág. 26

<sup>22</sup> Manuscritos de José Otaño Noguel, pág. 26-27

Los métodos de determinación de la dureza estática usados para los metales son poco utilizados en la roca. Para la determinación de la dureza de las rocas habitualmente son usados métodos que se basan en la formación de huellas y hoyos en la superficie de la muestra, como son el método del estampado y el de los punzones.

# *4.6.6.3. Abrasividad.*

Capacidad que tienen las rocas de desgastar por fricción a los instrumentos. Se valora normalmente por la cantidad de material desgastado al contacto con la roca.

# **4.7. Estabilidad y sostenimiento.**

# **4.7.1. Estabilidad.**

Del verbo estabilizar; en minería, significa dar permanencia firme y constante a las excavaciones subterráneas y a los taludes de labores a cielo abierto.

Se logra estabilidad en labores subterráneas, utilizando métodos de sostenimiento con soporte metálico, de madera o con relleno, con pernos, malla y otros elementos que fortifique la labor minera. <sup>23</sup>

# *4.7.1.1. Excavación.*

La construcción de un túnel comienza con la excavación del mismo. El diseño de un túnel supone un conjunto de actuaciones entre las que se destacan.

- El conocimiento de la estructura y litología del terreno para seleccionar el nivel geotécnico en el que se va a perforar, la posible presencia de agua, los daños que en él puede originar la excavación, entre otros.

<sup>23</sup> Ingeniería Geológica - Luis I. González de Vallejo, pág. 524

- Se debe comprobar durante y posteriormente a la excavación que el conjunto terreno-sostenimiento se comporta de forma debida, además la ejecución de un túnel implica la resolución de diversos problemas.
- Asegurar en todo momento la seguridad de los equipos humanos involucrados en la excavación.
- La excavación siempre supone una descompresión del terreno, pudiendo permitirse que este se relaje parcialmente, de forma que cuando se coloque el sostenimiento, la presión de equilibrio sea relativamente baja.

### **Métodos de excavación**

Dentro de los tipos de excavación se distinguen los métodos de perforación y voladura de los métodos mecánicos. La elección de uno u otro método dependerá del tipo de relleno que se vaya a excavar, y de la presencia del nivel freático.

#### **Perforación y voladura**

Aquí el arranque se efectúa con explosivos y se utiliza en rocas de alta resistencia, según las condiciones del macizo o cuando las rocas sean muy abrasivas.

Uno de los objetivos principales en una buena voladura es evitar el excesivo deterioro en la roca circundante a la excavación. Una voladura inadecuada da lugar a sobreexcavaciones y caídas de bloques con problemas de estabilidad adicionales; Por ello es preciso efectuar voladuras suaves que minimicen el daño estructural al macizo.<sup>24</sup>

<sup>24</sup> Ingeniería Geológica - Luis I. González de Vallejo, pág. 526

### **Excavación mecánica**

En este método el arranque se efectúa por métodos mecánicos mediante rozadoras o maquinas tuneladoras, además de otras máquinas de ataque puntual. Las rozadoras son máquinas puntuales dotadas de un brazo que pueden recorrer el frente de excavación y en cuyo extremo se aloja un cabezal rotatorio provisto de las herramientas de corte.

Las maquinas rozadoras o tuneladoras permiten la excavación de rocas de resistencia media e incluso alta, dependiendo de su potencia, obteniéndose los mejores resultados cuando la roca presenta entre 20 y 60 MPa de resistencia a la compresión simple

### **4.7.2. Sostenimiento.**

Es todo lo que sirve para contener el desprendimiento de trozos de roca y proteger al personal, impidiendo el derrumbe de los techos y de las paredes de las labores mineras

Es el refuerzo que requiere una labor cuando las condiciones de inestabilidad y seguridad lo requieran. Para conseguir un buen sostenimiento es necesario una correcta indagación y evaluación del macizo rocoso a fin de elegir el correcto elemento de soporte.

El fin principal es garantizar la seguridad y la eficiencia de los métodos de explotación empleados por los que realizan las labores de extracción del mineral.

30

# *4.7.2.1. Elementos de sostenimiento*

El sostenimiento proporciona al túnel el principal elemento de estabilización cumpliendo los siguientes objetivos. *<sup>25</sup>*

- Evitar que el terreno pierda sus propiedades resistentes.
- Evitar el desprendimiento de cuñas o zonas sueltas del terreno por el proceso de excavación.
- Limitar las deformaciones en la cavidad creada.
- Controlar las filtraciones y proteger las rocas frente a la meteorización.
- Proporcionar seguridad a las personas e instalaciones.

Para alcanzar estos objetivos se debe instalar el sostenimiento tan pronto sea posible, a este sostenimiento de tipo inmediato o provisional se lo denomina sostenimiento primario.

Es posible que la excavación precise de elementos de sostenimiento adicionales para tratar de reforzar el terreno en zonas débiles, en cuyo caso se denomina sostenimiento secundario.

Los principales tipos de sostenimiento empleados en túneles se describen a continuación.

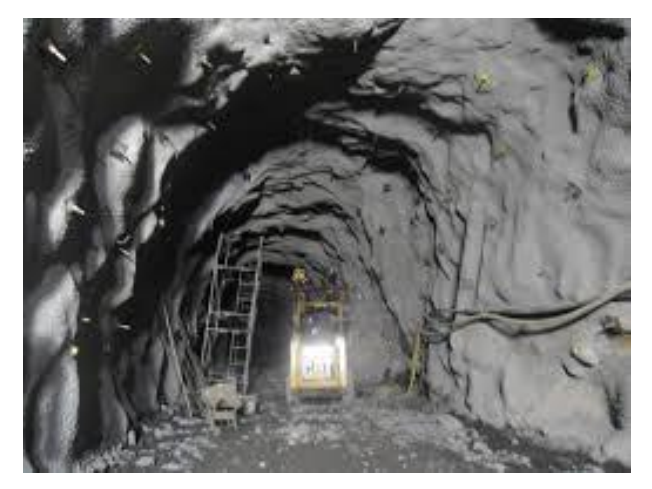

Figura 3. Sostenimiento por cemento lanzado con pernos de anclaje Fuente: besttoddertoys.eu

<sup>25</sup> Wikipedia (2014).

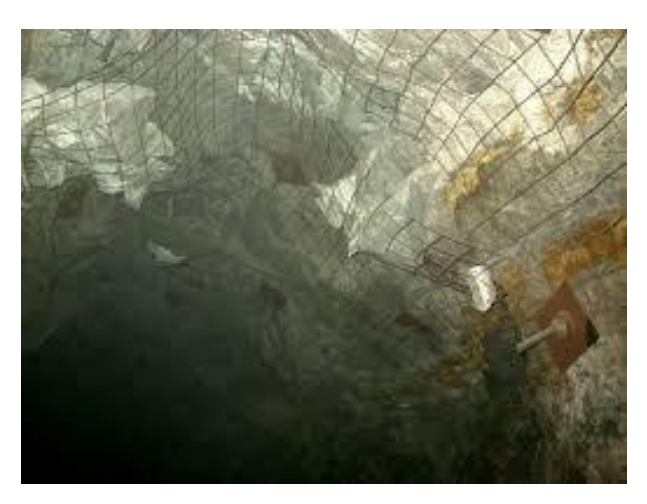

 Figura 4. Sostenimiento por malla con pernos de anclaje. Fuente: YouTube (www.youtube.com).

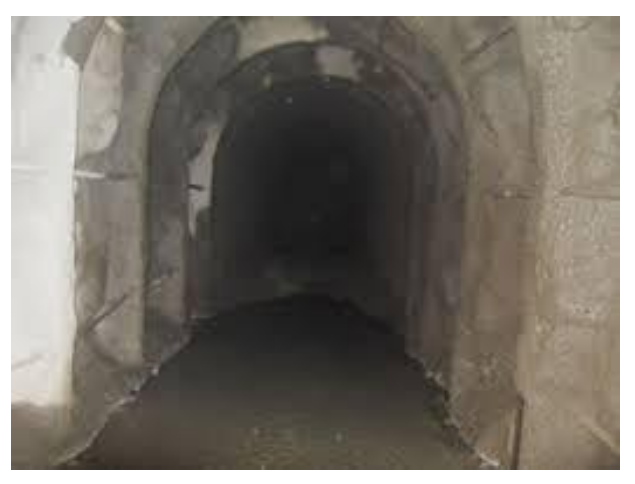

Figura 5. Sostenimiento por hormigón armado. Fuente: Subterráneo (www.subterráneo.com.pe).

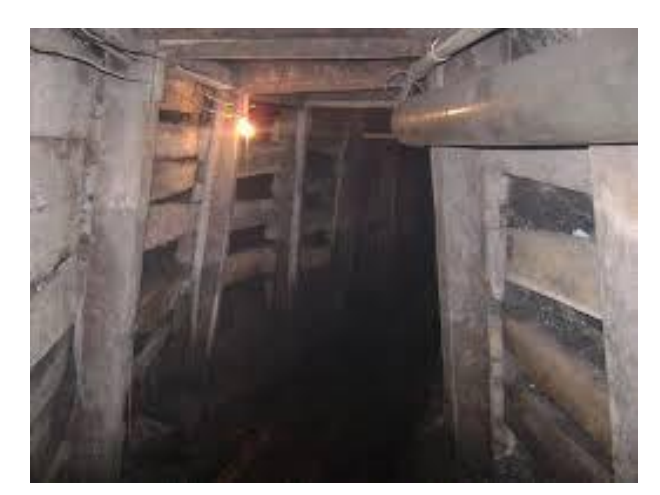

Figura 6. Sostenimiento por madera. Fuente: Wikipedia (es.wikipedia.org)

#### **4.8. Caracterización del macizo rocoso.**

En este punto se describirá algunos conceptos geológicos y que tiene relación con el trabajo que se está realizando. <sup>26</sup>

#### **4.8.1. Macizo rocoso.**

Es el conjunto de los bloques de matriz rocosa y de las discontinuidades de diverso tipo que afectan al medio rocoso. Mecánicamente los macizos rocosos son medios discontinuos, anisótropos y heterogéneos.

Prácticamente puede considerarse que presentan una resistencia a la tracción nula.

Las masas rocosas se presentan en la naturaleza afectadas por una serie de planos de discontinuidad o debilidad que separan bloques de matriz rocosa, formando los macizos rocosos. Para el estudio del comportamiento mecánico del macizo rocoso deben estudiarse las propiedades tanto de la matriz como de las discontinuidades.

Esta estructura (en bloques), confiere una naturaleza discontinua a los conjuntos rocosos en cuanto a sus propiedades y a su comportamiento.

Además la presencia de discontinuidades sistemáticas con determinada orientación como los planos de estratificación o superficies de laminación implica un comportamiento anisótropo es decir, las propiedades mecánicas cambian según la dirección considerada: por ejemplo la resistencia de un macizo rocoso estratificado puede variar drásticamente para las direcciones paralela y perpendicular a la orientación de los planos de estratificación.

Otras características de los macizos en su heterogeneidad o variedad de propiedades físicas y mecánicas en distintas zonas del macizo rocoso.

<sup>26</sup>Ingeniería Geológica -Luis I. González de Vallejo, pág. 122

Los factores geológicos que dominan el comportamiento y las propiedades mecánicas de los macizos rocosos son:

- La Litología y propiedades de la matriz rocosa.
- La estructura geológica y las discontinuidades.
- El estado de esfuerzos a que está sometido el material.
- El grado de alteración o meteorización.
- Las condiciones hidrogeológicas.
- El tipo de roca y su grado de alteración.

# **4.8.2. Matriz rocosa.** 27

Matriz rocosa es el material rocoso extenso de discontinuidades o los bloques de (roca intacta), que quedan entre ellas. A pesar de considerarse continua presenta un comportamiento heterogéneo y anisótropo ligado a su fábrica y a su microestructura mineral, se determina analizando los siguientes parámetros.

# *4.8.2.1. Deformación del macizo rocoso*

En sí es el comportamiento mecánico de las rocas sometidas a esfuerzos.

# **4.8.2.2.** *Esfuerzos tectónicos*

En este estado las rocas se deforman dando lugar a diferentes estructuras que pueden ser producto de la magnitud de los esfuerzos, o por comportamiento mecánico de las rocas.

<sup>27</sup> Ingeniería Geológica -Luis I. González de Vallejo, pág. 123

#### *4.8.2.3. Roca frágil*

Estas rocas se encuentran en la superficie o a poca profundidad en estado mayoritario. Se componen de Fallas + Diaclasas.

#### *4.8.2.4. Deformaciones en la roca*

La deformación de la Roca es proporcional al esfuerzo, pero cuando el esfuerzo supera su resistencia (límite elástico) se rompen. Si este límite no es superado, al relajarse los esfuerzos se recupera la forma inicial.

#### *4.8.2.5. Roca alterada*

Son aquellas que aparecen en la superficie y presentan alteraciones con respecto a cómo se encuentran en profundidad, debido a la meteorización que han sido sometidas.

Para su explotación muchas veces es necesario el uso de retroexcavadoras o tractores con ripper.

### *4.8.2.6. Roca dúctil*

Se dan principalmente en (sales, yesos, arcillas, o cualquier otra y a cierta profundidad.

#### *4.8.2.7. Roca fresca*

Son aquellas en donde no se observan signos de alteración en su matriz, para su explotación es necesario el uso de explosivos.

## **4.8.3. Meteorización de macizos rocosos.**  28

Los procesos de meteorización que actúan sobre el macizo rocoso afectan tanto a los bloques de matriz rocosa como a los planos de debilidad o discontinuidad existentes. Como consecuencia de la materialización mecánica o física de los macizos rocosos se pueden abrir las discontinuidades existentes o crearse otras por nuevas por fractura de la roca., al romperse los contactos entre granos o producirse la rotura los minerales de la matriz rocosa.

Las discontinuidades son caminos preferentes para el agua, contribuyendo a incrementar la materialización física y química.

El producto final de la meteorización in situ de los macizos son los suelos residuales. En ocasiones se denomina saprolito o regolito al macizo rocoso meteorizado que conserva la estructura rocosa sana, pudiendo presentar, además de las discontinuidades originales del macizo, otros planos de debilidad por alteración preferencial.

Según el grado de meteorización pueden conservar los bloques de matriz rocosa o presentar un comportamiento de suelos.

Las diferentes litologías son afectadas desigualmente por los procesos de meteorización siendo estos más intensos cuanto mayor es el tiempo de exposición a los agentes atmosféricos.

La profundidad de la meteorización depende del tipo de roca, tipo de clima y del tiempo de actuación de los procesos. Las rocas arcillosas, areniscas porosas y calizas blandas se meteorizan a mayor profundidad que los granitos o las rocas metamórficas. En climas húmedos tropicales los suelos procedentes de la alteración de los macizos rocosos pueden alcanzar los 20, o 30 m de potencia.

<sup>28</sup> Ingeniería Geológica –Luis I. González de Vallejo Pág. Nº 137

El primer paso para realizar el estudio de un macizo rocoso debe ser la identificación del mismo y su descripción general. Posteriormente se lleva a cabo la división en zonas o sectorización y la descripción de las mismas. Es muy útil realizar fotografías y dibujos esquemáticos del afloramiento, donde se pueden indicar las características básicas de cada zona.

Por lo general en un macizo rocoso pueden establecerse a simple vista, siempre que el afloramiento no sea muy amplio distintas áreas con diferente aspecto o tipos de materiales rocosos, por ejemplo, zonas con distinta litología elemento estructurales, grado de facturación, grado de meteorización, etc., lo que permite una división inicial por zonas. Esto facilita las posteriores descripciones y la aplicación sistemática de los procedimientos en la toma de los datos y medidas.

Los procedimientos en la toma de los datos y medidas, Para la caracterización global del macizo rocoso a partir de datos de afloramientos además de la descripción de sus componentes. La matriz rocosa y las discontinuidades deben ser consideradas otros factores representativos del conjunto, como son:

- Número y orientación de las familias de discontinuidades.
- Tamaño de bloque e intensidad de fracturación.
- Grado de meteorización.

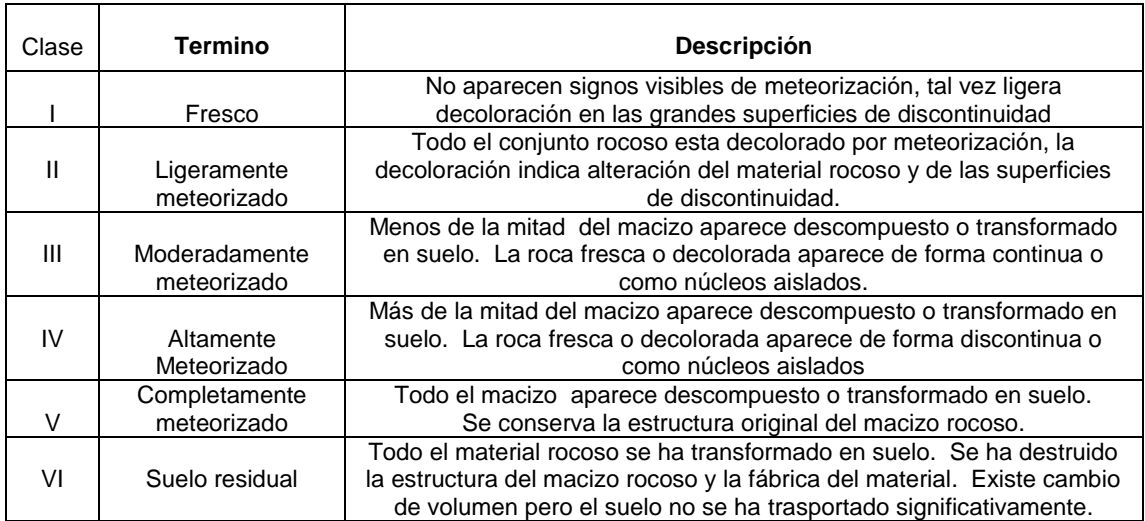

Tabla 1. Clasificación del grado de meteorización de un macizo rocoso (ISRM, 1981; UNE-ENV 1997-3)

Fuente: Geología (petrología y geoquímica). Universidad de Oviedo

## **4.8.4. Resistencia de la matriz rocosa.**

El comportamiento mecánico de las rocas está definido por su resistencia y su deformabilidad. La resistencia, como se ha definido anteriormente, es el esfuerzo que soporta una roca para determinadas deformaciones. <sup>29</sup>

La resistencia de la matriz rocosa influye de forma decisiva en el método de excavación, y es un factor importante en la estabilidad de la misma.

Cuando la resistencia se mide en probetas de roca sin conformar se denomina resistencia a la compresión simple y su valor se emplea para la clasificación geotécnica de las rocas.

Las rocas rompen a favor de superficies de fractura que se generan al superarse su resistencia de pico.

**<sup>29</sup>**Ingeniería Geológica –Luis I. González de Vallejo, pág. 255 y 158

Así de una forma indirecta los ensayos de compresión miden la resistencia al corte de las rocas. Podría pensarse que los planos de fractura tienden a desarrollarse con dirección paralela a la aplicación de la carga: sin embargo, la mínima resistencia se obtiene para la dirección en la que se ejerce el mayor esfuerzo tangencial formando un ángulo determinado con respecto a la dirección de aplicación de la carga.

Ensayos de laboratorio.- Ensayo de resistencia a compresión simple se pretende determinar cuál es la resistencia máxima de la matriz rocosa antes de que se produzca rotura, es decir, antes de superar el límite elástico.

La valoración del primer parámetro, resistencia matriz rocosa o roca intacta, depende del método empleado

# **4.8.5. Parámetros de clasificación.**

En este punto describiremos significados sobre el análisis, caracterización y aproximación semi-cuantitativa de la calidad del macizo rocoso.

# *4.8.5.1. Clasificación geomecánica según Bieniawski (RMR)*

Desarrollada por Bieniawski en 1973, con actualizaciones en 1979 y 1989, constituyen un sistema de clasificación de macizos rocosos que permite relacionar índices de calidad con parámetros geotécnicos del macizo, y de excavación y sostenimiento en túneles. *<sup>30</sup>* Esta clasificación tiene en cuenta los siguientes parámetros geomecánicos:

- Resistencia uniaxial de la matriz rocosa.
- Grado de fracturación en términos del RQD.
- Espaciado de las discontinuidades.

<sup>30</sup> Ingeniería Geológica -Luis I. González de Vallejo, pág. 230

- Condiciones de las discontinuidades.
- Agua freática
- Corrección de las orientaciones de las discontinuidades con respecto a la excavación.

La incidencia de estos parámetros en el comportamiento geomecánico de un macizo se expresa por medio del índice de calidad RMR, rock mass raiing, que varía de 0 a 100.

Para aplicar la clasificación RMR se divide el macizo rocoso en zonas o tramos que presenten características geológicas más o menos uniformes de acuerdo con las observaciones hechas en campo, en las que se lleva a cabo la toma de datos y medidas referentes a las propiedades y características de la matriz rocosa y de las discontinuidades. Para la toma sistemática de los datos se emplean estadillos.

Una vez obtenidas las puntuaciones que resultan de aplicar los cinco parámetros de clasificación se efectúa la corrección por orientación de discontinuidades y se obtiene un valor numérico con el que se clasifica finalmente el macizo rocoso. Esta clasificación distingue cinco clases, cuyo significado geotécnico se expresa en el Tabla 6; a cada clase de macizo se le asigna una calidad y unas características geotécnicas.

Así un macizo rocoso clasificado como Muy bueno (Clase I), será un macizo rocoso duro, poco fracturado, sin filtraciones importantes y poco meteorizado, presentado muy pocos problemas frente a su estabilidad y resistencia. Se puede deducir que tendrá una capacidad importante alta, permitirá la excavación de taludes con altas pendientes y no precisará medidas de estabilización y refuerzo en túneles, según RMR.

En estas Tablas se incluyen también las características del macizo con respecto al tiempo de mantenimiento y longitud de túnel sin entibar, así como la influencia de la orientación de las discontinuidades con respecto al túnel.

En la práctica las clasificaciones geomecánicas constituyen un procedimiento para la caracterización de los macizos rocosos a partir de datos de afloramiento y sondeos, y se aplican principalmente a los túneles dados la dificultad del estudio de los macizos rocosos en profundidad.

Pero igualmente se aplican a la caracterización de los macizos rocosos en general, como medio para clasificar geotécnicamente las rocas. El cálculo del Índice RMR permite estimar los parámetros de resistencia y deformabilidad del macizo (a partir de correlaciones empíricas), establecer su posible comportamiento frente a excavaciones.

Para su aplicación es necesario llevar a cabo una serie de observaciones y medidas en campo, que constituyen la base y la sistemática práctica de las clasificaciones.

También debe descartarse la presencia de estructuras o zonas geológicas singulares, como fallas, pliegues u otras estructuras tectónicas, discordancias, zonas importantes de alteración o de afluencia de agua, etc.

La principal ventaja de las clasificaciones geomecánicas es que proporcionan una estimación inicial de los parámetros mecánicos del macizo a bajo coste y de forma sencilla, no obstante debe ser considerada la excesiva simplificación que suponen a la hora de trabajar con macizos rocosos blandos, tectonizados y alterados para los que por lo general sobrevaloran las propiedades mecánicas

resistentes sin tener en cuenta aspectos importantes como la deformabilidad de los macizos. Están limitaciones deben ser consideradas al aplicar las clasificaciones, debiendo interpretar los resultados con criterio y siempre en

41

base al conocimiento de las propiedades y del comportamiento geomecánico de los diferentes tipos de macizos rocosos.

Para calcular el índice RMR correspondiente a cada una de las zonas se sigue el procedimiento señalado en el Tabla 1 al 6 descritos a continuación.

|                | Resistencia                    |                                                               | Ensayo<br>de<br>carga puntual | $>10$         | $10 - 4$                | $4 - 2$                        | $2 - 1$                    | Compresión<br>Simple (MPa) |              |          |
|----------------|--------------------------------|---------------------------------------------------------------|-------------------------------|---------------|-------------------------|--------------------------------|----------------------------|----------------------------|--------------|----------|
| $\mathbf{1}$   | de la matriz<br>rocosa (MPa)   |                                                               | Comprensión<br>simple         | >250          | 250-100                 | $100 - 50$                     | $50-25$                    | $25 - 5$                   | $5 -$<br>1   | $\leq$ 1 |
|                |                                | Puntuación                                                    |                               | 15            | 12                      | $\overline{7}$                 | $\overline{4}$             | $\overline{2}$             | $\mathbf{1}$ | $\Omega$ |
| $\overline{2}$ | <b>RQD</b><br>Puntuación       |                                                               | 90%-100%<br>20                | 75%-90%<br>17 | 50%-75%<br>13           | 25%-50%<br>6                   | $<$ 25%<br>$\mathbf{3}$    |                            |              |          |
|                |                                |                                                               |                               |               |                         |                                | $0,06-0,2m$                |                            |              |          |
| $\overline{3}$ |                                | Separación entre diaclasas                                    |                               | $>2$ m        | $0.6 - 2m$              | $0.2 - 0.6$ m                  |                            | < 0.06m                    |              |          |
|                | Puntuación                     |                                                               |                               | 20            | 15                      | 10                             | 8                          | 5                          |              |          |
| $\overline{4}$ |                                | Longitud de la<br>Discontinuidad                              |                               | < 1m          | $1-3$ m                 | $3-10$ m                       | $10-20$ m                  | $>20$ m                    |              |          |
|                |                                | Puntuación                                                    |                               | 6             | $\overline{\mathbf{4}}$ | $\overline{2}$                 | $\mathbf{1}$               | $\Omega$                   |              |          |
|                |                                | Apertura                                                      |                               | Nada          | $< 0.1$ mm              | $0,1-1,0$ mm                   | $1-5$ mm                   | $>5$ mm                    |              |          |
|                |                                | Puntuación                                                    |                               | 6             | 5                       | 3                              | $\mathbf{1}$               | $\Omega$                   |              |          |
|                |                                | Rugosidad                                                     |                               | Muy rugosa    | Rugosa                  | Ligeramente<br>rugosa          | Ondulada                   | Suave                      |              |          |
|                |                                | Puntuación                                                    |                               |               |                         |                                |                            |                            |              |          |
|                |                                | Relleno                                                       |                               | Ninguno       | Relleno<br>duro<5 mm    | Relleno<br>$duro$ > 5 mm       | Relleno blando<br>$<$ 5 mm | Relleno blando<br>$>5$ mm  |              |          |
|                |                                | Puntuación                                                    |                               | 6             | $\overline{4}$          | $\overline{c}$                 | $\overline{c}$             | $\Omega$                   |              |          |
|                | Estado de las discontinuidades | Alteración                                                    |                               | Inalterada    | Ligeramente<br>Alterada | Moderada-<br>mente<br>Alterada | Muy alterada               | Descompuesta               |              |          |
|                |                                | Puntuación                                                    |                               | 6             | 5                       | 3                              | $\mathbf{1}$               | $\Omega$                   |              |          |
| 5              |                                |                                                               | Caudal por 10<br>m de túnel   | Nulo          | $<$ 10 litros $7$ min   | $10-25$<br>litros/min          | $25 -$<br>125litros/min    | $>125$ litros/min          |              |          |
|                | Agua<br>Freática               | Relación:<br>Presión<br>de<br>agua/Tensión<br>principal mayor |                               | $\Omega$      | $0 - 0.1$               | $0,1-0,2$                      | $0,2-0,5$                  | >250                       |              |          |
|                |                                |                                                               | Estado<br>General             | Seco          | Ligeramente<br>Húmedo   | Húmedo                         | Goteando                   | Agua fluyendo              |              |          |
|                | Puntuación                     |                                                               |                               | 15            | 10                      | $\tau$                         | $\overline{4}$             | $\Omega$                   |              |          |

Tabla 2. Parámetros de clasificación Geomecánica (Bieniawski 1989).

Fuente: Luis I. González de Vallejo, pág. 232

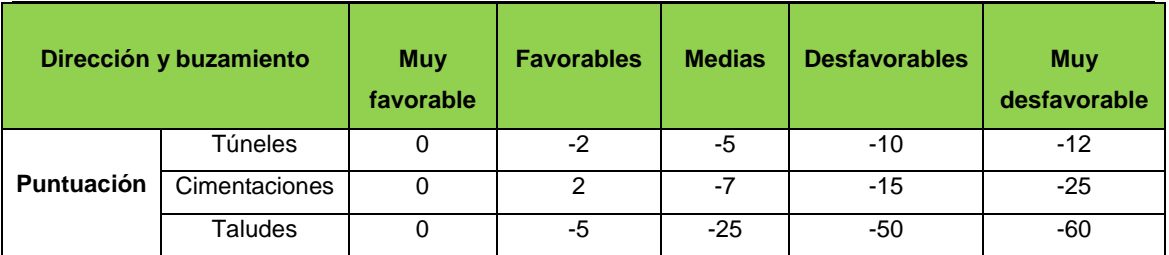

#### Tabla 3. Corrección por la orientación de las discontinuidades

Fuente: Luis I. González de Vallejo Pág. 232

#### Tabla 4. Clasificación por calidad de la roca

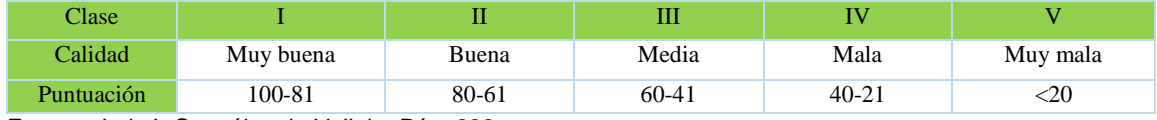

Fuente Luis I. González de Vallejo Pág. 232

#### Tabla 5. Cohesión y rozamiento

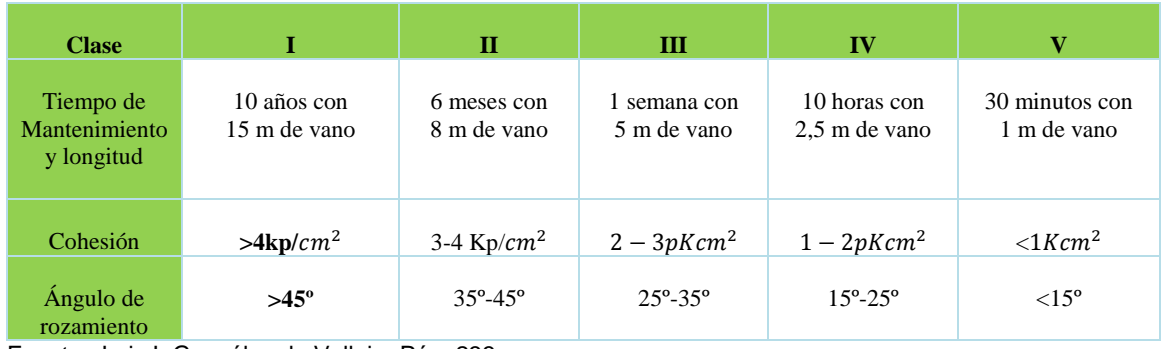

Fuente Luis I. González de Vallejo Pág. 233

#### Tabla 6. Orientación de las discontinuidades en el túnel

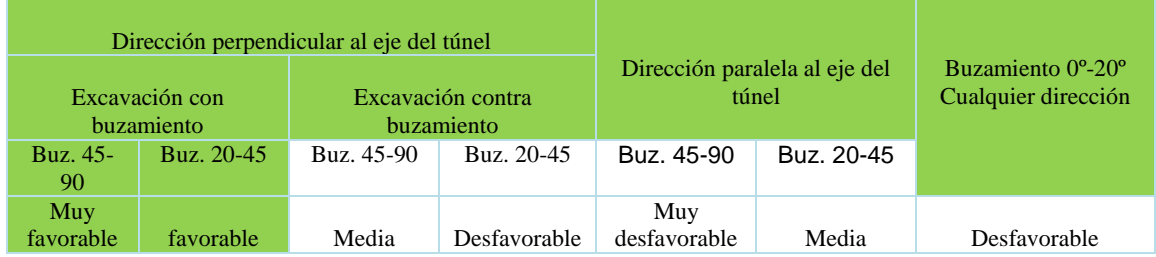

Fuente Luis I. González de Vallejo Pág. 233

| <b>Clase</b> | Calidad      | <b>Valoración</b> | Cohesión             | Ángulo de<br>razonamiento |
|--------------|--------------|-------------------|----------------------|---------------------------|
|              | Muy buena    | 100-81            | >4kg/cm <sup>2</sup> | $>45^\circ$               |
| $\mathbf{H}$ | <b>Buena</b> | 80-61             | $3 - 4kg/cm^2$       | $35^{\circ} - 45^{\circ}$ |
| Ш            | Media        | 60-41             | $2 - 3g/Kcm2$        | $25^{\circ} - 35^{\circ}$ |
| <b>IV</b>    | Mala         | $40 - 21$         | $1-2Kg/cm^2$         | $15^{\circ} - 25^{\circ}$ |
| V            | Muy mala     | $<$ 20            | $\langle 1Kg/cm^2$   | $\leq 15^{\circ}$         |

Tabla 7. Calidad de macizos rocosos en relación al índice RMR

Fuente Luis I. González de Vallejo, pág. 233.

#### **Compresión uniaxial o compresión simple.**

El ensayo permite determinar en laboratorio la resistencia uniaxial no confinada de la roca, resistencia a compresión simple, <r, y sus consonantes elásticas: el módulo de Young, E, y coeficiente de Poisson, v. es por lo tanto, un ensayo para la clasificación de la roca por su resistencia y para la determinación de su deformabilidad. La relación entre los esfuerzos aplicados en el ensayo es: a, *^* 0;  $\langle r2 \rangle = \langle r3 \rangle = 0.31$ 

#### **Procedimiento:**

<u>.</u>

El ensayo se realiza sobre un cilindro de roca, al que se aplica gradualmente fuerza axial hasta que se produce su rotura. En máquinas de ensayo convencionales, la variable de control es la fuerza, cuya magnitud y velocidad de aplicación puede ser controlada. Las deformaciones axiales que se van produciendo en la probeta se miden mediante comparadores o bandas extensométricas. Durante el ensayo se van registrando las curvas esfuerzodeformación axial de la probeta. Pueden igualmente medirse las deformaciones radiales o transversales de la probeta, obteniéndose la curva *<r-er.*

<sup>31</sup> Ingeniería Geológica –Luis I. González de Vallejo Pág. Nº165, 166, 167

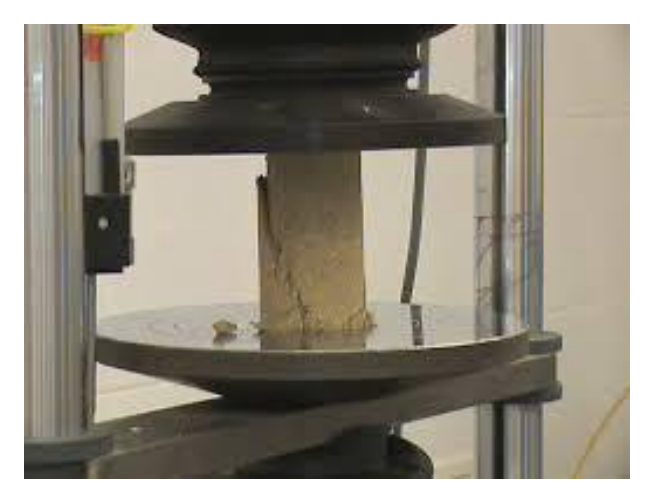

Figura 7. Análisis de Compresión Simple. Fuente: Wikipedia (es.wikipedia.org)

La ISRM (1979) establece una serie de recomendaciones con respecto al tallado de las probetas:

- Las probetas deben ser cilindros con una relación L/D-2,5-3 y con D será al menos 10 veces mayor que el tamaño de grano de la roca.
- Las bases de la probeta deben ser planas y paralelas y perpendiculares del cilindro deben ser realizados por lo menos 5 ensayos de la matriz rocosa.

# **Interpretación:**

Las curvas presentan una rama ascendente hasta alcanzarse la resistencia de pico, <7^ y una rama descendente que refleja la perdida de resistencia. El valor de la fuerza máxima que soporta la probeta dividido por el área sobre la que se aplica la fuerza es su resistencia a compresión simple. Este parámetro depende, hasta cierto punto, de la forma y tamaño de la probeta, del contenido en humedad, del régimen y velocidad de la carga aplicada, etc.

Si bien se asume que la fractura de la roca por compresión ocurre al alcanzarse la resistencia de pico, experimentalmente se ha comprobado que el proceso de rotura y la generación de microfisuras comienzan para esfuerzos previos al de pico, entre el 50 % y el 95 *%* de la resistencia a compresión simple, a c. (Brady y Brown, 1985).

La rama ascendente de la curva presenta una parte donde la relación entre la carga aplicada y la deformación producida es lineal, y se puede asumir que se cumple la ley de Hooke: *E = g / s =* constante. El módulo de Young, *E,* es una constante en materiales elásticamente lineales, donde las deformaciones son recuperables.

Un gran porcentaje de los materiales rocosos son relativamente elásticos, o se comportan de una forma relativamente elástica; es decir, cuando son sometidos a una carga y se deforman, al ser retirada esta carga desaparece la deformación. Sin embargo, solamente parte de ellos presenta una elasticidad lineal o se aproxima a este comportamiento; para el resto, el módulo de deformación *E* varia a lo largo del ensayo, no siendo una constante para el material. También el comportamiento de un mismo tipo de rocas varía en función de diferentes factores geológicos y de condiciones ambientales.

A partir de los valores del esfuerzo y de las deformaciones de la probeta en su campo elástico, se obtienen las constantes elásticas estáticas de la roca.  $E = a / \lambda$  t y v = 6,/a $\ll$ 

Tras alcanzarse la resistencia de pico, la roca puede seguir manteniendo carga, y perder su resistencia gradualmente.

La porción post-pico de la curva esfuerzo deformación de la probeta solo puede ser registrada si se emplean máquinas de ensayo rígidas o servo-controladas.

El registro de esta porción permite conocer el comportamiento de la roca tras la rotura, aspecto importante en el diseño de excavaciones en rocas blandas.

### **Factores que afectan a la medida de la compresión uniaxial de las rocas**

En los resultados de los ensayos de laboratorio influyen tanto los factores referentes a la naturaleza y condición de la roca como a las condiciones del ensayo.

Con respecto a los segundos los más importantes son:

- Forma y volumen de la probeta.
- Preparación y tallado de la probeta.
- Dirección de aplicación de la carga (en rocas con anisotropía).
- Velocidad de aplicación de la carga.

La distribución de esfuerzos varía con la geometría de la probeta. La causa de la variación se debe principalmente a la fricción entre la probeta y la placa de aplicación de la carga. La resistencia a compresión simple disminuye al aumentar el volumen de la probeta.

El efecto de concavidad que suele aparecer al inicio de la rama elástica de la curva esfuerzo-deformación, puede ser considerablemente reducido si se consigue el paralelismo de las bases de la probeta.

# **Grado de fracturación del macizo rocoso: índice RQD**

La fractura del macizo rocoso está definida por el número espaciado y condiciones de las discontinuidades, cualquiera que sea su origen y clase. El grado de fracturación se expresa habitualmente por el valor del índice RQD (rock quality Designation), parámetro descrito a continuación. El índice RQD representa la relación entre la suma de las longitudes de los fragmentos de testigo mayores de 10cm y la longitud de los trazos de testigo > 10cm. **32**

<sup>32</sup> Ingeniería Geológica –Luis I. González de Vallejo, pág. 258

#### $RQD = \frac{\Sigma}{2}$  $\frac{1}{\log t}$  and  $\frac{1}{\log t}$  and  $\frac{1}{\log t}$  and  $\frac{1}{\log t}$  and  $\frac{1}{\log t}$  and  $\frac{1}{\log t}$  and  $\frac{1}{\log t}$  and  $\frac{1}{\log t}$  and  $\frac{1}{\log t}$  and  $\frac{1}{\log t}$  and  $\frac{1}{\log t}$  and  $\frac{1}{\log t}$  are  $\frac{1}{\log t}$  and  $\frac{1}{\log t}$  a

Que se mide en testigos de sondeos. En base a su valor se clasifica la calidad del macizo rocoso.

A pesar de su utilidad este índice no considera aspectos como la orientación separación, rellenos y demás condiciones de las discontinuidades, por lo que no es suficiente para describir las características de la fracturación de los macizos rocosos; estos aspectos de campo y de los testigos de los sondeos.

La descripción de la fracturación a partir de datos de afloramientos puede referirse al número de familias de discontinuidades y al tamaño de los bloques, como se ha descrito en los párrafos anteriores. El índice RQD puede estimarse en afloramientos a partir de correlaciones empíricas como la de Palmstrom.

1975 (en ISRM, 1981): RQD= 115 - (3.3) Jv  $Jv= jvx + jvy + jvz$ Jv= sumatoria de las discontinuidades

#### **Diaclasas**

Son fracturas no visibles a simple vista. La diferencia entre falla y diaclasa reside en la escala de observación, ya que una falla a escala local puede resultar una diaclasa a escala regional. Un buen criterio es la búsqueda de los ornamentos típicos de una diaclasa como son la estructura plumosa, las nervaduras y la orla. Existen tres tipos de diaclasas:

- De abertura, por extensión, con un leve espaciamiento.
- De desplazamiento paralelo.
- De tijera.

# **Separación o espaciado entre diaclasas<sup>33</sup>**

En sí es la distancia que existe entre dos planos de discontinuidad consecutivos y de una misma familia, medida en dirección perpendicular a dichos planos. El espaciado define el tamaño del bloque de matriz rocosa así como una referencia al grado de fracturación.

El espaciado entre los planos de discontinuidades condiciona el tamaño de los bloques de matriz rocosa y por tanto, define el papel que esta tendrá en el comportamiento mecánico del macizo rocoso, y su importancia con respecto a la influencia de las discontinuidades.

En macizos rocosos con espaciados grandes, de varios metros en los procesos de deformación y rotura prevalecerán las propiedades de la matriz rocosa o de los planos de discontinuidad según la escala de trabajo considerada.

El espacio se define como la distancia entre dos planos de discontinuidad de una misma familia, medida en la dirección perpendicular a dichos planos. Normalmente este valor se refiere al espaciado medio o modal de los valores medidos para las discontinuidades de una misma familia.

La medida del espaciado se realiza con una cinta métrica en una longitud suficiente representativa de la frecuencia de discontinuidades, al menos de tres metros. Como norma general, la longitud de medida debe ser unas diez veces superior al espaciado.

La cinta debe colocarse perpendicularmente a los planos registrándose la distancia entre discontinuidades adyacentes.

Por lo general las superficies expuestas de los afloramientos rocosos no permiten realizar las medidas del espaciado en la dirección perpendicular a las

<sup>33</sup> Ingeniería Geológica –Luis I. González de Vallejo, pág. 248

superficies y lo que se miden son espaciados aparentes, debiéndose aplicar las correcciones necesarias para obtener el espaciado real.

# **Discontinuidades<sup>34</sup>**

Una discontinuidad es cualquier plano de origen mecánico o sedimentario que independiza o separa los bloques de matriz rocosa en un macizo rocoso. Generalmente la resistencia a la tracción de los planos de discontinuidad es muy baja o nula. Su comportamiento mecánico queda caracterizado por su resistencia al corte o en su caso, por el material de relleno.

Es producida por una interrupción en la sedimentación, o por la erosión de una secuencia sedimentaria, produciendo estratificación con diferentes direcciones de buzamiento, tiene diferentes aspectos y juntos forman un todo.

Los principales tipos de discontinuidades son:

1.-Estratificación: superficie de espesor superior a 1cm. Que separa unidades adyacentes y paralelas, al menos por un discreto cambio litológico.

2.-Laminación: superficie de espesor inferior a 1cm.

3.-Falla: fractura a lo largo de la cual existe desplazamiento de los bloques.

4.-Diaclasa: fractura sin desplazamiento de los bloques.

5.-Fisura: fractura sin desplazamiento y de pequeña extensión, sin conexión con otras discontinuidades.

6.-Planos de esquistosidad: planos con espaciado milimétrico de origen Orientación tectónico propios del metamorfismo y con una disposición perpendicular a la dirección de los esfuerzos.

7.-Planos de deslizamiento: superficie originada por movimientos de cizalla.

 $\overline{a}$ 

<sup>34</sup> Ingeniería Geológica –Luis I. González de Vallejo, pág. 246

Se describen los tipos de discontinuidades y se definen los parámetros físicos y geométricos que condicionan sus propiedades y su comportamiento mecánico. La descripción y la medida de estos parámetros para cada familia deben ser realizadas en campo:

# **Continuidad<sup>35</sup>**

La continuidad o persistencia de un plano de discontinuidad en su extensión superficial medida por la longitud según la dirección del plano y según su buzamiento.

Es un parámetro de gran importancia pero de difícil cuantificación a partir de la observación de afloramientos, en los que normalmente se ven las trazas de los planos de discontinuidad según un buzamiento aparente.

La continuidad o persistencia de un plano de discontinuidad es su extensión superficial, medida por la longitud según la dirección del plano y según su buzamiento.

La medida de la continuidad se realiza con una cinta métrica. Si el afloramiento permite la observación tridimensional de los planos de discontinuidad deberán medirse las longitudes a lo largo de la dirección y del buzamiento.

Las discontinuidades pueden o no terminar contra otra discontinuidad debiendo indicarse en la descripción. Es importante destacar las familias más continúas ya que por lo general serán éstas las que condicionen principalmente los planos de rotura del macizo rocoso.

Por lo general las discontinuidades singulares como las fallas y los diques suelen ser muy continuas y representan los mayores planos de debilidad en el

<sup>35</sup> Ingeniería Geológica -Luis I. González de Vallejo, pág. 250

macizo rocoso por lo que deben ser caracterizadas y descritas con especial atención

### **Abertura**<sup>36</sup>

La abertura es la distancia perpendicular que separa las paredes de la discontinuidad cuando no existe relleno.

Este parámetro puede ser muy variable en diferentes zonas de un mismo macizo rocoso: mientras que en superficie la abertura puede ser alta esta se reduce con la profundidad pudiendo llegar a cerrarse. La influencia de la abertura en la resistencia al corte de la discontinuidad es importante incluso en discontinuidades muy cerradas al modificar las tensiones efectivas que actúan sobre las paredes. Los procesos de desplazamiento en la discontinuidad o de la disolución pueden dar lugar a aberturas importantes

Su medida se realiza directamente con una regla graduada en milímetros cuando la separación es muy pequeña se puede emplear un calibre que se introduce en la abertura. Debe indicarse si la abertura de una discontinuidad presenta variaciones, realizándose medidas a lo largo al menos de 3m.

Las medidas han de realizarse para cada familia de discontinuidades, adoptando los valores medios más representativos de cada una de ellas.

# **Rugosidad<sup>37</sup>**

<u>.</u>

La descripción y medida de la rugosidad tiene como principal finalidad la evaluación de la resistencia al corte de los planos, que para discontinuidades sin cohesión puede ser estimada a partir de datos de campo y de expresiones empíricas.

<sup>36</sup> Ingeniería Geológica –Luis I. González de Vallejo Pág. Nº 253

<sup>37</sup> Ingeniería Geológica -Luis I. González de Vallejo Pág. Nº 250

La rugosidad aumenta la resistencia al corte, que decrece con el aumento de la abertura y por lo general con el espesor de relleno.

El termino rugosidad se emplea en sentido amplio para hacer referencia tanto a la ondulación de las superficies de discontinuidad, como a las irregularidades o rugosidades a pequeña escala de los planos, definidas en ocasiones como de 1° y 2°, orden respectivamente.

La descripción de la rugosidad requiere pues dos escalas de observación, escala decimétrica y métrica para la ondulación de las superficies; superficies planas, onduladas o escalonadas.

Escala milimétrica y centimétrica para la rugosidad o irregularidad: superficies pulidas, lisas o rugosas.

La rugosidad puede ser medida en campo con diversos métodos dependiendo de la exactitud requerida, de la escala de medida o de la accesibilidad a afloramiento incluyendo desde estimaciones cualitativas hasta medidas cuantitativas.

# $\triangleright$  Relleno<sup>38</sup>

Las discontinuidades puedes aparecer rellenas de un material de naturaleza distinta a la roca de las paredes.

Existe gran variedad de materiales de relleno con propiedades físicas y mecánicas muy variables. La presencia de relleno gobierna el comportamiento de la discontinuidad por lo que deben ser reconocidos y descritos todos los aspectos referentes a sus propiedades y estado. Debe tenerse en cuenta que si se trata de materiales blandos o alterados, estos pueden sufrir variaciones importantes en sus propiedades resistentes a corto plazo si cambia su

<sup>38</sup> Ingeniería Geológica –Luis I. González de Vallejo, pág. 253

contenido en humedad o si tiene lugar algún movimiento a lo largo de las juntas.

Las características principales del relleno que deben describirse en el afloramiento son: su naturaleza, espesor o anchura, resistencia al corte y permeabilidad (los dos últimos parámetros de forma indirecta o cualitativa):

La anchura se mide directamente con una regla graduada en mm.

La descripción del relleno incluye la identificación del material, descripción mineralógica y tamaño de grano. Si el relleno proviene de la descomposición y alteración del material de las paredes de la discontinuidad, deberá ser evaluado su grado de meteorización que normalmente será descompuesto o desintegrado.

Debe indicarse el grado de humedad y estimarse cualitativamente la permeabilidad del material de relleno.

En caso de poder reconocerlo, indicara si ha existido desplazamiento por corte a favor del relleno en cuyo caso sus propiedades y estructura mineralógica habrán sufrido cambios con respecto al estado inicial.

# **Resistencia o alteración de las paredes<sup>39</sup>**

La resistencia de la pared de una discontinuidad influye en su resistencia al corte y en su deformabilidad.

Depende del tipo de matriz rocosa del grado de alteración y de la existencia o no de relleno. En discontinuidades sanas y limpias la resistencia seria la misma de la matriz rocosa pero generalmente es menor debido a la meteorización de las paredes los procesos de alteración afectan en mayor grado a los planos de discontinuidad que a la matriz rocosa.

<sup>39</sup> Ingeniería Geológica –Luis I. González de Vallejo Pág. Nº 253

Por este motivo junto a la medida de la resistencia de las paredes de la discontinuidad debe ser estimado el grado de meteorización de la matriz rocosa.

La resistencia puede estimarse en campo con el martillo Schmidt aplicando directamente sobre la discontinuidad siguiendo el procedimiento debido considerando también las discontinuidades más frecuentes o más significativas en el macizo rocoso.

# **Agua freática<sup>40</sup>**

El agua en el interior de un macizo rocoso procede generalmente del flujo que circula por las discontinuidades (permeabilidad secundaria) aunque en ciertas rocas permeables, las filtraciones de la matriz rocosa (permeabilidad primaria) pueden ser también importantes

# **Orientación de las discontinuidades<sup>41</sup>**

La orientación de una discontinuidad requiere la determinación del siguiente parámetro

Las discontinuidades se presentan en familias con orientación homogéneas. La orientación relativa y el espaciado de las deferentes familias de un macizo rocoso definen la forma de los bloques que conforman el macizo.

La orientación de una discontinuidad en el espacio queda definida por su dirección de buzamiento (dirección de la línea de máxima pendiente del plano de discontinuidad respecto al norte), y por su buzamiento (inclinación respecto a la horizontal de dicha línea).

<sup>40</sup> Ingeniería Geológica –Luis I. González de Vallejo Pág. Nº 255

<sup>41</sup> Ingeniería Geológica -Luis I. González de Vallejo Pág. Nº246

Su medida se realiza mediante la brújula con clinómetro o con el diaclasímetro. La dirección de buzamiento se mide siguiendo la dirección de las agujas del reloj desde el norte, y varía entre 0° y 360°. El buzamiento se mide mediante el clinómetro con valores entre 0° (capa horizontal) y 90° (capa vertical). Los valores de dirección de buzamiento y buzamiento se suelen registrar en este orden en los estadillos, indicando el tipo de discontinuidad al que corresponden los valores. Por ejemplo, la anotación SO 270°/60° indica un plano de estratificación con buzamiento de 60° según una dirección de 270°.

También puede definirse la orientación de un plano de discontinuidad por su rumbo o dirección (ángulo que forma una línea horizontal trazada sobre el plano de discontinuidad con el norte magnético, midiendo hacia el este) y su buzamiento forma un ángulo de 90°

Es aconsejable medir un número suficiente de orientaciones de discontinuidades para definir adecuadamente cada familia. El número de medidas dependerá de las dimensiones de la zona estudiada de la aleatoriedad de las orientaciones de los planos y del detalle de análisis. Si las orientaciones son constantes s puede reducir el número de medidas.

# **4.9. Caracterización del macizo rocoso por el método GSI (Geological Strength Index) de Hoek (2002).**<sup>42</sup>

Mediante la caracterización GSI, que aplica la metodología de identificación y clasificación en campo del macizo rocoso utilizando dos características fundamentales: las macro-estructuras o estado de fracturamiento y la condición de las superficies de las discontinuidades, y establecer las zonas estables e inestables, donde se está desarrollando labores con extracción de mineral, y así brindar un criterio técnico. Así mismo, este tipo de caracterización es estimada a partir de inspecciones visuales de macizo rocoso expuesto en las

<sup>42</sup> Estudio Geotécnico GSI del macizo rocoso del sector el Tierrero en el Distrito Minero Nambija
superficies de excavaciones, tales como afloramientos, taludes y túneles. (Gavilanes y Andrade, 2004)

Nos basaremos en una tabla para estimar el índice de resistencia Geológica GSI basado en descripciones geológicas (Rocksciense 2002) Así mismo se dará coloración a las galerías que han sido caracterizadas en base a un cuadrito de colores con valores indicando la resistencia del macizo.

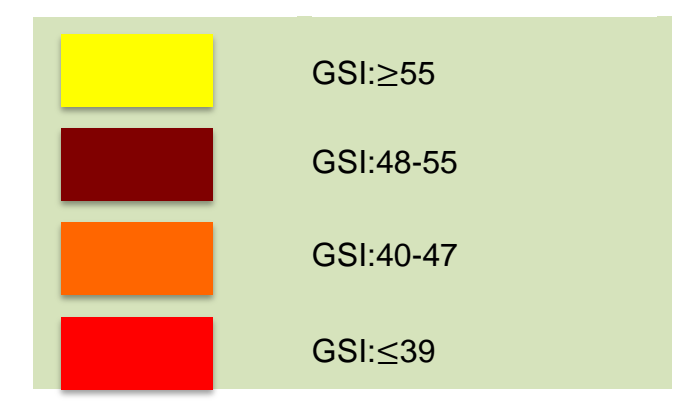

Tabla 8. Colores para valorar la resistencia en las galerías

Fuente: Estudio Geotécnico GSI del macizo rocoso del sector el Tierrero en el Distrito Minero Nambija

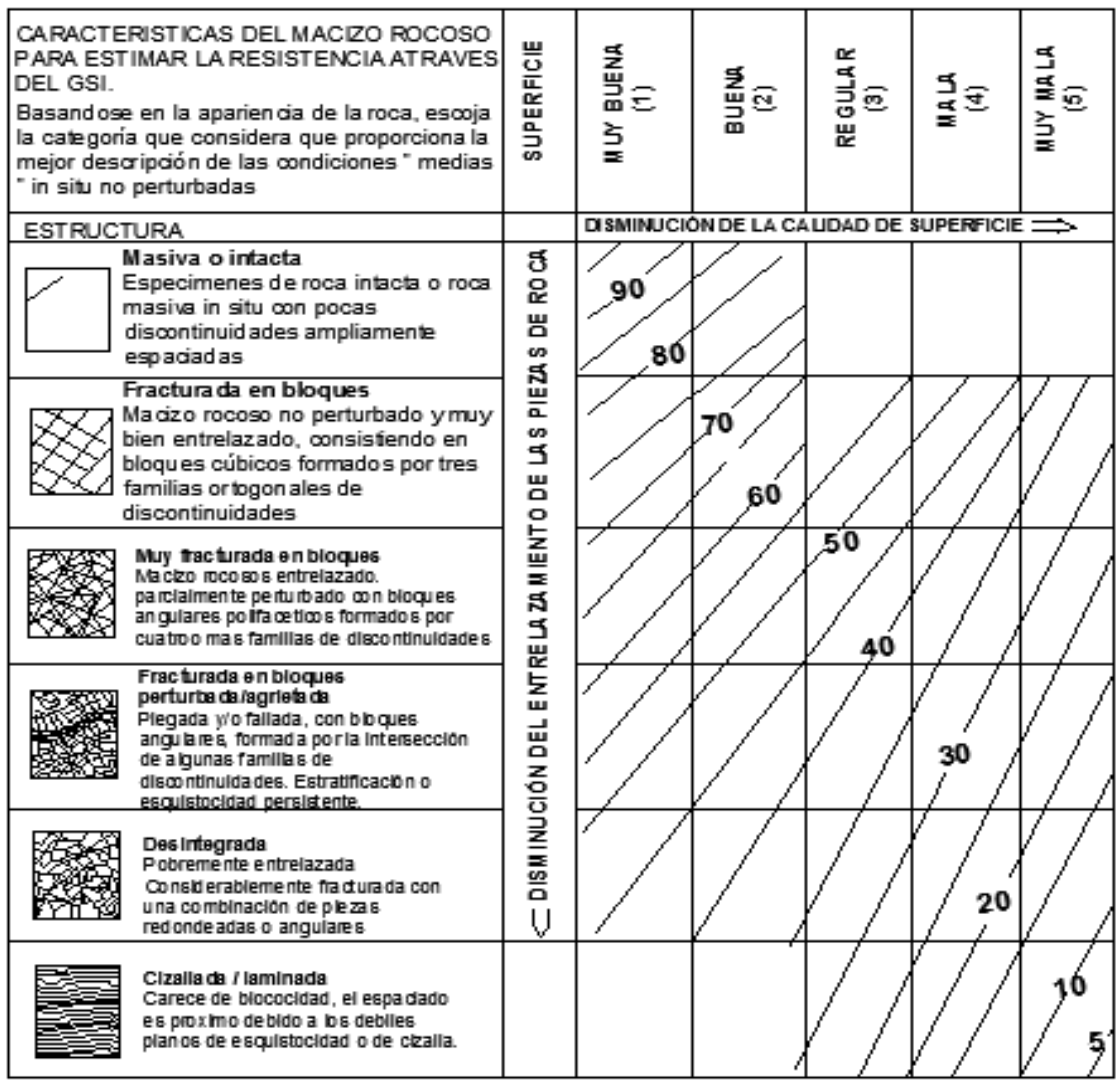

Tabla 9. Indice de resistencia geologica GSI basado en descripciones geológicas (Rocksciencie, 2002)

(1) Superficies bien rugosas, frescas sin meteorización.<br>(2) Rugosa - ligeremente meteorizada, superficie con manchas ferrosa.<br>(3) Lisas, superficies moderadamente meteorizada o alterada.

(4) Presencia de espejo de falla, superficies altamente meteorizadas con<br>recubrimiento com pacto o rellenos de fragmentos angulares.

(5) Espejo de falla, superficie altamente meteorizadas, con recubrimientos blandos de arcillas o rellenos

Fuente: Estudio Geotécnico GSI del macizo rocoso del sector el Tierrero en el Distrito Minero Nambija

### **5. MATERIALES Y MÉTODOS**

#### **5.1. Materiales.**

Se utilizaron materiales equipos e insumos tales como: planos topográficos, guías de entrevistas, encuestas, mapas, estudio de impacto ambiental de las 2 empresas, informes de producción de las mismas, computadora, impresora, calculadora, etc.

### **5.1.1. Materiales de campo.**

Combo, Martillo geológico, fundas para muestras, marcadores, libreta de campo, esferos, cámara fotográfica brújula, cinta, distanciometro, martillo neumático, barreno integral, GPS, altímetro, estación total etc.

### **5.1.2. Materiales de laboratorio.**

Los análisis fueron realizados en diferentes laboratorios como: ESTSUELCOM CIA LTDA. De la ciudad de Loja, donde se determinó la compresión simple o uniaxial de las muestras, en los laboratorios de la UNL para análisis de las propiedades físico-mecánicas de las rocas, y para realizar el análisis químico de minerales en una muestra de veta se realizó en un laboratorio privado del Cantón Piñas de nombre Albexxus.

Se requirieron los siguientes materiales:

- Varias muestras de roca y veta.
- Perfiladora eléctrica
- Prensa
- Piscetas lavadoras de plástico
- Probeta graduada
- Balanza analítica de precisión
- Horno a  $110 + (-5)$ <sup>o</sup>C
- Desecador
- Agua destilada
- Pulverizador
- Reactivos químicos
- Equipo de adsorción atómica
- Picnómetro
- Estéreo microscopio
- Estufa u horno de laboratorio
- Porrón metálico
- Capsulas de porcelana.
- Tamiz de malla # 100
- Platón para concentrar metales pesados
- Cámara fotográfica
- Barras de imán
- Vasos de precipitación
- Equipos de protección personal para laboratorio (EPP)

### **5.2. Métodos**

En este punto se detalla todas y cada una de las actividades que se realizaron de una manera sistemática y organizada para poder ir cumpliendo con lo propuesto. Que en este caso fueron 3 objetivos, los mismos que se irán analizando a continuación.

### **5.2.1. Identificar las propiedades físico-mecánicas de las rocas.**

La metodología utilizada en la realización de este primer objetivo fue:

Luego de hacer un recorrido y reconocimiento in situ del área de estudio, reprogramamos el inicio de este a como se había propuesto en el ante proyecto, adaptándonos a las condiciones del mismo por motivos de seguridad.

# *5.2.1.1. Descripción del levantamiento topográfico superficial subterráneo y de la chimenea de la zona de estudio.*

# **Levantamiento topográfico superficial de la compañía minera Eminza S.A.**

El procedimiento es el siguiente:

Primero se ubica un punto de partida con el GPS (garmin), y seleccionando el formato de posición en datum PSAD56 zona 17S utilizado en minería. se espera que el factor de corrección este en mínima, o sea no más de 3 mts. Sobre este punto se coloque una estaca, Para luego sobre la misma colocar la estación total, la nivelamos, enceramos y tomamos como estación pp. Seguidamente se ubica otro punto a unos 20 mts.se vuelve a colocar otra estaca y sobre esta se coloca el prisma. Que viene a constituir la estación 1, el cual sirve como referencia a la estación total, se mide, se encera y geo referenciarla corrigiendo el error existente con respecto a la medida obtenida por el GPS.

Ya corregido el error, se coloca el prisma en los puntos más importantes que se pueden divisar para poder ir marcándolos en la estación (campamentos, dormitorios, laboratorio molinos, planta de tratamiento, piscinas, relaveras, etc.) y poder posteriormente modelarlos en el plano.

A continuación se ubica otro lugar donde se puedan divisar el resto de puntos a levantarse en el sector y que vendrá a ser p1se repite la operación anterior.

Una vez concluido con la toma total de puntos, estos datos se procesan en un computador por medio del software Geodimeter, los datos resultantes se procesan por medio de un programa civilcad para generar las curvas de nivel, se edita el levantamiento por medio de capas y se va modelando toda la información obtenida para obtener el resultado final que es el levantamiento topográfico superficial.

Resaltando que para la ejecución del trabajo de caracterización se tomó como base los archivos de la empresa Eminza S.A. El cual por gentileza del Geólogo Jaime Piedra que es el técnico de la empresa nos facilitó el mapa topográfico superficial que ha servido para ir completando este estudio.

# **Levantamiento topográfico subterráneo de la galería principal Tocadulomo.**

Procedemos a realizar el levantamiento topográfico subterráneo de la galería principal de la empresa minera *Tocadulomo* y de la chimenea, mismo que nos servirá de base para poder ubicar y referenciar los diferentes requerimientos necesarios en el desarrollo del mismo.

Se inicia tomando el punto de partida (pp), con un GPS (garmin) el mismo que lo ubicamos en la superficie cerca de la bocamina. En datum PSAD 56 Zona 17 Sur, además de la altura, estos datos los registramos en una libreta de campo.

Con el pp ubicado y con la brújula visualizamos el primer punto que es la entrada de la galería para proceder a tomar el azimut y registrarlo, acto seguido se mide esta distancia con la cinta métrica, ayudado por un cadenero que en este caso fue un trabajador de la empresa.

A partir de este punto, vamos marcando la distancia. La altura el ancho y el azimut respectivo de cada tramo utilizando un distanciometro y brújula, y en Toda la profundidad de la galería hasta llegar al cruce con la chimenea.

El total de tramos medidos es de 14 que los vamos a referenciar con (p1 al p14) de manera horizontal y hasta llegar al punto de encuentro con la chimenea.

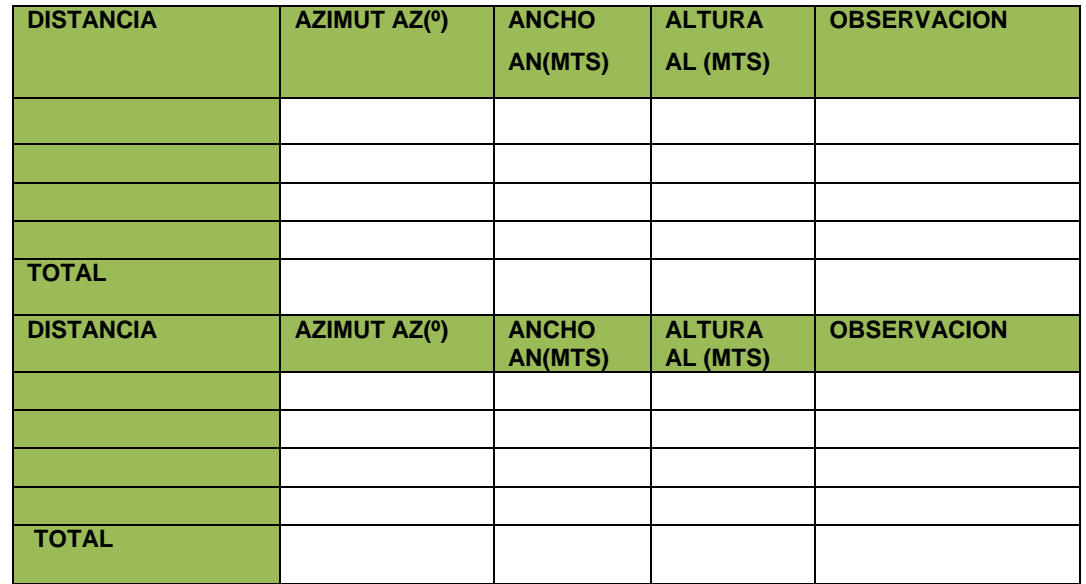

Tabla 10. Valores a registrar producto del levantamiento topográfico de la Galería "Tocadulomo"

Fuente: El autor.

# **Levantamiento topográfico subterráneo de la chimenea Tocadulomo.**

De la misma manera iniciamos la mensura de la chimenea por una escalera hecha de varilla de hierro y anclada a la pared o roca encajante, los dos primeros tramos, para luego continuar por una galería abandonada hasta el final de la misma.

Las 2 primeras mediciones las realizamos colocando el distanciometro asentado en las escaleras metálicas, así como el cadenero que iba adelante llevaba una tabla con un punto central que de la misma manera la pegaba a la escalera donde reconocía el puntero del distanciometro para indicar la distancia inclinada y registrarla en la libreta de campo.

A partir del tercer punto ya en galería el distanciometro antes de marcar. se coloca siempre a la altura del pecho (ap.) y el punto receptor que lleva el cadenero estaba a la misma altura.

Así mismo en cada punto se iba tomando el azimut, y el buzamiento de la chimenea

Durante todo el trayecto se realizaron 11 mediciones de tramos o puntos con el distanciometro y la brújula, hasta salir a la superficie**.**

Para realizar el levantamiento topográfico de la chimenea se tomó como datos importantes el azimut (Az) y la distancia inclinada (DI) de la chimenea para a su vez convertirlo en distancia horizontal (DH) mediante la siguiente formula. DH=Cos Az x DI

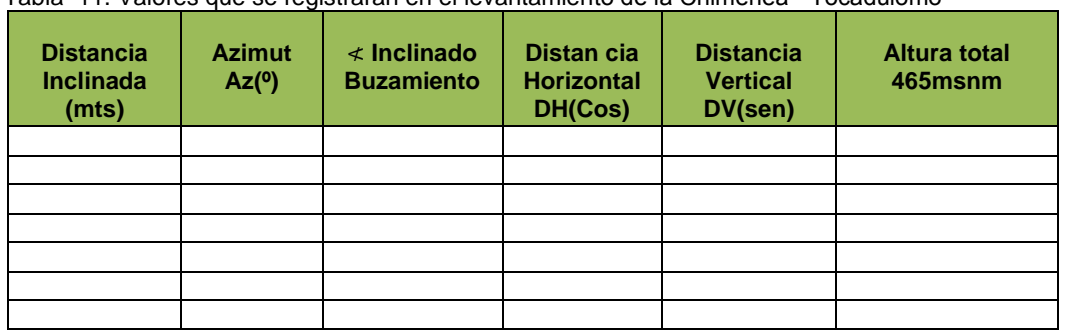

Tabla 11. Valores que se registraran en el levantamiento de la Chimenea "Tocadulomo"

Fuente: El autor.

# *5.2.1.2. Descripción del levantamiento geológico del área de estudio.*

### **Levantamiento geológico superficial**

Primero se analiza la carta geológica de la zona, se ubica la concesión dentro de la misma y se la geo referencia, obteniéndose la información preliminar de la geología presente.

En campo se recorre el área de estudio y se analiza los lugares donde podría haber algún interés que nos corroboren el tipo de roca dominante en la zona, en este caso encontramos 5 afloramientos significativos donde se realiza una caracterización de los mismos.

### **Levantamiento geológico subterráneo y de chimenea.**

Tomamos como base los mapas topográficos de la galería principal y chimenea realizado por el autor, mismos que nos servirán para ir impregnando todas las observaciones.

Primero realizamos un recorrido de reconocimiento a lo largo de los tramos estudiados con el objetivo de planificar adecuadamente las tareas.

Por lo general estas observaciones siempre se tomaran en cuenta las que se realicen en el lado derecho de la galería y chimenea. Para lo cual nos apoyamos en unas hojas de recepción de unidades de mapeo donde constaran las mismas estaciones (p1 – p15) ya existentes, distancias entre estaciones, simbologías de fallas, fracturas, formaciones, potencia de estructuras, tipos de mineralización, dirección de las discontinuidades, etc. Apoyados por la brújula que nos ayudara a determinar los azimuts, y los buzamientos de las estructuras y discontinuidades presentes en este levantamiento.

La hoja de campo utilizada para la recopilación detallada de todo lo encontrado en la visualización de la galería y chimenea y de las mediciones realizadas en el área de trabajo. Se describe a continuación.

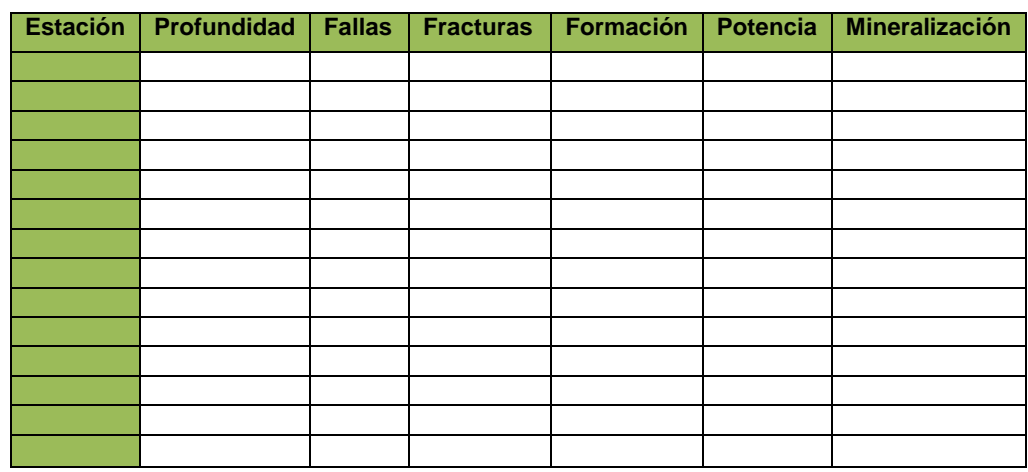

#### Tabla 11. Levantamiento geológico de la galería "Tocadulomo"

Fuente: el autor

#### *5.2.1.3. Muestreo.*

En esta etapa y una vez ya reconocida la zona de estudio nos sustentamos netamente en lo que podamos observar en cuanto a la geología, textura y estructura del macizo, distribución del número de familias de las discontinuidades y a las condiciones de cambio que se pudieran notar en el recorrido de la galería así como de las vetas o algún otro cuerpo de interés que pudiera aportar al trabajo que se está realizando.

El muestreo se efectuó aplicando el método de trozo que consiste en la toma de trozos típicos de roca de 1 a 2 kg. Y se obtienen directamente del macizo, por ningún motivo del suelo, ya que estas pueden ser producto de la voladura y podrían crear micro fisuras o aumentar las existentes, lo que se traduciría en una pérdida de resistencia de las probetas que se obtengan de los ensayos. y se realizó de la siguiente manera:

la primer muestra se ha tomado cerca de la entrada del socavón por presentar el macizo poca resistencia debido a la alteración natural, la segunda por localizar una mineralización tipo cebolla, la tercera por hallarse el macizo en estado más fresco y la cuarta por encontrarse cerca de llegar a una bajante y continuar por la misma, para luego prolongarse.

Continuando por el túnel se toma una muestra de una veta o vetilla, la misma que determina su rumbo hasta encontrarse con la chimenea, se las ha codificado como (g1- g2- g3 - g4 - gv4). Todas estas muestras fueron tomadas al lado derecho de la galería.

La muestra (g2) fue tomada por encontrar roca alterada de tipo cebolla atravesando la galería.

Así mismo se muestreo la chimenea en un total de 6 muestras.

La primera al empezar a subir por la chimenea y a 10 mts, la segunda al final de la escalera y a 9.40 mts. y las próximas 4 continuando por una galería abandonada y cada cierta distancia hasta la muestra 6 antes de salir a la superficie.

Estas se codificaron como (m1-m2-m3-m4-m5-m6-) las mismas que luego de un análisis macroscópico se eliminaron 2 muestras (m2 y m4) por presentar similitud tanto en textura, coloración dureza, etc. entre las muestras recolectadas antes y después. Quedándonos solo con 4 muestras en la chimenea y las mismas que junto a las 4 muestras obtenidas en el socavón dan un total de 8 muestras en todo el trabajo, y que serán llevadas al laboratorio para el respectivo análisis, 7 de las propiedades físico mecánicas y compresión simple, y una de análisis químico

Para el arranque de las muestras de roca intacta del macizo se lo realizó con el martillo geológico aproximadamente a 1.20 mts. De altura desde el piso de la galería, las mismas que poseen un peso de unos 2 kilos con un tamaño de 20 cm x 20 cm x 20 cm, representativa para laboratorio ya que para sacar la resistencia a la compresión simple se necesita un volumen mínimo de un cubo de 5 cm x 5 cm x 5 cm de roca.

Para el transporte de la muestra al laboratorio se procedió a empacar en fundas plásticas de 40 cm x 30 cm, con la codificación respectiva de cada muestra de roca.

Por último se anota en un formato de toma de muestras de cada sitio del macizo rocoso en estudio que se lo codifico para obtener los resultados finales.

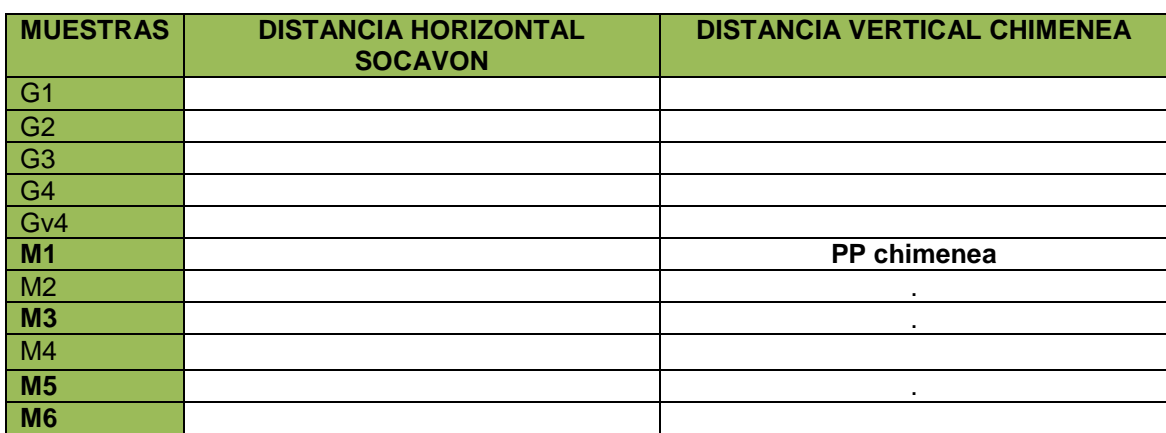

Tabla 12 representaciones de los códigos y muestras tomadas en galería y chimenea

Fuente: El autor

# *5.2.1.4. Descripción del análisis en laboratorio de las propiedades físico mecánicas de las muestras obtenidas.*

El análisis de las propiedades físico- mecánicas de las muestras las realizaremos en el laboratorio mineralógico y petrográfico de la Universidad Nacional de Loja, área de la energía las industrias y los recursos naturales no renovables

Debido a la dureza y consistencia de las muestras pueden ser analizadas las siguientes propiedades.

#### **Peso específico.**

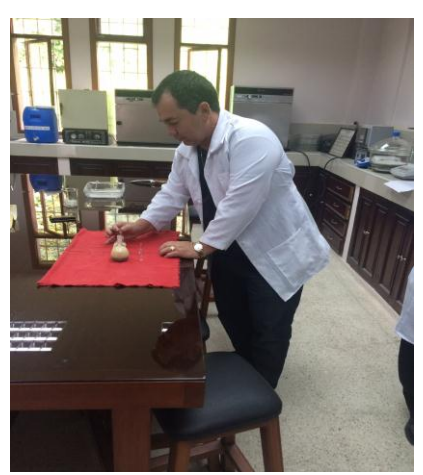

Figura 8 Picnómetro. Fuente; El Autor

#### **Metodología:**

Primero trituramos y pulverizamos el material en un mortero, luego homogenizamos la muestra y dejamos alrededor de 70-80 gr.

Seguidamente pesamos el picnómetro vacío, limpio y seco con su tapón incluido. Esta masa la denominamos **P**.

Se coloca 1/3 aproximado de mineral en el picnómetro, lo tapamos y lo pesamos, Esta masa se denomina **M**.

Se coloca agua destilada dentro del picnómetro hasta ¾ partes aprox. Lo tapamos y agitamos varias veces hasta que todo el material se moje en su totalidad, lo dejamos por un tiempo de 10 a 15 min. Hasta que se decante el sólido y el agua quede lo más clara posible, para abrir la tapa del picnómetro cuidadosamente y llenarlo de agua destilada, luego lo tapamos, lo secamos con papel secante toda la superficie del picnómetro y lo pesamos. Este valor se representa con la letra **S**.

Seguidamente se evacua el contenido del picnómetro en un recipiente aparte, lavándolo cuidadosamente hasta eliminar todas las partículas de material que

queden dentro de la botella. Luego lo enjuagamos con agua destilada y lo llenamos solo de agua destilada, lo secamos por el exterior y con mucho cuidado en la unión de la botella con el tapón y lo pesamos. A este valor lo representamos con la letra **W**.

Teniendo entonces la siguiente fórmula para el cálculo del peso específico.

$$
\mathsf{Pe} = \frac{M - P}{W + M - P - S}
$$

Dónde:

Pe = peso específico o masa específica de cualquier mineral

 $P =$  masa del picnómetro vacío limpio y seco

M = masa del picnómetro con el mineral triturado dentro

 $S$  = masa del picnómetro con mineral y lleno de agua destilada

W = masa del picnómetro lleno solamente de agua destilada

Para mayor exactitud de la de la muestra de peso específico, se debe hacer 3 ensayos por lo menos y el resultado final será la media aritmética de los 3 resultados.

### **Densidad.**

**U**na vez comprendido el proceso de determinar el peso específico, procedemos a calcular la densidad del mineral bajo la siguiente expresión

> $Pe = \frac{Dei}{D}$  $Pe = \frac{\delta m}{\delta}$  $\delta$ mineral =  $Pe(\delta H2O)$

Dónde:

Pe: peso específico calculado en el mineral anterior.

: Densidad del mineral a ser calculada.

 : Densidad del agua a temperatura ambiente (0.98g/ml) Y su expresión está dada en kg/m3, o en gr/cm.3

### **Porosidad.**

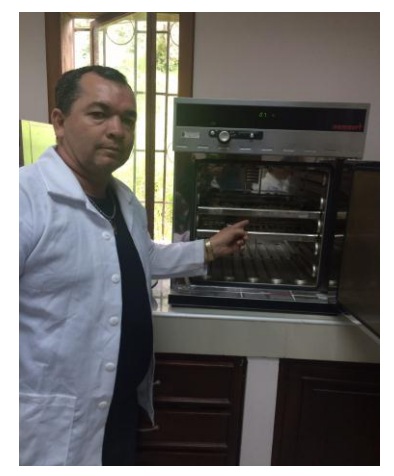

Figura 9. Estufa Fuente: El Autor

Para este cálculo de esta propiedad se necesita que las muestras no sean terrosas y tengan una consistencia dura.

### **Metodología:**

Se prepara 3 muestras pequeñas con un peso de 25 o 30 gr; y se anota su peso, luego las ponemos en la estufa a temperatura de100 ºC por un tiempo de unas 6 horas, seguidamente se saca las muestras y se las enfría en el desecador por unos 15 minutos, se pesa las muestras y se anota el valor.

Luego se coloca nuevamente las muestras en la estufa por un tiempo de unas 2 horas, se las saca y se las enfría nuevamente en el desecador para luego proceder a pesarlas para comprobar el peso, si hay diferencia se repite la operación por 2 horas más hasta obtener un peso constante y se anota el último valor.

A continuación se determina la porosidad de la roca (n) con la siguiente expresión

$$
n = \frac{Vporos}{vr}
$$
  
VT = V esq. + V poros

Dónde:

n = porosidad de la roca

Vporos = volumen de los poros

VT = volumen total de la muestra rocosa (volumen del esqueleto más volumen de los poros expresada en cm3).

Para luego calcular el porcentaje de la porosidad multiplicando por 100 el valor de la porosidad.

$$
\%n = \left(\frac{Vporos}{VT}\right)100\%
$$

### **Humedad.**

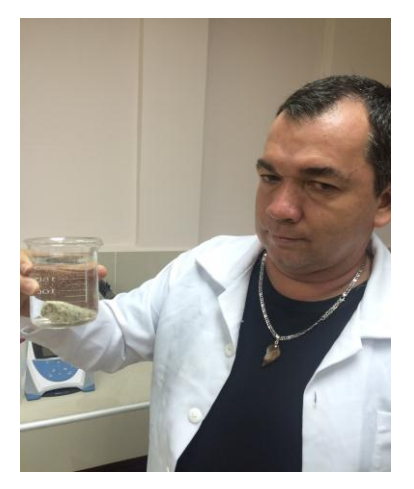

Figura 10. Muestra de roca sumergida Fuente: El Autor

### **Procedimiento:**

Se coloca las muestras en agua por un tiempo de 5 a 10 días hasta que se saturen totalmente.

A continuación se sacan del agua, se las sacude y se las seca superficialmente con papel secante para proceder a pesarlas anotar su valor.

Se vuelve a sumergir las muestras en agua por unos 2 días más, para luego sacarlas, secarlas y comprobar los valores con el objetivo de obtener una masa constante pero con agua absorbida y anotar.

Se determina la cantidad de agua absorbida en las muestras bajo la siguiente expresión.

- Masa de H2O en la roca = Masa saturada – Masa seca

Se determina el volumen de agua absorbida en los poros de las rocas considerando la densidad del agua que es 0,98 g/cm3 a temperatura ambiente  $(18 - 24 \text{ °C})$ .

- Volumen H2O = Masa H2O /  $0,98$  g/cm3

Como ya se tiene los valores de peso específico y densidad se procede a determinar el volumen de la parte solida de la roca (esqueleto de la roca) bajo la siguiente expresión.

- Volumen del esq. de la roca seca = Masa de roca seca / Densidad roca seca

Con estos datos se calcula el volumen total del agua de las muestras bajo la expresión siguiente.

 $Vt = Vol H2O + Vol esq.$ 

Así mismo para calcular el porcentaje de humedad reemplazamos los datos obtenidos en la siguiente formula

$$
\%H = \frac{\text{(Mrmh-Mr)-(Mrms-Mr)}}{\text{Mrmh-Mr}}100\%
$$

Dónde:

"

- %H = porcentaje de humedad
- Mr = masa del recipiente
- Mrmh = masa del recipiente más la muestra húmeda
- Mrms = masa del recipiente más la muestra seca

**Peso volumétrico.**

Para el cálculo del peso volumétrico o masa volumétrica no es necesaria la preparación de otras muestras, pues con los datos obtenidos anteriormente de las mismas se procede a calcular reemplazando datos en la siguiente expresión

 $Pv = Pe - nPe$ 

Dónde:

- Pv = Peso volumétrico
- Pe = Peso específico
- n = porosidad de la roca

### *5.2.1.5. Análisis petrográfico*

### **Textura.**

Al analizar la textura vamos analizando el tamaño y la forma de los granos de los minerales y cristales que integran las muestras, y se realizan macroscópicamente tomando como referencia los siguientes factores.

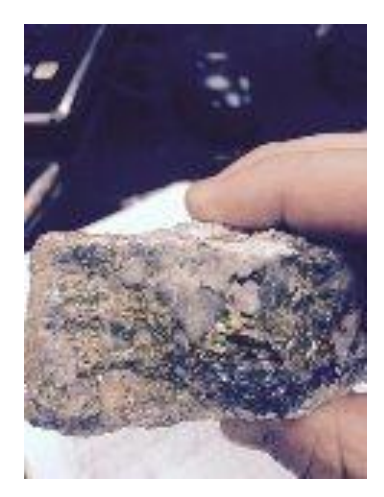

Figura 11 Muestra de Vetilla Fuente: El Autor

Por el grado de cristalización analizamos la relación entre los cristales y la matriz pudiendo ser de textura holocristalina, hipocristalina u holovítrea.

Por la variación del tamaño de los granos pudiendo ser estas texturas fanerítica o afanítica.

Por la forma de los granos o de las caras geométricas de los cristales y pueden ser textura Euhédrico, Anhédrico, y Subhédrico.

Y por las relaciones mutuas refiriéndonos al tamaño relativo de los granos teniendo como base las texturas equigranular, porfirítica y poiquilítica.

### **Estructura**

Así mismo analizando la estructura de la roca tomamos como base las formas y características que se observan en las mismas sin tomar en cuenta su composición mineralógica.

Basándonos en 2 grupos de rocas que pudieran tener las cualidades que nos conlleven a determinar a cuál de estos grupos pertenecen las muestras estudiadas.

Pudiendo ser estas rocas plutónicas o intrusivas y rocas volcánicas o efusivas.

### *5.2.1.6. Análisis mineralógico*

Realizaremos el siguiente procedimiento.

Primero se codifica la muestra traída del campo para su respectiva identificación.

A continuación se tritura la misma utilizando el porrón metálico hasta dejar un tamaño del grano pequeño, inferior a 5mm. Luego la trasladamos al mortero de porcelana y la pulverizamos hasta lograr una granulometría aproximada de 100 mallas Tyler, se coloca en bandeja de vidrio y se procede a homogenizar y a cuartear hasta una masa de 20 a 60 gramos aproximadamente. Esta masa se la registró en una tabla para los posteriores análisis cuantitativos a la cual se la denominó masa de la muestra bruta (Mmb). El resto de las muestras se la guardó para referencia.

Se debe indicar que la trituración se efectúa con la finalidad de liberar los minerales que se encuentran empaquetados o entrelazados entre cristales ya sea del mismo mineral o entre diferentes tipos cristalinos.

Seguidamente la masa de la muestra bruta pesada se la pone en un platón metálico y se procedió a lavarla para la eliminación de las lamas (material fino y liviano), con todo cuidado con la finalidad de no perder partículas de minerales. Se termina este proceso cuando el agua del lavado esté lo más limpia posible.

Así mismo el material lavado se puso con todo cuidado en una cápsula de porcelana, previamente pesada y se somete a sequedad en la estufa a 100º C por un tiempo de unas cuatro horas.

A continuación se sacan las muestras de la estufa, se enfrían en el desecador por un tiempo de 15 minutos. Se pesan las mismas y estas masas se las denominó como masa concentrada o lavada (Mmlav), registrando los valores en la tabla correspondiente.

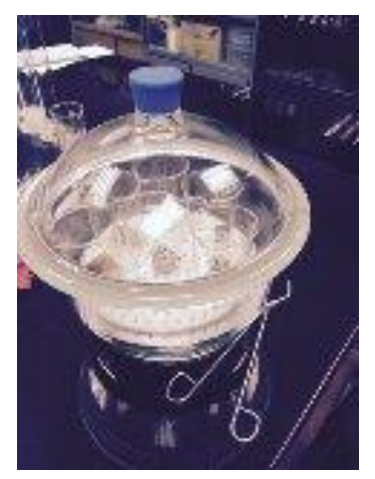

Figura 12. Capsula de porcelana Fuente: El Autor

De la misma manera se comprueba si en el contenido mineralógico existen minerales magnéticos, pasando un imán a muy baja altura de la muestra.

A continuación la fórmula del peso de la muestra bruta, de la muestra concentrada y de los livianos debe determinarse por diferencia de pesos de la siguiente manera:

- $Mmb = Mrmb Mr$
- $Mmc = Mrmc Mr$
- $-Mm = Mmb Mmc$

Dónde:

- Mmb: Masa de la muestra bruta (triturada y pulverizada)
- Mrmb: Masa del recipiente más muestra bruta
- Mr: Masa del recipiente (cápsula o vaso de precipitación)
- Mmc: Masa de la muestra concentrada
- Mrmc: Masa del recipiente más la muestra concentrada
- Mml: Masa de los livianos y lamas que se fueron en el agua.

Antes de terminar y pasar a la siguiente fase. Se debe tomar en cuenta que hasta aquí la muestra se ha dividido en dos partes: la parte concentrada y la parte liviana; sumadas las dos partes da el 100% en peso de la muestra original (bruta). Con la parte concentrada se continúa el proceso.

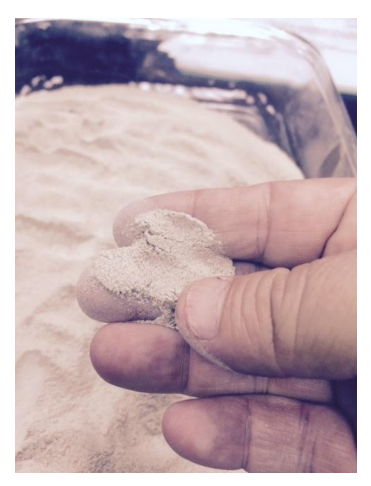

Figura 13. Material fino liviano Fuente: El Autor

Se extrajo una pequeña cantidad en peso de la muestra concentrada o lavada (muestra representativa) y se colocó sobre la plataforma del estéreomicroscopio y se analizó cuidadosamente para identificar cada mineral componente de la muestra por sus características específicas (hábito cristalino, exfoliación, color, dureza, cristalinidad, entre otras características).

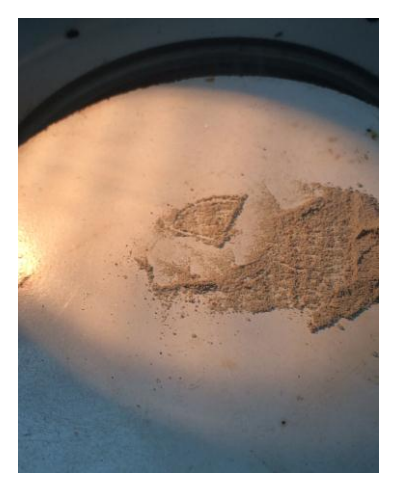

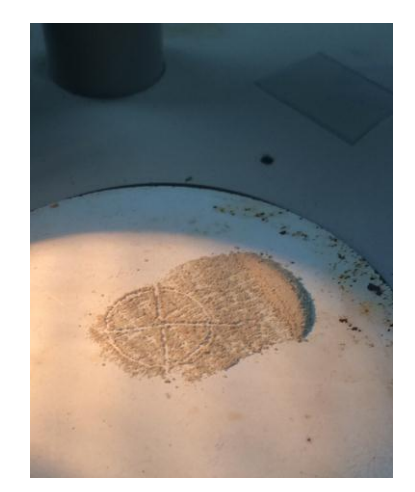

Figura 14. Muestra de material Figura15. Muestra de material en cuadrante<br>Fuente:El autor Fuente:El autor Fuente:El autor

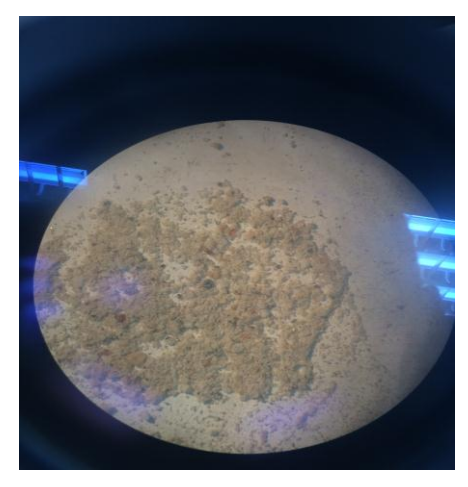

Figura 16. Conteo de partículas de minerales visualizado en microscopio Fuente: El Autor

Para la separación mineralógica se realizó un círculo que proyecta el objetivo del estéreo sobre la plataforma del estéreo-microscopio que contiene la muestra, además se dividió este círculo en cuatro cuadrantes, cuidando que en cada cuadrante existan todos los minerales que contenga la muestra original.

Además se contaron las partículas de cada cuadrante, este número será el 100% del contenido de la muestra.

Seguidamente se contó las partículas de cada mineral y se relacionó con el número total de partículas, pues el valor será el porcentaje aproximado del mineral identificado. Se realizó este mismo proceso para el número de

minerales que se logró identificar. Los minerales particulados que no fue posible su identificación, se puso un valor aproximado y categorizándolo como "otros" y se ajusta con el valor respectivo para completar al 100%.

De igual forma los porcentajes de las fracciones mineralógicas antes determinadas, se los ubicó en una hoja de cálculo de Excel y se determinó las masas que le correspondería a cada fracción tomando siempre en cuenta la masa inicial (masa concentrada o lavada).

| CÓDIGO:                  |                           |                   |             |  |
|--------------------------|---------------------------|-------------------|-------------|--|
| <b>MASA INICIAL:</b>     |                           |                   |             |  |
| <b>MASA LIVIANOS:</b>    |                           |                   |             |  |
| <b>MASA CONCENTRADA:</b> |                           |                   |             |  |
| ORD.                     | <b>CONT. MINERALÓGICO</b> | <b>PORCENTAJE</b> | <b>MASA</b> |  |
| 1                        |                           |                   |             |  |
| $\overline{2}$           |                           |                   |             |  |
| 3                        |                           |                   |             |  |
| 4                        |                           |                   |             |  |
| 5                        |                           |                   |             |  |
| 6                        | <b>TOTAL</b>              |                   |             |  |

Tabla 13. Porcentajes iniciales de minerales

Fuente: El autor

Para encontrar los porcentajes parciales reales de cada componente mineral, incluido el porcentaje de livianos, se multiplica el factor calculado (93,68) por el porcentaje de la fracción mineralógica inicial (28,74%) y todo dividido por 100. De esta manera se efectúa los cálculos para todas las fracciones mineralógicas, tal como se observa en el Tabla siguiente:

Tabla 14. Recalculo de porcentajes de minerales

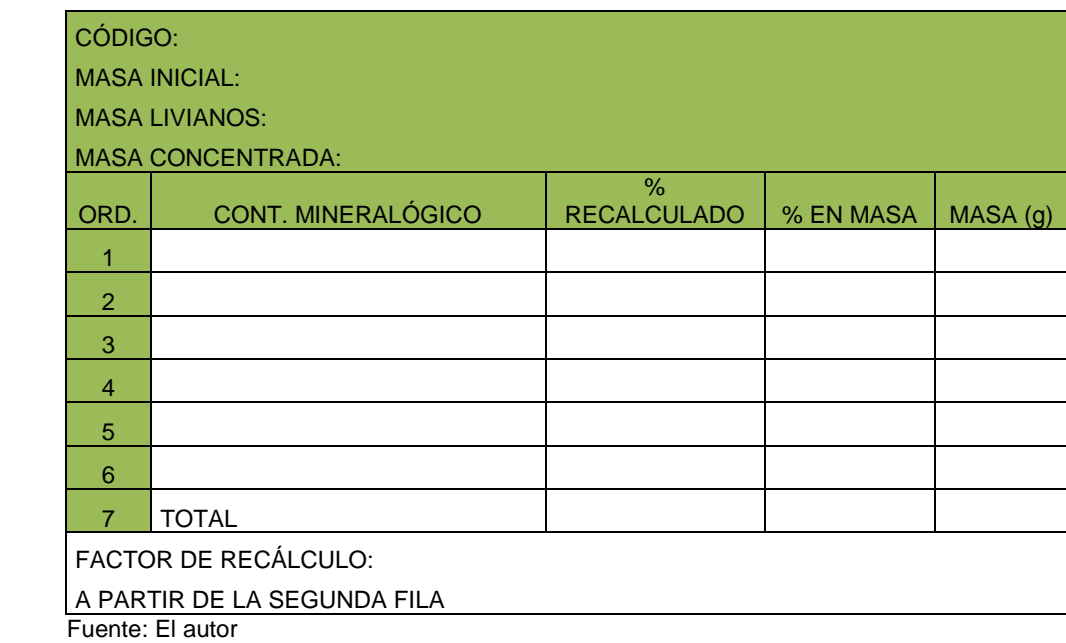

Con los valores del Tabla anterior, se procede a incluir la masa de los livianos a la masa de los feldespatos potásicos y a la masa de plagioclasas, considerando lo siguiente:

Las plagioclasas son más susceptibles de alterarse y convertirse en otros minerales (caolinita) que los feldespatos potásicos, por lo tanto, en la fracción de los livianos se supone que están estos minerales; en consecuencia, se procede a sumar la masa de los livianos a estos minerales, de tal forma que se elimine la fracción de los livianos para dejar únicamente las fracciones mineralógicas identificadas inicialmente. Además debe considerarse que la diferencia de densidades, es otro factor que determinaría la separación de livianos y parcialmente pesados, puesto que el cuarzo, y todos los otros minerales a excepción de los feldespatos, tienen densidades que superan los 2,65 g/cm<sup>3</sup>. Por consiguiente se procede a sumar de la siguiente manera:

| CÓDIGO:                                                                                                    |                            |               |            |  |  |
|----------------------------------------------------------------------------------------------------|----------------------------|---------------|------------|--|--|
| <b>MASA INICIAL:</b>                                                                                                    |                            |               |            |  |  |
| <b>MASA LIVIANOS:</b>                                                                                                    |                            |               |            |  |  |
| <b>MASA CONCENTRADA</b>                                                                                                    |                            |               |            |  |  |
|                                                                                                    | CONT.<br>ORD. MINERALÓGICO | % RECALCULADO | $MASA$ (g) |  |  |
|                                                                                                    |                            |               |            |  |  |
| 2                                                                                                    |                            |               |            |  |  |
| 3                                                                                                    |                            |               |            |  |  |
| 4                                                                                                    |                            |               |            |  |  |
| 5                                                                                                    |                            |               |            |  |  |
| 6                                                                                                    |                            |               |            |  |  |
| 7                                                                                                    | <b>TOTAL</b>               |               |            |  |  |
| Masa livianos $X$ 60% = Esto sumar a la masa de las plagioclasas<br>Masa livianos $X$ 40% = Esto sumar a los<br>feldespatos<br>Fuente: el autor |                            |               |            |  |  |

Tabla 15. Cálculos de feldespatos y plagioclasas totales

Como resultado de este proceso de sumar los livianos a las plagioclasas y a los feldespatos, se elimina la masa y el porcentaje de los livianos y se tiene el contenido total de minerales de la muestra y lo exponemos en un último Tabla un nuevo Tabla que se muestra a continuación.<sup>43</sup>

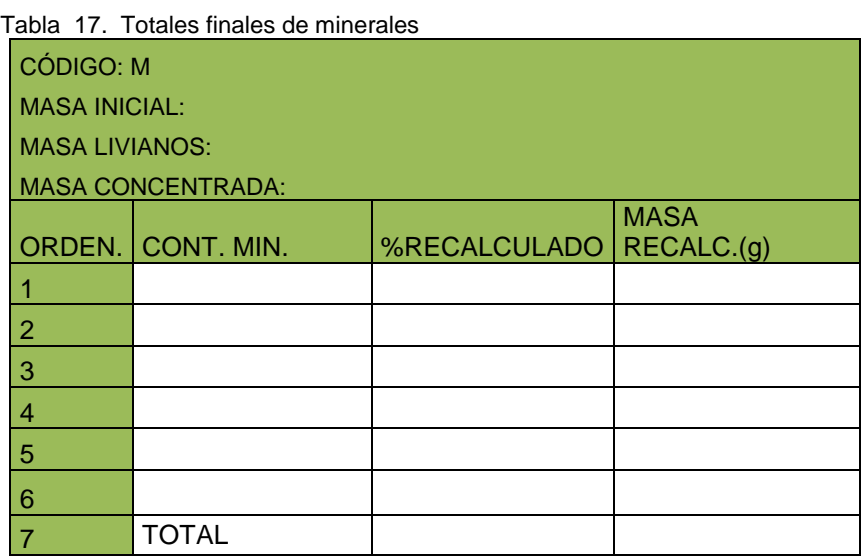

Fuente: el autor

<u>.</u>

<sup>43</sup> Universidad Nacional de Loja, Laboratorio geológico Minero, Dr. Luis Angamarca, 2015

### *5.2.1.7. Análisis químico de veta*

La muestra de veta obtenida en la mina que ya viene con su respectivo código, Se procesó de la siguiente manera.

#### **Procedimiento:**

Ingresa al laboratorio químico para análisis de minerales de nombre Albexxus ubicado en el Cantón Piñas, y se coloca en la trituradora de mandíbula con el objetivo de obtener trozos de veta inferiores a ½ pulgada, seguidamente tomamos los trozos de muestra y los colocamos en la estufa, por unos 30 min. Para proceder al secado, a continuación homogenizamos la muestra y procedemos a cuartearla.

Luego tomamos 1 kg aproximadamente de muestra y se procede a pulverizarla hasta que pueda pasar por una malla Tyler 150- 200 con el objetivo de lograr la liberación de los minerales.

Ya con la muestra preparada tomamos al azar y con una cuchareta 0,25 gr de muestra y la colocamos en un vaso de precipitación, a continuación se coloca 18 ml de ácido nítrico y se somete al fuego en la parte externa del vaso, que está colocado en un extractor de gases, con el objetivo de que se evaporicen los agentes contaminantes y se vuelva liquido pastoso los metales que no sea oro ni plata.

La solución con metales se pasa al matraz, se afora y homogeniza para luego trasladarla al Erlenmeyer, se coloca agua destilada hasta llegar al nivel (100 ml.) A continuación se saca en un tubo de toma de muestras o ensayo la cantidad de 10 ml. Y se procede a medir en el equipo de adsorción atómica el elemento que se requiera, en este caso el cobre, pudiendo utilizarse en otros también como el plomo, zinc, etc.

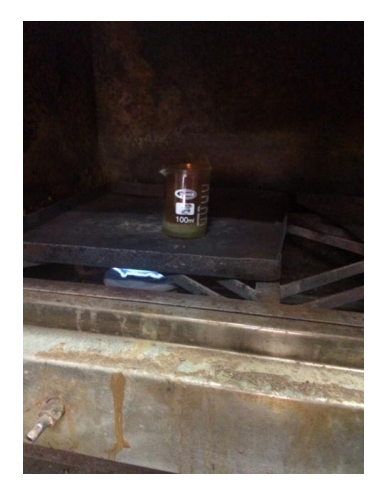

Figura 17. Ataque con ácido la muestra. Figura18. Solución a ser analizada Fuente: El Autor **Fuente: El Autor** Fuente: El Autor

Así mismo para saber los porcentajes de oro y plata se somete al Análisis al fuego, y se procede de la siguiente manera.

Pesamos en balanza analítica 6 gr de muestra, y le colocamos 100 gr de fundente, que es una mezcla de bórax, oxido de plomo, sílice, bicarbonato de sodio. A estas 2 porciones las mezclamos, homogenizamos y la colocamos en una copela que no es otra cosa que un vaso pequeño hecho de cierta arcilla refractaria con propiedades de en altas temperaturas absorber residuos de fundente.

A continuación encendemos el horno de fundición y lo dejamos calentar por unos 10 min. Colocamos la copela que en su interior tiene la muestra de veta mezclada con fundente y se aumenta la temperatura hasta que sea superior a los 900 ºC. Se deja por aproximadamente 45 minutos donde ya la experiencia indica que es tiempo suficiente para que los metales existentes en la muestra se hayan fundido y queden como una pequeña bolita de metales y el fundente haya sido receptado por la copela, y se procede a colocarla en una pequeña lingotera.

Esta muestra se deja que se enfríe y luego con un pequeño martillo se procede a golpearla para quitarle todos los residuos de fundente que se pudieran haber adherido.

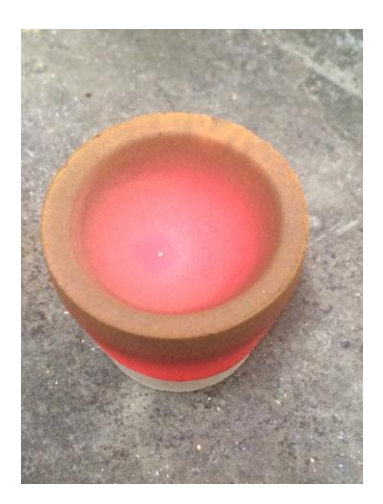

Figura 19. Metal fundido en copela Fuente: El Autor

A esta muestra se la lámina con el objetivo de que sea de la mejor manera atacada con ácido nítrico en un crisol de porcelana donde quedara el oro en el fondo que luego será secado y fundido para poder relacionarlo con el peso de la muestra inicial (6 gr) y poder transformarlo a gr/tn.

De la misma manera a el residuo del ataque con ácido se precipita con sal para formar un cloruro de plata y luego se precipita con viruta de acero para proceder a secarla y fundirla para obtener la cantidad de plata de la muestra y Así mismo poder relacionarla con el peso de la muestra inicial (6 gr) y obtener el resultado de plata expresado en gr/ tn.

### **5.2.2. Caracterizar el macizo rocoso en el área los ingleses.**

# *5.2.2.1. Caracterización del macizo rocoso por el método de índice de resistencia geológica GSI (Geological Strength Index) de Hoek (2002).*

Este método es de fácil aplicación pues nos basamos en 2 características del macizo como son las macro-estructuras o estado de fracturamiento y la condición de las superficies de las discontinuidades indicadas por la rugosidad y alteración de las juntas, para determinar zonas estables e inestables y se lo hace de forma visual, además sirve para corroborar otro tipo de

caracterizaciones donde el estudio de las condiciones del macizo son más profundas.

La caracterización de este método lo hicimos en todos los puntos donde se habían tomado las muestras además también se hicieron donde se podían presentar cambios estructurales en el macizo que pudieran afectar al mismo.

Para determinar en forma estimada la resistencia, se analiza desde 2 puntos uno horizontal que se refiere al tamaño y entrabamiento de los bloques, y de la composición y estructura del afloramiento.

Luego pasamos a la visualización vertical que se enlaza con las condiciones de las discontinuidades.

Todos estos datos los comparamos y relacionamos con la tabla n.1 descrita en el capítulo 4 para darles el valor que se crea conveniente

Así mismo para su representación gráfica nos basamos en el Tabla n. 8 del capítulo 4 donde se encuentran los rangos de valores con colores que fuimos acreditando a cada una de las caracterizaciones realizadas en el proceso de este trabajo. Donde se obtuvo el mapa caracterizado mediante el método GSI con los colores correspondientes a las asignaciones obtenidas en cada uno de los puntos donde se utilizó este método, tomando como base el mapa topográfico subterráneo y mapa topográfico de chimenea de la compañía minera Tocadulomo.

## *5.2.2.2. Caracterización del macizo rocoso por el método de Bieniawski*

Utilizamos como referencia el método propuesto por **Bieniawsky** para relacionar los parámetros de algunas de sus tablas de clasificación geomecánica

Esta caracterización la realizamos en los 7 lugares donde se tomó las muestras que fueron seleccionadas para ser analizadas y estudiadas sus propiedades físico-mecánicas, tanto en galería como en chimenea puesto que para realizar este trabajo necesitamos estar apoyados por los resultados que indiquen los diferentes laboratorios

En primer lugar calculamos la calidad de la roca (RQD) y para eso dibujamos un cuadrado de un metro por un metro  $(1m^2)$ , imaginándonos que este se proyecta a profundidad con las mismas dimensiones es decir tenemos para el ensayo un metro cubico del macizo  $(1m^3)$ . Basándonos en una manera de medición que la propuso Anild Palsmtrom. Y que es utilizada por Bieniawski.

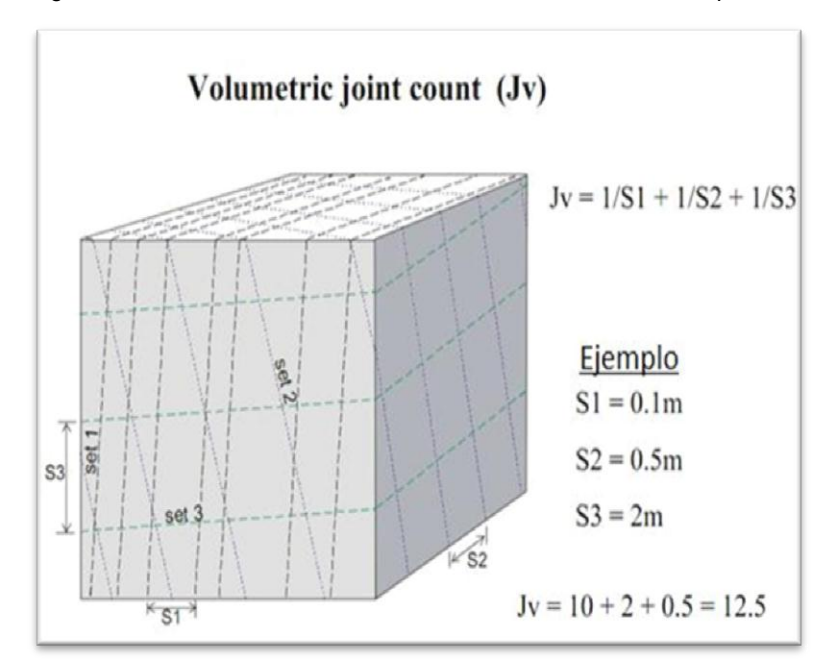

Figura 20. Forma de medición de las discontinuidades en el campo

Fuente: Block size and shape, Anild Palsmtrom

De la misma manera y apoyados por material de campo, en una hoja colocamos los requerimientos necesarios para realizar este trabajo y denominamos a las discontinuidades que están en forma vertical como sistema

1 (X), a las discontinuidades presentes en el cubo imaginario en forma horizontal como sistema 2 (Y) y a las discontinuidades que concurran en forma inclinada como sistema 3 (Z).

Donde Jv = número de fisuras por metro cúbico. Jv = 1/Jvx +1/ Jvy +1/Jvz Donde  $RQD = 115 - (3.3)$  Jv

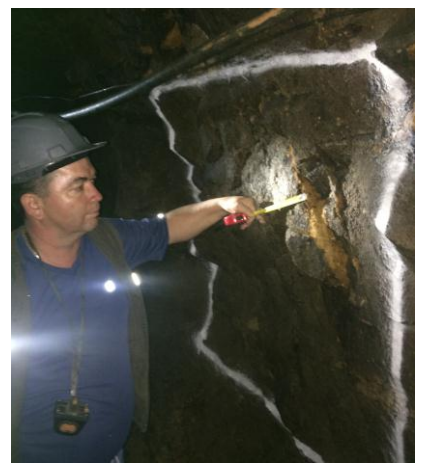

Figura 21. Midiendo la separación de las diaclasas Fuente: El Autor

Seguidamente continuamos con otro dato importante en caracterización como es:

- Espaciamiento o separación de las discontinuidades.

En este punto se mide la distancia existente entre las discontinuidades de los 3 sistemas y se los registra, cuando hay 2 o más discontinuidades se miden el espacio entre ellas, se suma y se divide para el número existente para sacar un promedio de discontinuidades en cualquiera de los 3 sistemas.

- Estado de las discontinuidades

Es el parámetro más influyente y se descompone en cinco parámetros como son: persistencia abertura, rugosidad, relleno y alteración de la junta.

- Persistencia de las discontinuidades.

Tomamos como datos las condiciones de persistencia de las discontinuidades las mismas que pueden estar dentro del metro cubico imaginario del área de estudio o pueden pasar a medir distancias superiores y se registran.

- Apertura o separación de las discontinuidades.

Medimos la distancia de separación o abertura de las discontinuidades de los 3 sistemas con un flexometro tomando como base (muy cerrada, cerrada, moderada, abierta, muy abierta) con valores en cada uno de estos parámetros para proceder al registro de estos datos.

- Rugosidad y planaridad de las discontinuidades.

Visualizamos las superficies de los 3 sistemas de discontinuidades y los clasificamos tomando como base (muy rugosas, rugosas, ligeramente rugosas, lisas, espejo de falla) y los registramos.

- Relleno de las discontinuidades

Así mismo se referencia tipos de relleno pudiendo estos ser duros (D) o suaves(S) y el espesor de las discontinuidades de los 3 sistemas que pueden  $ser < o > a$  5mm.

- Alteración de las paredes de las discontinuidades.

En este punto visualizamos las paredes de los 3 sistemas y los ubicamos tomando como base (fresca, ligeramente alterada, moderada, fuerte, descompuesta) y lo registramos en la hoja de datos.

- Condiciones del agua subterránea

Aquí se valora las condiciones de humedad de las discontinuidades y que pudieran ser (seco, húmedo, mojado, goteo, flujo.) y se registra en la hoja de datos.

- Corrección por la orientación de las discontinuidades (favorabilidad de Rumbo y Buzamiento).

El factor de corrección definido cualitativamente, depende de la orientación de las discontinuidades y tiene valores negativos distintos según se aplique a túneles cimentaciones o taludes

Cabe destacar que la hoja de datos la tomamos del libro de Hernán Gavilanes J y Andrade y la detallamos a continuación.

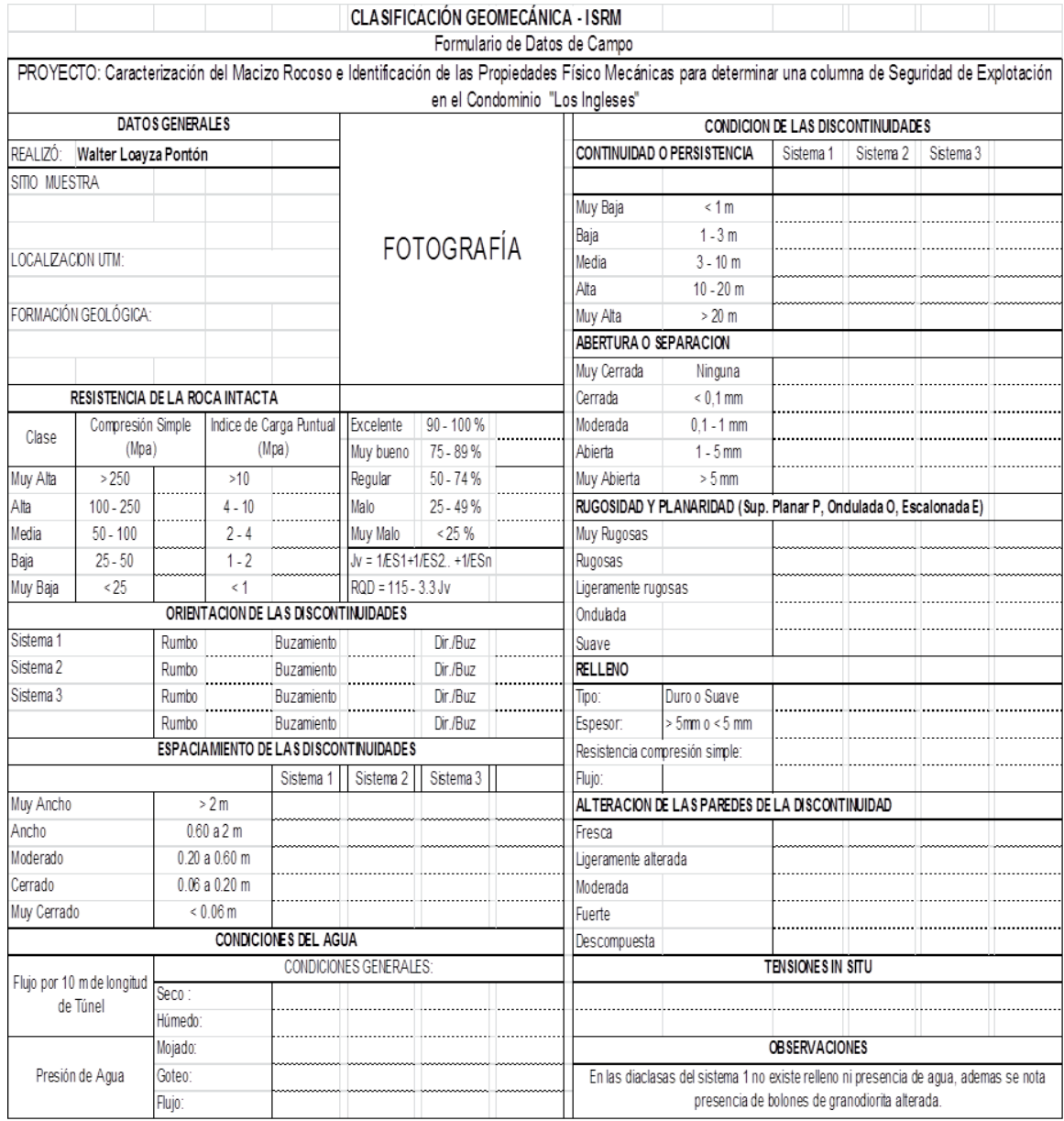

#### Tabla 18. Introducción a la Ingeniería de Túneles. Quito 2004

Fuente: Hernán Gavilanes J. y Andrade

A estos apuntes se necesita complementar con uno adicional y necesario para el cálculo del RMR como es el de compresión simple y que se describe seguidamente.

### **Compresión uniaxial o simple.**

Este dato se lo puede obtener en el campo in - situ con la ayuda de un martillo Schmidt que nos permitirá medir la resistencia a la compresión luego de realizar varios ensayos de golpe y promediarlos, o también llevando las muestras al laboratorio como fue nuestro caso.

Estos ensayos fueron realizados en el laboratorio de Petrografía de la Universidad Nacional de Loja, Área de las Industrias y los Recursos Naturales no Renovables. Y para corroborar los resultados también se hicieron en un laboratorio petrográfico particular de la ciudad de Loja llamado ESTSUELCON Para proceder de la siguiente manera.

Primero se perfila y nivela la muestra para lograr tener un cubo de aprox 5 cm. Por lado.

Seguidamente se procede a pesar la muestra, y se registra este valor como masa (M)

A continuación se mide una cara de la muestra para obtener el diámetro que en este caso es la multiplicación de los 2 valores de los lados (D = L x L) y se obtiene el área expresado en cm<sup>2</sup>

Así mismo se mide la altura de la muestra y se multiplica por el área obteniéndose el volumen expresado en cm $3$ .

Seguidamente procedemos a colocar la muestra en la máquina que no es otra cosa que una prensa con caras metálicas, la misma que en su parte superior esta fija y la parte inferior es accionada por un gato hidráulico que realiza el movimiento de subida hasta prensar la muestra y apretarla en ese momento se
empieza a medir la resistencia que sobrepase los límites y exista la rotura de la misma denominándolo a este valor máximo obtenido como carga o fuerza. Entonces tenemos todos los valores necesarios para calcular la resistencia a la compresión uniaxial reemplazando valores en la siguiente formula.

$$
R = \frac{F}{A}
$$

Dónde:

- $-F = Fuerza$
- $D =$  Diámetro (L x L)
- $R$  = Resistencia a compresión simple o esfuerzo expresado en Kg/cm<sup>2</sup>.

Este dato de compresión simple o esfuerzo expresado en  $kg/cm<sup>2</sup>$  es necesario convertirlo a megapascales (MPa) para poder obtener la valoración correspondiente a la resistencia de la matriz rocosa y que está dispuesta en el Tabla n 2.

- Dónde :  $1 \text{kg/cm}^2$  = 0.09866 MPa/cm<sup>2</sup>

También se obtiene la densidad de la roca remplazando los valores en la formula

$$
\mathrm{Dn} = \frac{M}{V}
$$

Dónde:

- Dn = densidad

-  $M = Masa (gr)$ 

-  $V =$  Volumen (cm<sup>3</sup>)

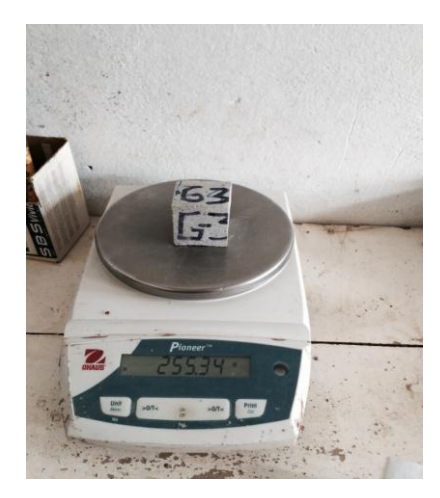

 Figura 22. Peso de muestra Fuente: El autor

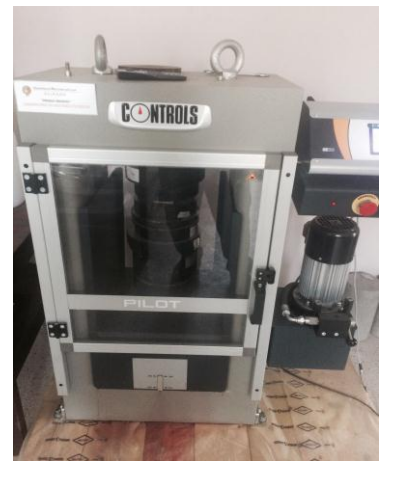

Fuente: El Autor **Fuente: El Autor** Fuente: El Autor

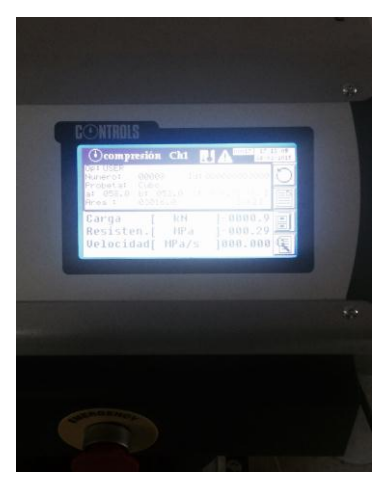

Figura 23. Carga Figura 24. Marcacion de carga o esfuerzo

Con el resultado de los 6 parámetros entonces ya podemos obtener el RMR final y por consiguiente calcular el tiempo medio de sostenimiento, la cohesión y el ángulo de rozamiento de cada muestra comparando con los valores del Tabla n. 5 con lo que se concluye el trabajo de caracterización.

Para la puntuación de todos estos parámetros nos guiaremos en la siguiente Tabla 19.

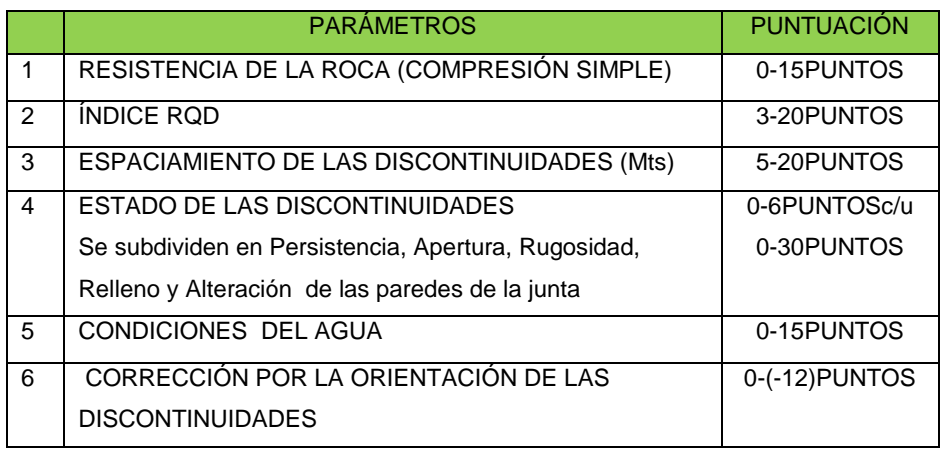

Tabla 19. Parámetros y puntuación en cálculos de RMR

Fuente: El autor

### **5.2.3. Definir una columna de seguridad entre los 2 métodos de explotación**

Una vez que se ha obtenido el total de los resultados de las diferentes muestras realizadas en los laboratorios ya descritos, se los ha co-relacionado con las tablas de clasificación geomecánica propuesta por Bieniawski, y se a procedido a tener el tipo de roca existente en los sitios de estudio, tomando como base el levantamiento topográfico subterráneo y de chimenea, y se ha procedido a realizar un corte geológico para definir y dibujar la columna de seguridad hasta donde llegan los 2 diferentes métodos de explotación.

### **6. RESULTADOS.**

#### **6.1. Ubicación.**

Tabla 20. Datos generales

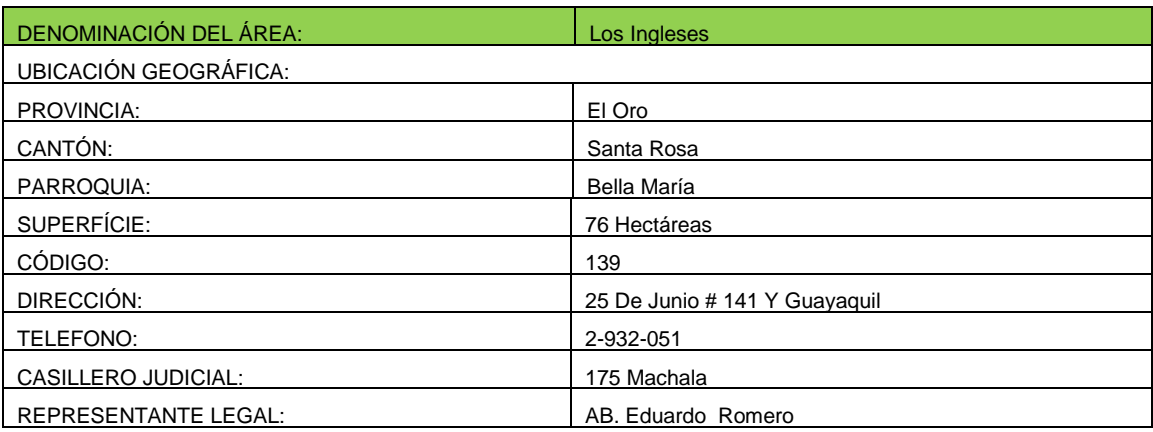

Fuente: Título Minero

### **6.1.1. Ubicación geográfica**<sup>44</sup>

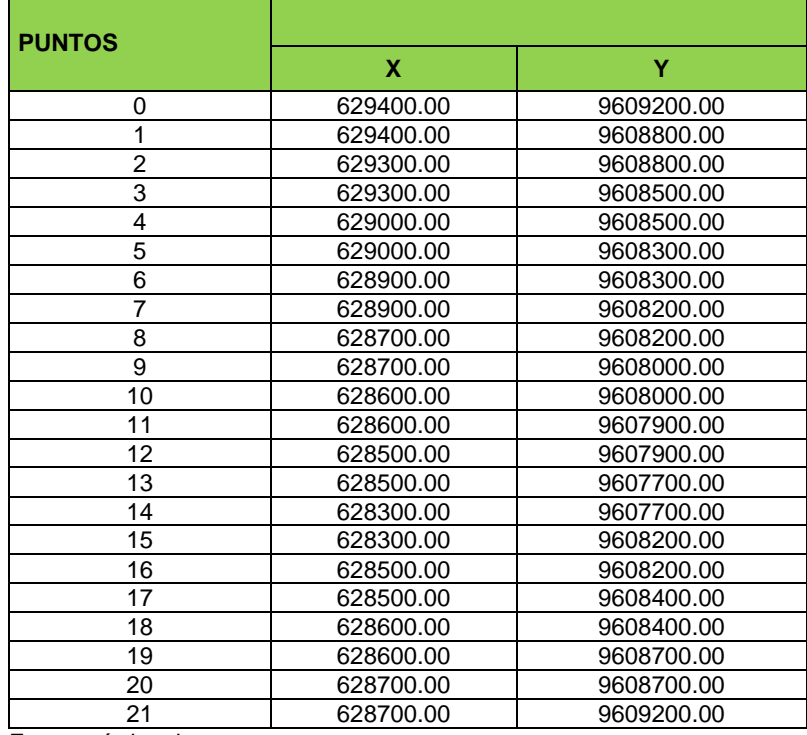

Tabla 21. Nómina de coordenadas UTM de la concesión Los Ingleses Datum Psad 56 Zona 17 Sur

Fuente: título minero

<sup>44</sup> Coordenadas de concesión / Fuente título minero

### **6.1.2. Acceso**<sup>45</sup>

El acceso se lo realiza desde la Ciudad de Quito, en vuelo directo hasta el aeropuerto internacional del Cantón Santa Rosa, atravesando esta ciudad, luego hacia el sur-este por una vía de tercer orden hasta el sitio Birón, de esta población existe una carretera privada hacia el este en una distancia de 5 km. Hasta llegar al condominio minero Los Ingleses. (Ver mapa 1 en Anexo 4)

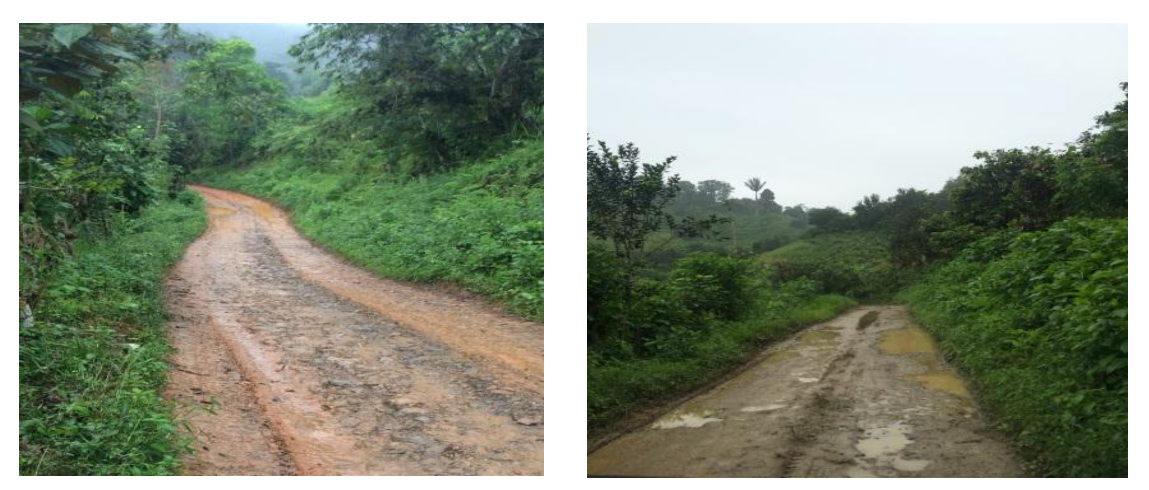

Figura 24. Vía de tercer orden desde el Sitio Birón hasta el Condominio los Ingleses. Fuente: El autor

### **6.2. Datos generales.**

### **6.2.1. Clima y vegetación.**

Al encontrarse en la zona ecuatorial, esta zona cuenta con dos estaciones claramente marcadas (invierno y verano), las características climáticas están influenciadas principalmente por la corriente fría de Humboldt y la corriente cálida del Niño con dirección norte – sur. Por lo tanto son regiones con climas de bosque tropical húmedo o clasificado como mesotérmico húmedo.

El Bosque Húmedo Tropical se extiende de los 500 m., hasta los 1.000 mts, con temperatura promedio de 23 °C y temperaturas máximas y mínimas de 34.7 °C y 13.4 °C respectivamente. La precipitación se estima en 1.127mm,

<sup>&</sup>lt;u>.</u> 45Auditoría ambiental, Vilma Pazmiño (2010, pág. 23,40,75)

anuales, advirtiendo que para los meses de diciembre a mayo se concentra el 92 % de la lluvia, siendo el mes de marzo el más lluvioso. El restante 14% se reparte irregularmente de junio a noviembre correspondiéndole al mes de julio ser el más seco.

#### *6.2.1.1. Temperatura*

La temperatura promedio mensual más baja es de 12,5 °C en el mes de enero y la más alta de 25,7°C en los meses de febrero y marzo, con un promedio anual de  $23^{\circ}$ C.  $46^{\circ}$ 

### **6.2.2. Flora.**

Según la clasificación de Holdridge (1978) el área de estudio se encuentra en el bosque húmedo Pre - Montano (bhPM), en las estribaciones de la Cordillera Occidental, desde los 300 hasta los 1800 o 2000 msnm. Su temperatura promedio anual es de 18°C a 24°C y recibe entre 1000 y 2000 mm de lluvia anual.

El Bosque siempre verde pie montano, se ubica al sur del río Jubones, sobre los bosques semideciduos piemontanos, entre las altitudes de 188m a 470m., de altura; la característica de estos bosques es que presentan una abundante presencia de las familias Arecaceae, Meliaceae y Lauraceae (Cerón et al, 1999).

Las especies más abundantes identificadas fueron plantas herbáceas que son indicadoras de un bosque alterado. La vegetación predominante corresponde a guarumos, higuerones, chontaduro, pambil pastizales, en varios sectores aledaños se tienen ejemplares de especies forestales de baja calidad que pueden ser utilizadas solamente para material de encofrado. En

<sup>46</sup> Auditoría ambiental Vilma Pazmiño febrero 2011, pág. 23,40

la zona de amortiguamiento de la concesión minera, se observa manchas de desmonte, talas y desbroce, con fines de ampliar la frontera agrícola y ganadera del sector, existe también cultivos de cacao, banano y frutas tropicales (mandarina, naranja, banano, etc.). Hay muchas especies vegetales que son de utilidad para los animales y el hombre, pero no son utilizadas actualmente por la población local, en virtud de que son colonos y aparentemente no conocen las aplicaciones y utilidades que les puede brindar el bosque.

En este sector es donde se han establecido por más de 5 décadas actividades antrópicas entre ellas la minera la misma que abarca grandes extensiones de estos bosques frágiles y poco estudiados biológicamente sumado a esto la extracción de minerales por parte de mineros informales; causas principales para la deforestación de la vegetación nativo de esta parte de la Costa ecuatoriana

#### **6.2.3. Fauna.**

El área de estudio se encuentra ubicada en el Piso zoo geográfico denominado Tropical Sur occidental. (Albuja y Arcos 2007).

La presencia de aves que se alimentan de insectos, frutas y semillas es el resultado del grado de alteración del estado de conservación de las áreas evaluadas. Esto sugiere que el grado de alteración en el sistema natural aún permite el mantenimiento de algunas especies tolerantes a las perturbaciones en el entorno. Aunque en algunos sitios de estas áreas, los niveles de transformación del hábitat nativo permiten la ocupación de un abundante número de individuos de especies generalistas y comunes. **47**

La mayoría de especies de mamíferos registradas, corresponde a especies

<sup>47</sup> Auditoría ambiental Vilma Pazmiño febrero 2011, pág. 43

de carácter generalista, indicadoras de ambientes alterados y de sensibilidad baja, ya que son fáciles de encontrar en áreas perturbadas y cerca de la presencia humana.

En términos generales los hábitats de anfibios y reptiles de las áreas de influencia de la concesión se encuentran alterados, por lo cual las poblaciones de anfibios y reptiles presentan, en su mayoría, características generalistas, colonizadoras y de adaptación a sitios disturbados.

La baja diversidad posiblemente las especies de escarabajos copronecrófagos y la entomofauna en general sean especialistas de sistemas disturbados que han soportado la trasformación del paisaje y un alto grado de antropización, principalmente en los lugares cercanos al área minera Los Ingleses.

La riqueza obtenida en el Estero Los Ingleses es baja. La poca abundancia en este ambiente acuático puede estar relacionada con el tipo de vegetación característico de sistemas disturbados. Por lo cual este ambiente acuático presenta una diversidad media.

### **6.2.3.1. Especies amenazadas**<sup>48</sup>

Debido a que se trata de un sector totalmente antrópico la fauna nativa a sufrido una fuerte presión principalmente por la cacería indiscriminada y la destrucción de sus hábitats naturales, lo que ha llevado a que los animales migren a lugares menos accesibles. Los más vistos son los roedores, aves, reptiles y anfibios. Existe una especie en extinción si no se toman las medidas adecuadas como es el Mono Aullador.

<sup>48</sup> Auditoría ambiental, Vilma Pazmiño (2011, Pág. 47, 48)

### **6.3. Datos socio económicos.**

El análisis socioeconómico se da en función de las poblaciones influenciadas por el Proyecto Minero Los Ingleses que se encuentra ubicado entre los límites políticos – administrativos de la Provincia de El Oro, en el cantón Santa Rosa, en la parroquia de Bellamaría, analizaremos la realidad en un contexto social y cultural, así como también una estructura económica y política. 49

### **6.3.1. Población provincial, cantonal y parroquial.**

Según los datos del último censo del INEC 2010 La Provincia del Oro tiene una población de 525.763 habitantes, el Cantón Santa Rosa tiene 60.388 habitantes, los cuales representan el 11,48% de la totalidad de la Provincia.

Dentro del Cantón Santa Rosase encuentra la Parroquia de Bella María con 1876 habitantes que representa el 3,10 % de la población cantonal y el 0,35 % de la población provincial.

### *6.3.1.1. Población parroquial*

La parroquia Bellamaría se encuentra dentro de la Concesión Minera Los Ingleses, esta parroquia pertenece al cantón Santa Rosa, provincia de El Oro, según los datos obtenidos del censo del 2001, Bellamaría tiene 1867 habitantes de los cuales el 42,2% son mujeres y el 57,8% son hombres.

### **Educación**

En la parroquia Bellamaría del cantón Santa Rosa, provincia de El Oro, según la información del SIISE del 2010 se tienen las siguientes cifras:

<sup>&</sup>lt;u>.</u> <sup>49</sup> Auditoría ambiental Vilma Pazmiño (2011, Pág. 69,70,71)

Bella maría: el porcentaje de individuos que han terminado la primaria es el 48,9% de un total de 1 384 habitantes (12 años y más), con un 68% de un total de 1 125 habitantes han terminado la secundaria (18 años y más), 47 habitantes poseen instrucción superior completa que representa un 5,3% de un total de 881 habitantes (24 años y más) y 125 habitantes que representan el 9,9% de un total de 1 261 habitantes son analfabetos (15 años y más).

Cuenta con 2 establecimientos de Pre-primaria, con 7 establecimientos para educación primaria y con 1 establecimiento para educación Secundaria. Fuente: PEDC – Santa Rosa

### **Economía**

La población económicamente activa (PEA) de la parroquia Bella maría es de 718 habitantes

### **Vivienda, infraestructura y servicios**

El tipo de vivienda en la parroquia Bella maría, el 68,9% de un total de 424 viviendas son casas, villas o departamentos.

La parroquia Bella maría tiene un total de 424 viviendas de las cuales el 15% poseen alcantarillado, el 41,7% son cubiertas por el sistema de eliminación de excretas, el 40,1% cuenta con medios de sanitarios de eliminación de excretas, el 84,9% cuenta con servicio eléctrico, el 2,4% tiene servicio telefónico convencional en sus hogares y el 0,7% de los hogares es cubierto por el servicio de recolección de basura.

### **Salud**

La parroquia Bella maría cuenta con un Subcentro de Salud Rural, con servicios de consulta externa y la participación de médicos rurales.

102

En relación a la salud, el cantón santa Rosa, según la dirección provincial de salud, es parte del área de salud 5, su jefatura está ubicada en el Hospital Regional "Santa Teresita" en la cabecera cantonal. Subcentro de Salud Urbano 29 de Noviembre, Subcentro Urbano Las Cañas, Subcentro de Salud Urbano Calderón y el Subcentro de Salud Teniente Hugo Ortiz.

Existe déficit de unidades de salud en la mayoría de los centros poblados del cantón. Referente a la provisión de servicios básicos, 10 establecimientos de salud tienen servicio de agua para consumo humano, alcantarillado, recolección de basura y energía eléctrica. En la zona urbana (cabecera cantonal, Nuevo Santa Rosa, Puerto Jelí, Jumón y Jambelí) existen 21 establecimientos de salud de diversos niveles de complejidad.

### **6.4. Hidrología.**

La concesión minera forma parte de la cuenca hidrográfica denominada Santa Rosa y de la Microcuenca del Río Caluguro cuyos principales tributarios están constituidos por el río Byron por fuera del área de concesión al que fluyen la Quebrada de las Moras, el río Piloto y como afluente un curso de agua superficial sin nombre que atraviesa la concesión minera y la Quebrada de Los Ingleses que igualmente atraviesa la concesión. <sup>50</sup>

## **6.5. Descripción del levantamiento topográfico superficial subterráneo y de la chimenea de la zona de estudio.**

## **6.5.1. Levantamiento topográfico superficial de la compañía minera Eminza S.A.**

<sup>&</sup>lt;u>.</u> <sup>50</sup> Auditoría ambiental Vilma Pazmiño (2011, pág. 27)

Como ya lo resaltamos en el capítulo anterior, el mapa de levantamiento topográfico superficial reposa en los archivos de la empresa EMINZA.S.A. Dicha información fue proporcionada por gentileza de los dueños de la compañía y autorizada a aplicarse en los requerimientos necesarios en el trabajo de tesis propuesto. (Ver mapa de topografía superficial)

Procedimiento de campo:

Se recorre la zona a levantar y se elige el lugar donde se ubicara la estación total que viene a ser el punto de partida (pp). En este punto se colocó una estaca que en su parte superior llevara un indicador que servirá para centrar la estación mediante la plomada óptica o laser que posee la misma.

Se ubica un punto de partida con el GPS (garmin), teniendo en cuenta que el formato de posición tiene que estar en datum del mapa PSAD 56, zona 17 Sur, que es el que se utiliza para minería; se espera un momento hasta que el factor error de ubicación baje a límites mínimos o sea no mayor a 3 mts. Este dato obtenido con el GPS (X, Y, Z) se ingresa además se toma la altura del instrumento y se lo registra. Se dispone otro punto a 20 mts. Aproximadamente se coloca otra estaca y sobre esta, el prisma. Que viene a constituir la estación 2, el cual sirve como referencia a la estación total para poder encerarla y geo referenciarla corrigiendo el error existente con respecto a la medida obtenida por el GPS.

El cadenero portando un prisma, se ubica en los puntos más importantes que se pueden divisar para poder ir marcándolos en la estación como son: en el campamento EMINZA. S.A ubicamos el punto: X=629944, Y= 9608589, Z=446 donde ubicamos el área de tratamiento y beneficio, 1 tolva, 1 molino de bolas, 3 molinos de ruedas, a continuación la coordenada X=629979, Y=9608619, Z=442 que se ubica las oficinas, el comedor y los dormitorios del personal, en las coordenadas X= 629960, Y=9608631, Z=463, El laboratorio en X=629966, Y=9608641, Z=436, El área de compresores se ubica en X=630005,

104

Y=9608541, Z=455, EL área de generadores en X=630007, Y=9608595, Z=446, 1 relavera con 4 piscinas de clarificación en el punto X=630102, Y=9608618, Z=445, a escasos metros encontramos otra relavera con 3 piscinas de clarificación en el punto X=630008, Y=9608744, Z=420.

Una vez levantada toda el área visible desde el punto pp nos trasladamos hacia el punto p1 que será ubicada la estación para obtener la mayor cantidad de puntos a levantarse en ese sector, nuevamente realizamos el proceso de encerar y corregir la estación para empezar a ubicar los principales puntos de la compañía TOCADULOMO como son: dormitorios, que se ubican en X=629657, Y=9608441, Z=447, comedor dispuesto en X=629659, Y=9608461, Z=445, el laboratorio se encuentra en X=629636, Y=9608477, Z=437, el área de molienda está en X=629642, Y=9608496, Z=435, 1 relavera con 3 piscinas de clarificación se encuentran en X=628979, Y=9608497, Z=420.que es lo más visible e importante del campamento.

Con la recepción total de los puntos levantados, esta información obtenida se procesa en un computador por medio del software Geodimeter, los datos resultantes se procesan por medio de un programa civilcad que genera las curvas de nivel que en este caso se modelaron cada 10 mts, se procede a editar el dibujo por medio de capas y se va modelando toda la información obtenida para obtener el resultado final que es el levantamiento topográfico superficial.

Este levantamiento fue realizado a escala 1:4000

.

## **6.5.2. Levantamiento topográfico subterráneo de la galería principal Tocadulomo.**

Iniciamos tomando el primer dato que es el punto de partida (pp), con un GPS (garmin) el mismo que lo ubicamos cerca de la bocamina, no tomamos este apunte directamente en la entrada de la mina por estar cubierta con techo, lo que impide la recepción de los satélites en el GPS, así mismo ubicamos el geoide receptor utilizado para minería como es el PSAD 56 Zona 17 sur y esperamos a minimizar el error que no puede ser más de 3 metros. Para así ya poder tomar la coordenada que en este caso fue E 628761, y N 9608747, adicionalmente receptamos el dato altura cuyo resultado es 465 msnm.

Con el pp ubicado y con la brújula visualizamos el primer punto que es la entrada de la galería para proceder a tomar el azimut cuyo valor fue 321º para luego proceder a medirlo con la cinta y ayudado por un cadenero que en este caso fue un trabajador de la empresa. El primer punto tomado tiene 9,61 mts de distancia.

A partir de este punto, vamos marcando la distancia. La altura el ancho y el azimut respectivo de cada tramo utilizando un distanciometro y brújula, y en toda la profundidad de la galería hasta llegar al cruce con la chimenea.

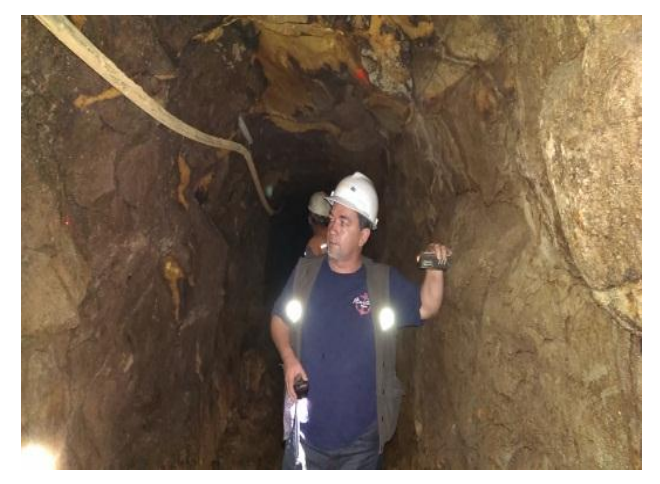

Figura 26 Midiendo con el distanciometro el ancho de la galería Fuente: el autor

En el tramo 9 y 10 encontramos que el socavón empieza a tomar inclinación y a partir del 10 en adelante continua de manera horizontal hasta llegar al cruce con la chimenea

El total de tramos medidos es de 14 que los vamos a referenciar con (p1 al p14) de manera horizontal y hasta llegar al punto de encuentro con la chimenea.

En el siguiente Tabla se representara todas las mediciones realizadas en el levantamiento topográfico subterráneo.

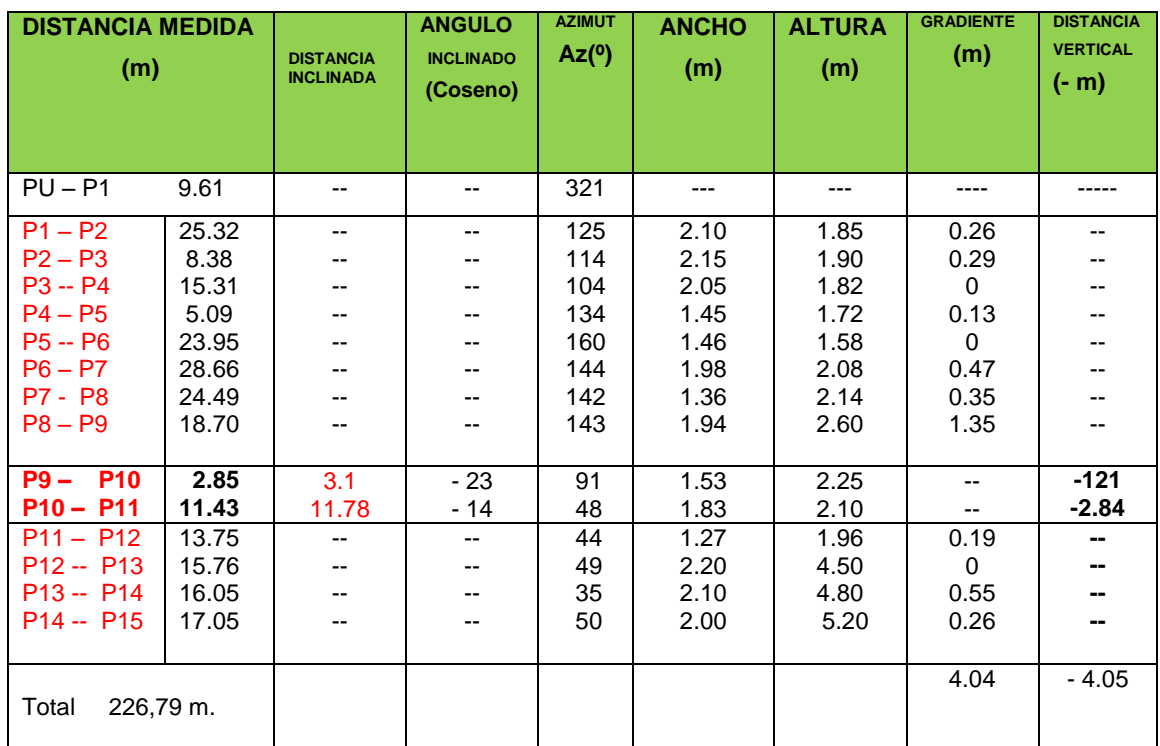

Tabla 21 Valores registrados en el Levantamiento Topográfico de la Galería Principal "Tocadulomo"

Fuente: el autor

## **6.5.3.- Levantamiento topográfico subterráneo de la Chimenea Tocadulomo.**

Se realizó la mensura de la chimenea iniciando por una escalera que está anclada a la roca encajante, los dos primeros tramos, por la facilidad que presta ya que su inclinación es de 70° para luego continuar por una galería abandonada hasta el final del trabajo.

Durante todo el trayecto de la chimenea se realizaron 11 mediciones de tramos o puntos con el distanciometro y la brújula, hasta salir a la superficie (Ver mapa de levantamiento topográfico subterráneo).

A continuación en detalle los datos y resultados obtenidos en la mensura de la chimenea.

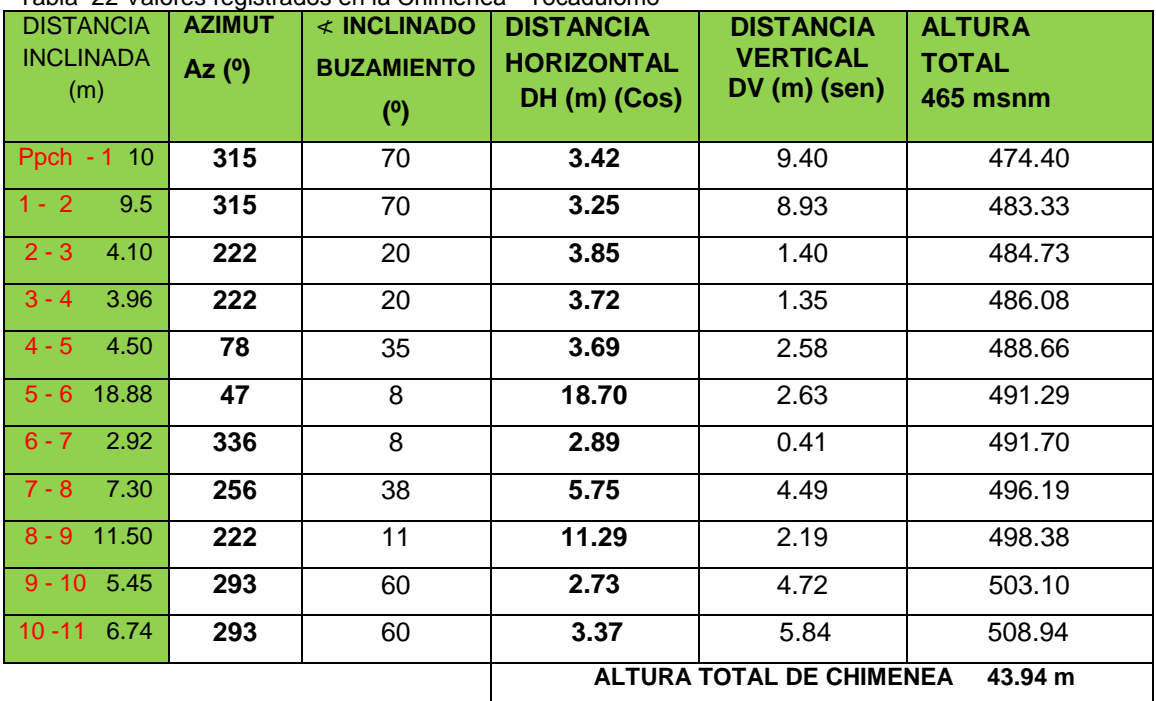

Tabla 22 Valores registrados en la Chimenea "Tocadulomo"

Fuente: el autor

### **6.6. Geología.**

### **6.6.1. Geología regional.**

Se ha tomado como base la litología encontrada en el mapa geológico del sector para lo cual ubicamos la concesión dentro del mismo y se referencia todas las formaciones aflorantes en la zona.

GRUPO PIEDRAS.- Las rocas del Grupo Piedras se formaron en un dorsal oceánico en el Precámbrico superior donde probablemente se metamorfizaron de acuerdo a la teoría expuesta por Miyashiro (1973) sobre dorsales oceánicos. Los protolitos de las cuarcitas, esquistos sericitícos fueron sedimentarios pelíticos y cuarzosos depositados sobre el basamento.

Posteriormente en el Paleozoico inferior se depositaron sobre una pendiente continental los sedimentos originales de las rocas conocidas como Grupo Tahuín, el basalto que luego se transformaría en las anfibolitas de este grupo, es el único indicio de actividad volcánica contemporánea con esta depositación. GRUPO TAHUIN.- (Paleozoico): Kennerley (1973) reconoce a estas rocas como "Serie Tahuín" con cinco unidades de las cuales una no es metamórfica.

Las rocas de este grupo que afloran, se encuentran limitadas al norte por los sedimentos cuaternarios, al sur por la Serpentina el Toro, y las rocas de la Formación Raspas de edad cretácica, al este por una gran falla que da lugar al contacto de las rocas metamórficas con las volcánicas de la formación celica ,que van hasta el oeste. Feininger (1975) divide a este grupo en cuatro unidades.

La primera que comprende areniscas grises y lutitas intercaladas sin metamorfismo, la segunda cuarcita, esquistos y filitas, la tercera gneis finogranular, y la cuarta gneis migmatita graníticos.

El espesor total de las rocas del Grupo Tahuín excede los 10.000 metros (C. R. Bristow, R. Hoffstetter, 1977).

ROCAS IGNEAS INTRUSIVAS.- En casi toda el área de la carta geológica, ha sido posible ubicar afloramientos de rocas intrusivas, como cuerpos aislados grandes y pequeños. De acuerdo a su tamaño pueden citarse a continuación los siguientes: Paccha. El Molino, Rio Raspas, Se encuentran intruyendo las rocas del Grupo Tahuín.

Los intrusivos son de composición cuarzodioritica y granodiorítica, no se conoce su edad precisa.

Encontramos hacia el N-E de la concesión 3 intrusivos los mismos que se conforman de granodiorita, gd, diorita, id y cuarzodiorita, qid.

Formación Raspas.- (Cretácico): La formación ha tomado el nombre de la quebrada Raspas, ubicada al sur de la población Chilcas, debido a que en ella existen afloramientos considerados típicos (C. R. Bristow, R. Hoffstetter, 1977). Las Rocas de esta formación son rocas metamórficas de alta presión, en las que predominan los esquistos pelíticos de grano medio a grueso compuestos por cuarzo y mica blanca. Intercalados con estos se encuentra la eclogita y los esquistos glaucofánicos.

El espesor de la formación Raspas excede los 2.000 metros (C. R. Bristow, R. Hoffstetter, 1977). La formación se encuentra encajada en la Serpentinita El Toro

Formación Serpentina El Toro.- (Cretácico): Hacia el norte de la población Tahuín se destaca el Cerro El Toro formado básicamente por Serpentina; Este cuerpo de Serpentina a sido el de mayores dimensiones encontrado en el país

Hacia el sur de la concesión se observa La formación Raspas del período cretácico perteneciente a la era mesozoica. Que se compone de metabasitas, v. eclogita, e. esquistos glaucofánicos, qf. Esquistos grafíticos, qc. Esquistos granatíferos, qn.

Hacia el este se encuentra La formación Célica compuesta de andesita, n. y toba, h.

110

Depósitos Aluviales.- Constan predominantemente de limos, arenas gravas y cantos de varios tamaños depositados junto a los cauces de los ríos.

En la parte sur de la concesión se localiza 2 depósitos aluviales pertenecientes al período holoceno de la era cuaternaria.

Depósitos Coluviales.- Estos se encuentran distribuidos en forma dispersa en casi toda la superficie de la zona, son de varias extensiones. El material se encuentra depositado en forma caótica, existen grandes bloques redondeados de aglomerados volcánicos y diversidad de clastos.

En la parte norte de la concesión se puede divisar 3 depósitos coluviales que pertenecen al período holoceno de la era cuaternaria. (Ver mapa de geología regional)

### **6.6.2. Geología local.**

La geología del área de estudio está dominada por la presencia de rocas ígneas hipoavisales de granodiorita, así mismo se encuentran rocas metamórficas como esquistos, cuarcitas.

Además la presencia de una falla que atraviesa la concesión con dirección N-S y NE-SW

Realizamos un recorrido en el área de estudio y encontramos 5 afloramientos significativos que nos corroboran el tipo de roca dominante en el sector. Una de roca metamórfica y 4 de roca ígnea. Pertenecientes a la formación Tahuín de la era Paleozoica.

El afloramiento de roca metamórfica se ubicó en la quebrada Los ingleses antes ingresar al condominio, y los 4 afloramientos de roca ígnea granodiorita se encontraron dentro de la zona de labores.

111

El primero de tipo artificial por encontrarse en zona de explotación a cielo abierto, el segundo también de tipo artificial por ser una roca de grandes dimensiones y que ha sufrido arrastre, el tercero de tipo natural con cambios en su composición química obteniendo una textura tipo cebolla y el cuarto por presentar fracturas y bloques paralelos y angulares. Seguidamente. Encontramos su descripción. (Ver mapa de geología local).

### **Afloramiento N° 1**

| Tabla 23. Afloramiento rocas metamórficas.              |                                       |                                                               |                                            |                                                             |  |  |
|---------------------------------------------------------|---------------------------------------|---------------------------------------------------------------|--------------------------------------------|-------------------------------------------------------------|--|--|
| <b>COORDENADAS</b><br>628853<br>X:                      | <b>TIPO DE</b><br><b>AFLORAMIENTO</b> | <b>POTENCIA DEL</b><br><b>AFLORAMIENTO</b>                    | <b>LONGITUD DEL</b><br><b>AFLORAMIENTO</b> | <b>MEDIDAS</b><br><b>ESTRUCTURALES</b>                      |  |  |
| Y:<br>9608001<br>Z.<br>625                              | NATURAL (x)<br>ARTIFICIAL ()          | 8 MTS                                                         | 7 MTS                                      | <b>DIRECCION</b><br>N/S<br><b>INCLINACIÓN</b><br>$30^\circ$ |  |  |
|                                                         |                                       | <b>DESCRIPCIÓN LITOLOGICA</b>                                 |                                            |                                                             |  |  |
|                                                         |                                       | Roca metamórfica esquistos                                    |                                            |                                                             |  |  |
|                                                         |                                       | Meteorización                                                 |                                            |                                                             |  |  |
|                                                         |                                       | Física                                                        |                                            |                                                             |  |  |
|                                                         |                                       | Roca fresca de grano grueso, fragmentada de por exposición al |                                            |                                                             |  |  |
|                                                         |                                       | ambiente, aire sol y agua<br>Química                          |                                            |                                                             |  |  |
|                                                         |                                       | El exceso de agua atrae la presencia de micro organismos que  |                                            |                                                             |  |  |
|                                                         |                                       | producen acidez y ayudan a la meteorización química.          |                                            |                                                             |  |  |
|                                                         |                                       | <b>Biológica</b>                                              |                                            |                                                             |  |  |
| Crecimiento de raíces entre las fracturas de las rocas. |                                       |                                                               |                                            |                                                             |  |  |
|                                                         |                                       | <b>CARACTERISTICAS</b>                                        |                                            |                                                             |  |  |
|                                                         |                                       |                                                               |                                            | Basamento metamórfico esquistado por donde pasa la quebrada |  |  |
|                                                         |                                       |                                                               |                                            |                                                             |  |  |
|                                                         |                                       |                                                               |                                            |                                                             |  |  |
|                                                         |                                       |                                                               |                                            |                                                             |  |  |
|                                                         |                                       |                                                               |                                            |                                                             |  |  |

Fuente: el autor

### **Afloramiento N° 2**

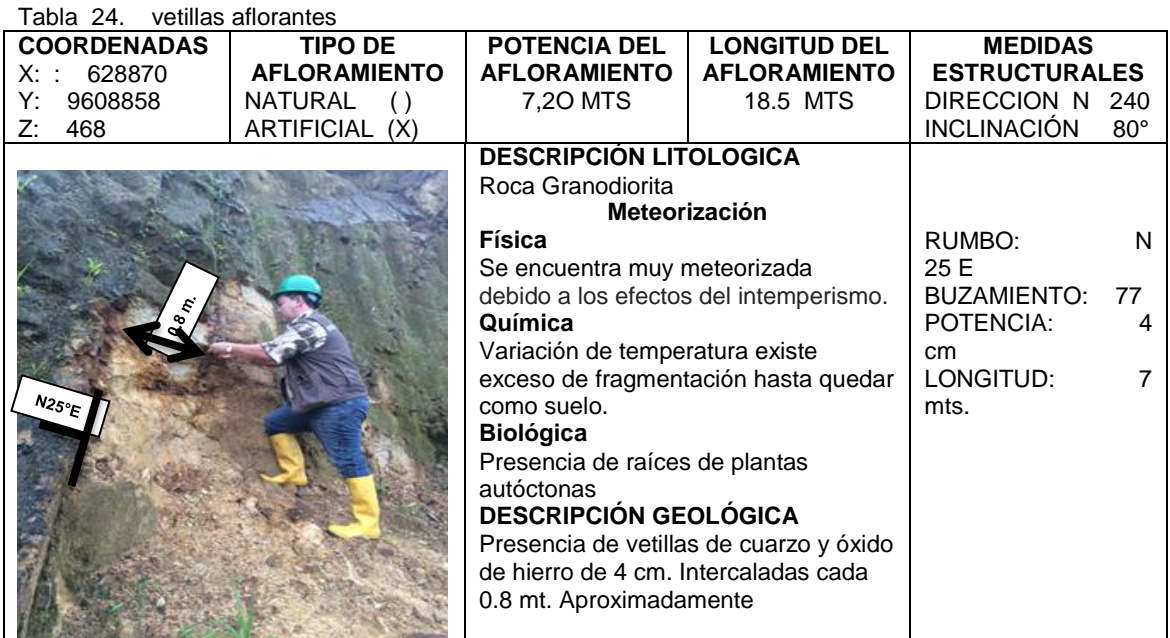

Fuente: el autor

### **Afloramiento N° 3**

Tabla 25. Afloramiento roca transportada

| <b>COORDENADAS</b>            | <b>TIPO DE</b><br><b>AFLORAMIENTO</b> | <b>POTENCIA DEL</b><br><b>AFLORAMIENTO</b>          | <b>LONGITUD DEL</b><br><b>AFLORAMIENTO</b>           | <b>MEDIDAS</b><br><b>ESTRUCTURALES</b> |  |  |
|-------------------------------|---------------------------------------|-----------------------------------------------------|------------------------------------------------------|----------------------------------------|--|--|
| 628685<br>X:<br>Y:<br>9608643 | NATURAL                               | 8 MTS                                               | 7 MTS                                                | DIRECCION N 220                        |  |  |
| Z:                            | ( )                                   |                                                     |                                                      | <b>INCLINACIÓN</b><br>$85^\circ$       |  |  |
| 452                           | ARTIFICIAL<br>(X)                     | <b>DESCRIPCIÓN LITOLOGICA</b>                       |                                                      |                                        |  |  |
|                               |                                       |                                                     |                                                      |                                        |  |  |
|                               |                                       | Bloque de Roca Granodiorita                         |                                                      |                                        |  |  |
|                               |                                       |                                                     |                                                      |                                        |  |  |
|                               |                                       | <b>Meteorización</b>                                |                                                      |                                        |  |  |
|                               |                                       | Física                                              |                                                      |                                        |  |  |
|                               |                                       | Se encuentra en estado fresco sin alteración de sus |                                                      |                                        |  |  |
|                               |                                       | propiedades.                                        |                                                      |                                        |  |  |
|                               |                                       | Química                                             |                                                      |                                        |  |  |
|                               |                                       | No.                                                 |                                                      |                                        |  |  |
|                               |                                       | <b>Biológica</b>                                    |                                                      |                                        |  |  |
|                               |                                       | Presencia de raíces de plantas autóctonas           |                                                      |                                        |  |  |
|                               |                                       | <b>CARACTERISTICAS</b>                              |                                                      |                                        |  |  |
|                               |                                       |                                                     | Bordes desgastados levemente debido al poco arrastre |                                        |  |  |
|                               |                                       | sufrido.                                            |                                                      |                                        |  |  |
|                               |                                       | Sub in situ                                         |                                                      |                                        |  |  |
|                               |                                       |                                                     |                                                      |                                        |  |  |
|                               |                                       |                                                     |                                                      |                                        |  |  |

Fuente: el autor

### **Afloramiento N° 4**

Tabla 26. Afloramiento con meteorización tipo cebolla

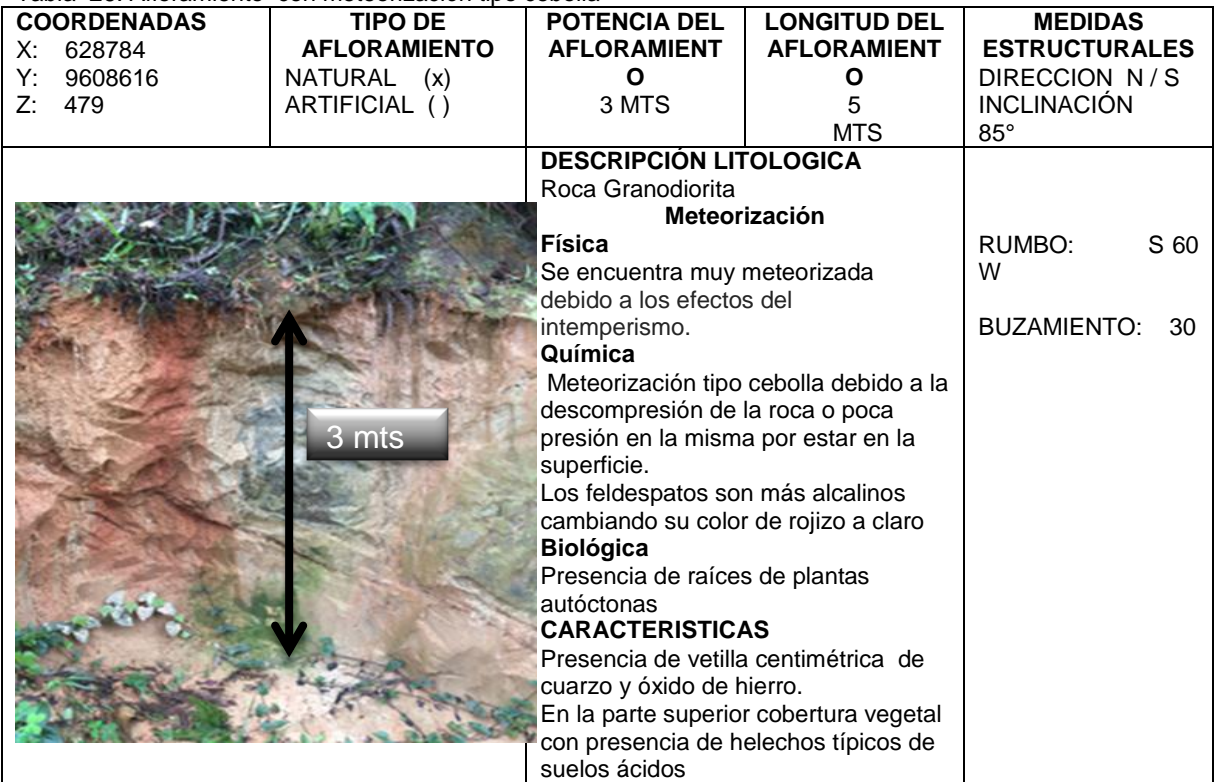

Fuente: el autor

### **Afloramiento N° 5**

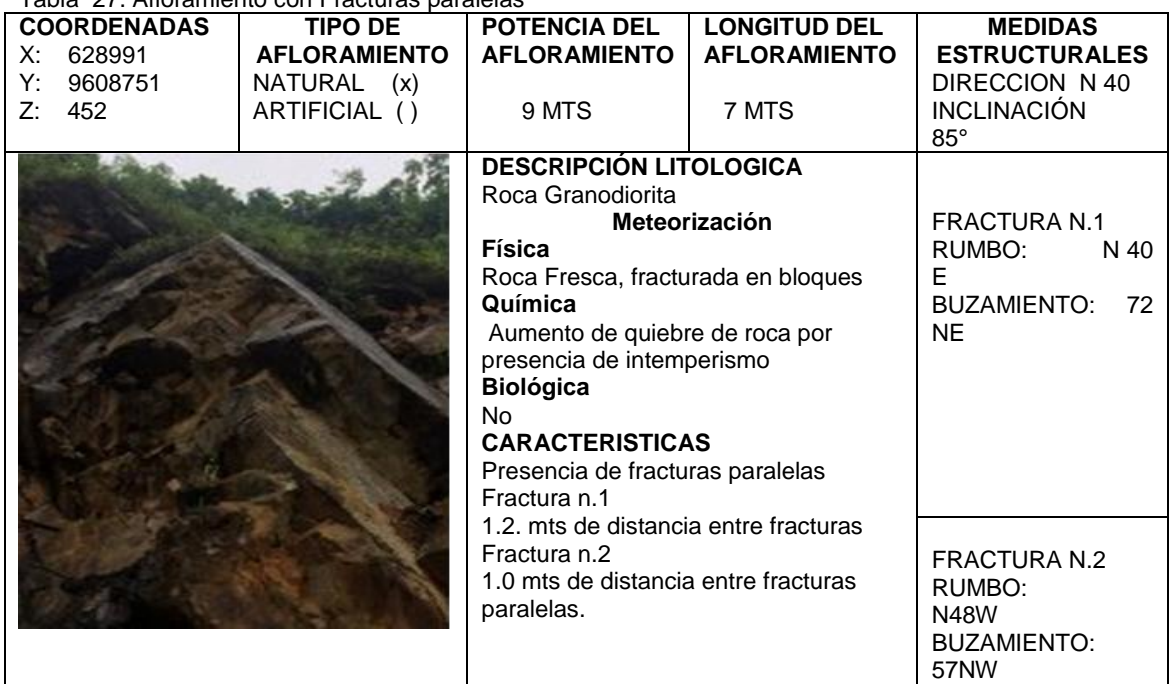

Tabla 27. Afloramiento con Fracturas paralelas

Fuente: el autor

### **6.6.3. Geología subterránea.**

La roca encajante de la galería en estudio se compone de granodiorita, alterada en el inicio y granodiorita fresca que corresponde al grupo Tahuín, en profundidad hasta el punto 10 que corresponde 163,25 metros no existe mineralización o estructura mineralizada, la dirección que lleva el socavón es NW-SE, posteriormente se encuentra una estructura mineralizada que presenta interés, de 15 cm. De potencia, y buzamiento 68° compuesta de cuarzo, pirita y calcopirita. Cambiando la dirección de la galería con rumbo NE-SW y que continua con el trazado de la galería hasta encontrarse con la chimenea. La salida de la chimenea se da con la explotación de la estructura y siguiendo su buzamiento hasta salir a la superficie con coordenadas  $X = 628908$ ,  $Y = 628908$ 9608694, Z= 508 (Ver mapa de geología subterránea).

### **6.6.4. Geomorfología.**

El área se encuentra ubicada en el piedemonte de los *Contrafuertes* de la cordillera Occidental de los Andes. Se trata de relieves de colinas moderadas y continuas de dirección variable, generalmente de origen tectónico, dispuestos en una sucesión de barras escalonadas con orientación E-W modelados sobre rocas intrusivas granitos y granodioritas fuertemente meteorizados.

Localmente estos relieves están interrumpidos por la presencia de depósitos y zonas coluvionadas extensas, que cubren a antiguas depresiones del basamento, resultado de ello son los relieves muy particulares, casi planos e inclinados.

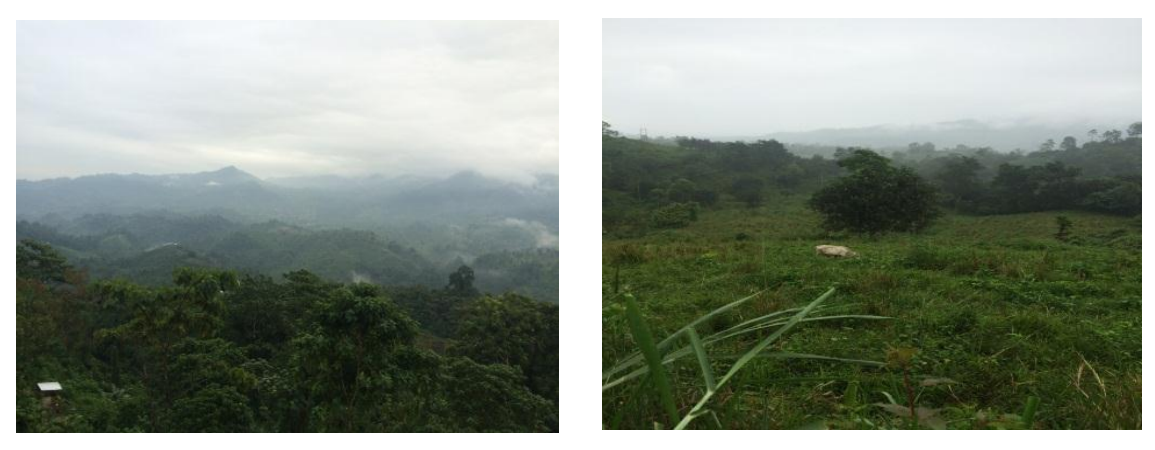

Figura 27. Relieves del sector Los Ingleses. Fuente: El autor

### **6.6.5. Geología estructural.**

En este punto analizaremos y codificaremos todas las estructuras geológicas presentes en la galería principal.

Tomamos como base los mapas topográficos de la galería principal y chimenea ya realizados (Ver mapa de levantamiento geológico estructural).

Aquí se van insertando todas las observaciones siempre en el lado derecho, como son fallas fracturas discontinuidades etc. Así:

En el punto p1 que comprende desde el punto de ingreso de la galería con una distancia de 25.32 mts. Se encontraron 6 discontinuidades y una falla, en el punto 2 que va desde el final del p1 y hasta el p2 con una distancia de 8.38 mts. Se descubre 1discontinuidad, el punto p3 que llega desde p2 con una distancia de 15.31mts. Se ubica una vetilla, desde p3 con una distancia de 5.09 hacia p4 se visualiza una diaclasa, desde p4 y con longitud de 23.95 mts. Hasta p5 se localizan 2 discontinuidades, desde p5 y con longitud de 28.66 mts. Hacia p6 se encuentran 8 diaclasas, desde p6 a p7 y con distancia de 24,49 mts. se ubican 7 discontinuidades, desde p7 a p8 y con longitud de 18,70 mts. se encuentran 4 diaclasas, desde p8 a p9 y con una longitud de 2.85 mts. se referencian 5 discontinuidades, desde el punto p9 y con distancia de 2.85 hasta p10 el macizo se encuentra sin características y en estado fresco, desde el punto p10 al punto p11 y con distancia de11.43 se encuentra una veta mineralizada y de 15 cm. Aproximadamente que toma la dirección de la galería hasta encontrarse con la chimenea.

En los puntos p12, p13 y .p14 no se encontraron características de interés en el macizo.

En chimenea no se encuentra características en el macizo puesto que ha sido explotado casi en su totalidad siguiendo el buzamiento de la veta quedando solo pilares de sostenimiento.

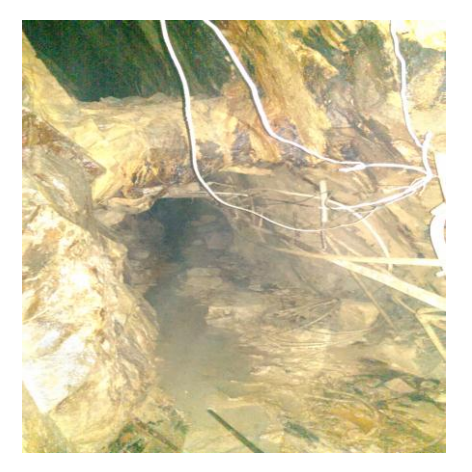

Figura 28. Pilar de seguridad en chimenea Fuente: El autor

Las características como direcciones azimuts, potencia, mineralización existente en las diaclasas descritas, se detallan en el Tabla siguiente.

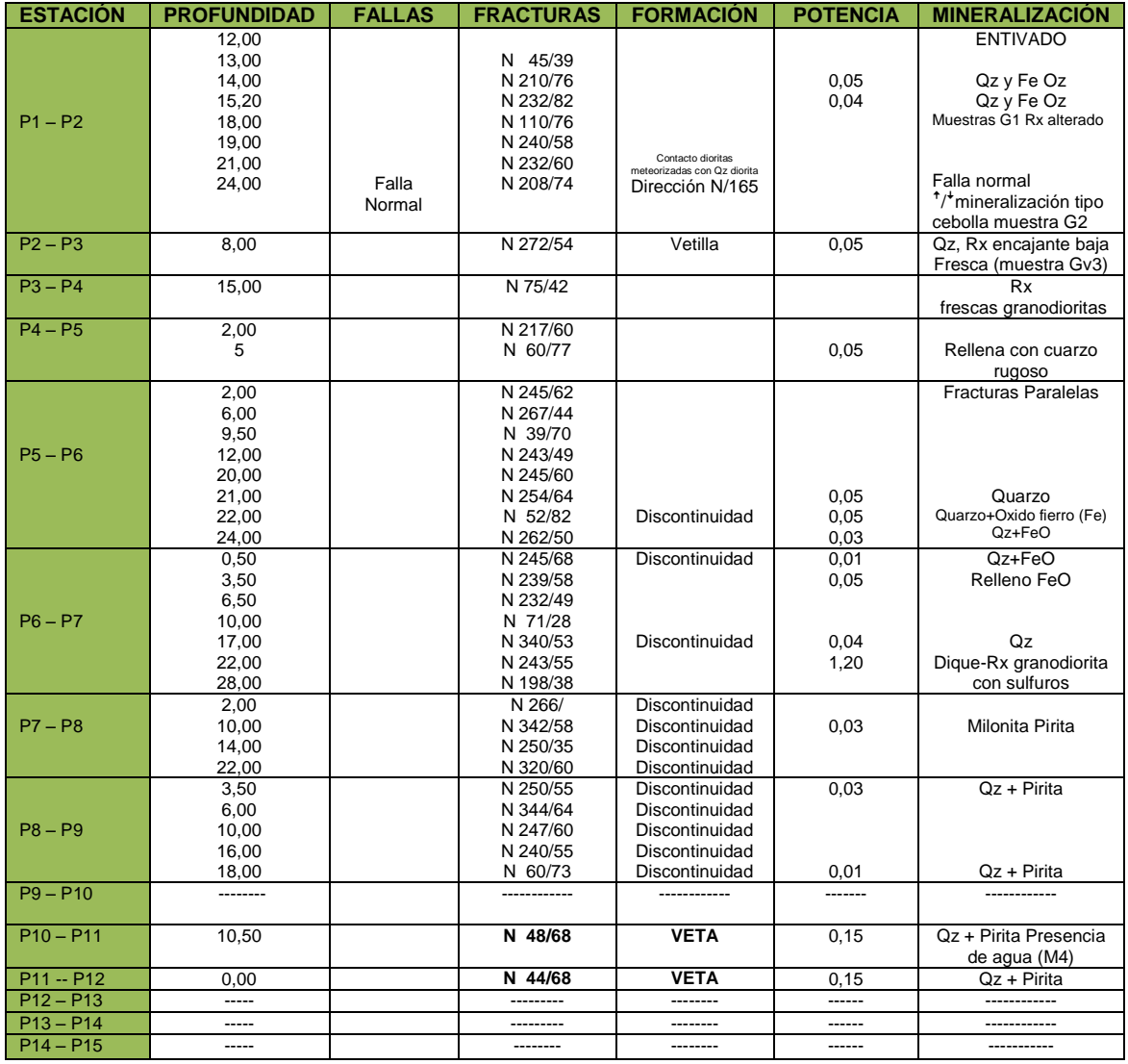

Tabla 28. Datos del levantamiento geológico de la galera ""TOCADULOMO""

Fuente: El autor

Con la información recopilada y seleccionada podemos discernir con claridad el tipo de roca dominante en el sector, estos datos son de suma importancia porque vamos acentuando el conocimiento y lo podremos corroborar con la investigación más profunda que se realice de sus propiedades físico mecánicas.

#### **6.6.6. Mineralogía**

El Condominio los ingleses es un yacimiento polimetálico, hidrotermal de temperatura media.

En superficie la mineralización se encuentra de tipo vetiforme y en stockwork proveniente del intrusivo fuertemente alterado, con diseminación de arsenopirita muy emplazada o encajonada, por relleno de diaclasas y fracturas.

Ya en profundidad la presentación de la veta blanca o Duran Lode es en forma de rosario con potencias variables formada por vetillas de poli sulfuros, esfalerita, calcopirita y galena con zonaciones de arseno pirita más estibina, de espesores variables de 1- 6 cm.

### **6.7. Propiedades físico - Mecánicas de las rocas.**

### **6.7.1. Resultado del muestreo.**

Las muestras fueron recolectadas por el método del trozo, tomando en cuenta la textura macroscópica del macizo, siempre se obtuvieron en el lado derecho de la galería y a altura de 1.20 mts aprox.

La muestra de veta se recogió en la parte superior del socavón que tiene su diseño en forma abovedada.

### *6.7.1.1. Características de las muestras*

Se obtuvieron un total de 5 muestras en galería, 4 de macizo y una de veta y de 6 muestras en chimenea. Cumpliendo con el cronograma propuesto en el ante- proyecto.

Todas las muestras se representaran en el siguiente Tabla resaltando con negrilla Las muestras que analizamos sus propiedades físico- mecánicas y una de veta su respectivo análisis químico.

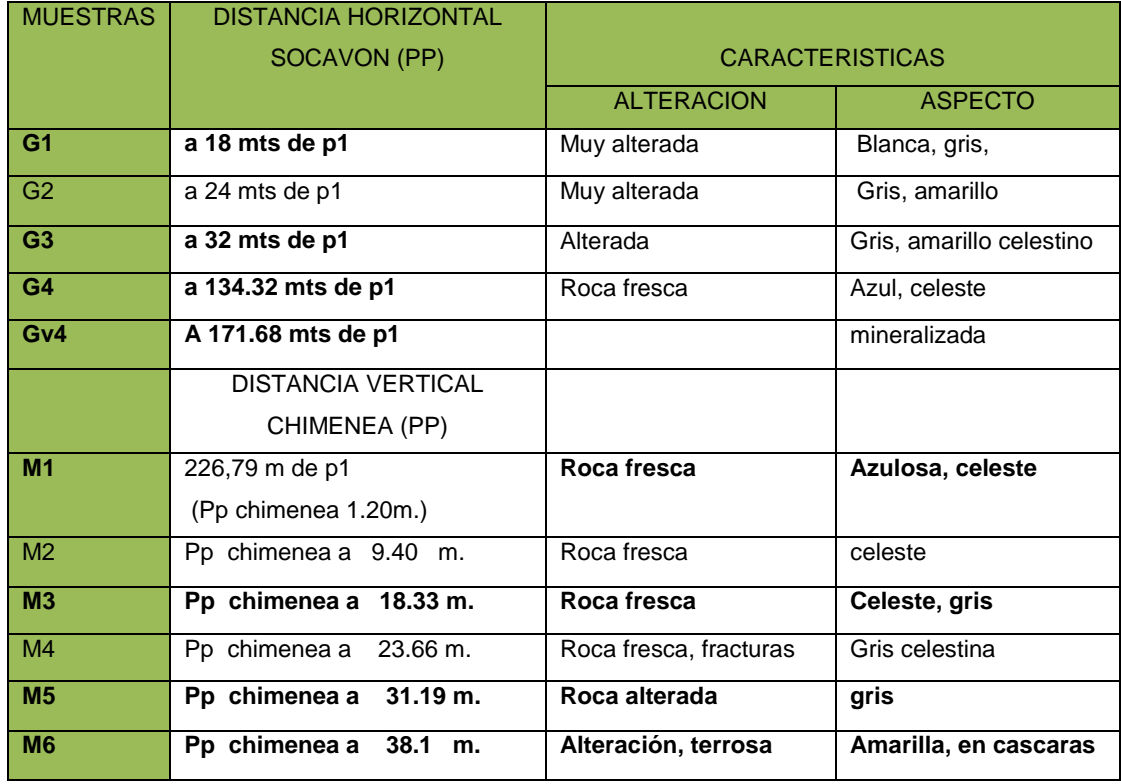

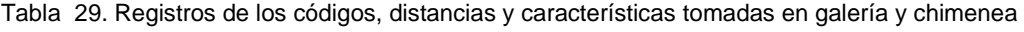

Fuente el autor

Los datos de los códigos y distancias descritos en la tabla anterior se pueden corroborar en el mapa de muestreo, mismo que para su realización se adoptó como base el mapa topográfico subterráneo y de chimenea de la empresa Tocadulomo. (Ver mapa de muestreo).

Eliminamos para la etapa de análisis de laboratorio la muestra tomada en galería G2 por presentar similitud en cuanto a color textura y estructura debido a la cercanía donde fueron tomadas.

También se eliminó la muestra M2 tomada en chimenea por presentar semejanzas con respecto a su tonalidad, textura comparada con la muestra M1. Y la muestra M4 por presentar semejanza en sus características como textura, estructura con la muestra M3. Quedándonos con 7 muestras de roca encajante y una de veta necesarias para continuar con el estudio.

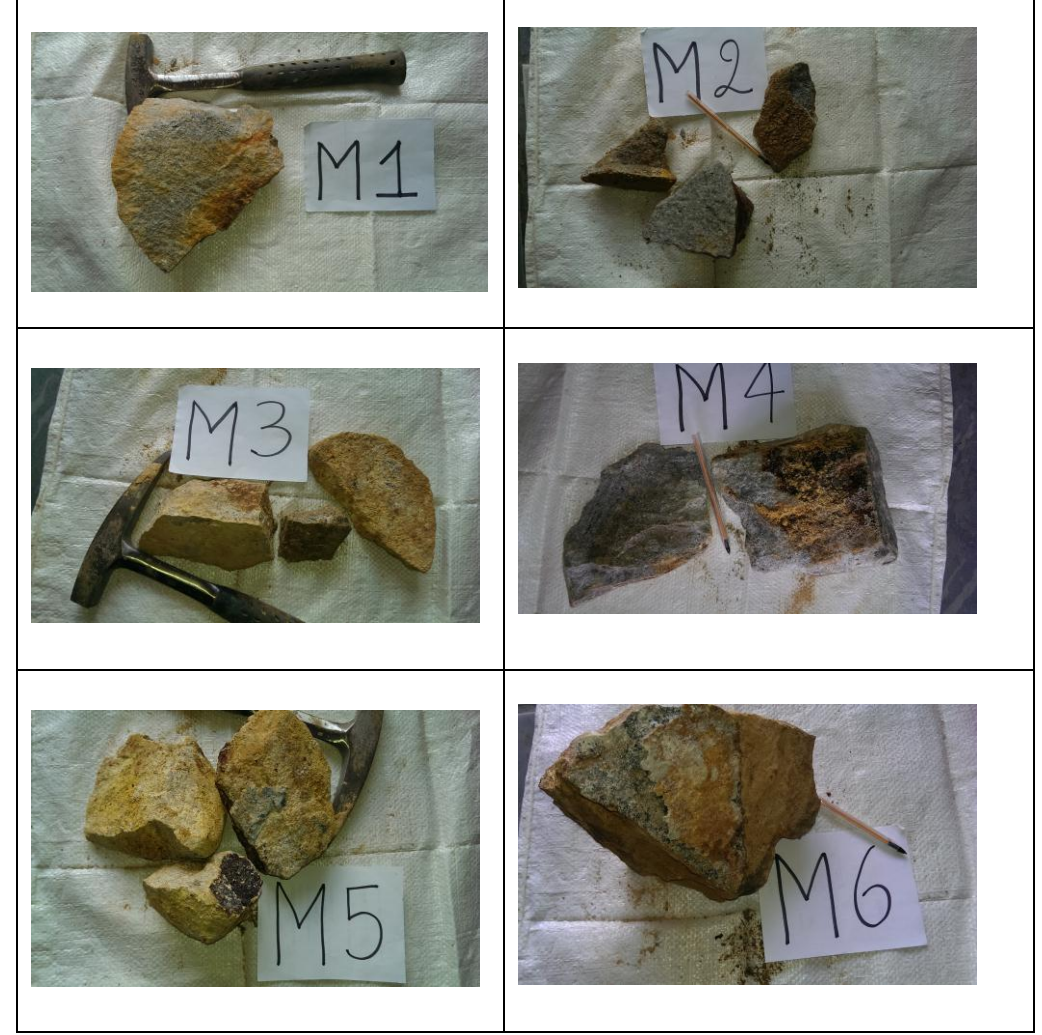

Tabla 28. Registro, fotográfico de las muestras tomadas en chimenea.

Fuente el autor

### **6.7.2. Resultado de las propiedades físicas de las muestras.**

A continuación se detallaran los análisis de las 7 muestras que fueron investigadas sus propiedades físicas en el laboratorio Petrográfico y mineralógico de la Universidad Nacional de Loja, área de la energía las industrias y los recursos naturales no renovables

| <b>MUESTRAS</b>                   | G <sub>1</sub>           | G <sub>3</sub>           | G <sub>4</sub>           | M <sub>1</sub>           | M <sub>3</sub>           | M <sub>5</sub>           | <b>M6</b>                |
|-----------------------------------|--------------------------|--------------------------|--------------------------|--------------------------|--------------------------|--------------------------|--------------------------|
| <b>PESO</b><br><b>ESPECÍFICO</b>  | 2.62                     | 2,62                     | 2.75                     | 2.73                     | 2.76                     | 2.71                     | 2.78                     |
| <b>DENSIDAD</b>                   | $2,57$ g/cm <sup>3</sup> | $2.57$ g/cm <sup>3</sup> | $2.70$ g/cm <sup>3</sup> | $2.67$ g/cm <sup>3</sup> | $2.70$ g/cm <sup>3</sup> | $2.66$ g/cm <sup>3</sup> | $2.73$ g/cm $3$          |
| <b>POROSIDAD</b>                  | 14.17 %                  | 4.71 %                   | 1.59 %                   | 0.68%                    | 5.58 %                   | 10.22 %                  | 5.64 %                   |
| <b>HUMEDAD</b>                    | 14.05 %                  | 14.05 %                  | 14.05 %                  | 0.53%                    | 2.26 %                   | 4.00 %                   | 1.70 %                   |
| <b>PESO</b><br><b>VOLUMÉTRICO</b> | $2.27$ g/cm $3$          | $2.52$ g/cm <sup>3</sup> | $2.70$ g/cm <sup>3</sup> | $2.71$ g/cm <sup>3</sup> | $2.61$ g/cm <sup>3</sup> | $2.43$ g/cm <sup>3</sup> | $2.62$ g/cm <sup>3</sup> |

Tabla 31 Resultados de propiedades físicas

Fuente: Laboratorio petrográfico y mineralógico de la U N L

#### *6.7.2.1. Resultado del análisis mineralógico de las muestras*

De similar manera mediante Tablas explicativos se detallaran los resultados obtenidos en los análisis de laboratorio de las 7 muestras utilizando toda la metodología de preparación de muestras para pasar al estéreo microscopio y proceder a observar y cuantificar los minerales como lo detallamos a continuación.

| <b>ANALISIS MINERALOGICO MUESTRA G1</b> |         |  |  |  |
|-----------------------------------------|---------|--|--|--|
| CUARZO:                                 | 38.67 % |  |  |  |
| PLAGIOCLASAS:                           | 15.02 % |  |  |  |
| FELDESPATOS POTÁSICOS:                  | 18.75 % |  |  |  |
| HORNBLENDA:                             | 11.71 % |  |  |  |
| LIMONITA:                               | 2.55%   |  |  |  |
| CAOLINITA:                              | 9.44%   |  |  |  |
| PIROXENO:                               | 2.4%    |  |  |  |
| SERICITA:                               | 1.46 %  |  |  |  |

Tabla 32. Resultados de análisis mineralógico muestra G1

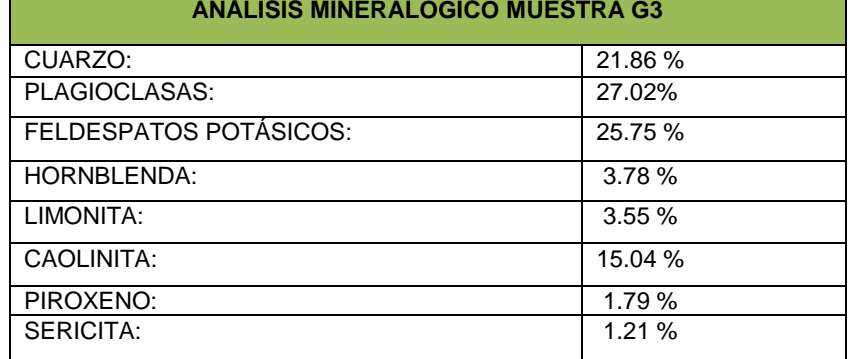

## Tabla 33 Resultados de análisis mineralógico muestra G3

Fuente: Laboratorio petrográfico y mineralógico de la U N L

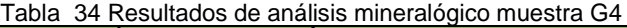

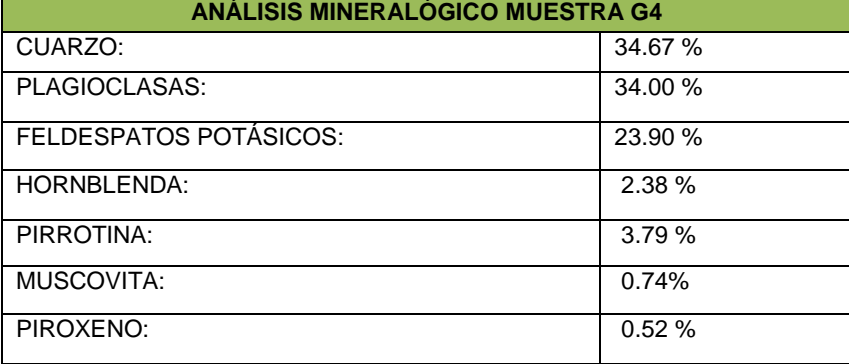

Fuente: Laboratorio petrográfico y mineralógico de la U N L

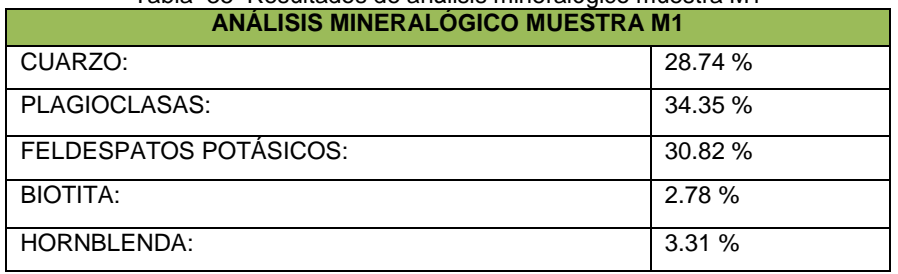

## Tabla 35 Resultados de análisis mineralógico muestra M1

Fuente: Laboratorio petrográfico y mineralógico de la U N L

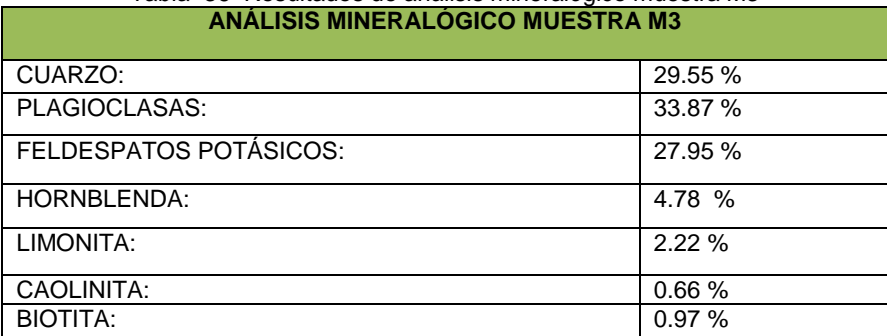

Tabla 36 Resultados de análisis mineralógico muestra M3

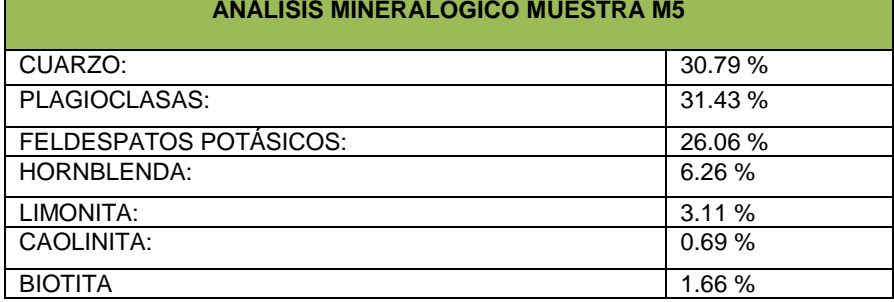

## Tabla 37 Resultados de análisis mineralógico muestra M5

Fuente: Laboratorio petrográfico y mineralógico de la U N L

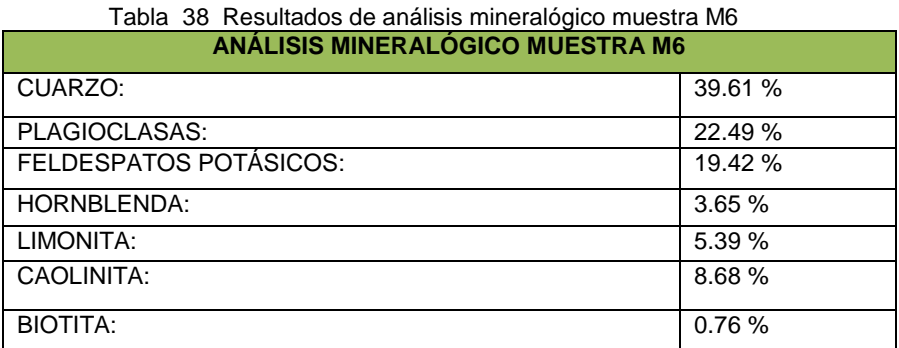

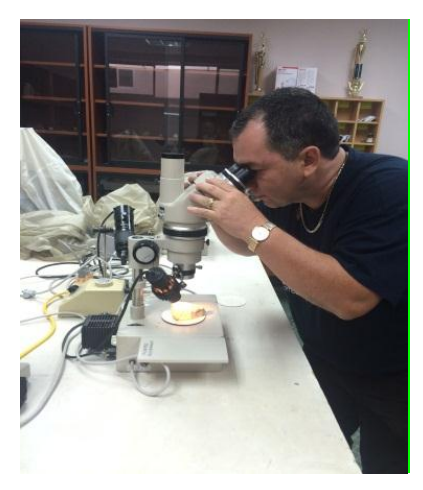

Figura 29. Analizando la mineralogía de la muestra M6 Fuente: el autor

### *6.7.2.2. Resultado del análisis petrográfico de las muestras*

Así mismo se encontrará explicado los diferentes aspectos localizados en el análisis petrográfico de las 7 muestras, tomando como base los fundamentos teóricos ya descritos en el capítulo anterior y plasmado en los Tablas que se disponen a continuación.

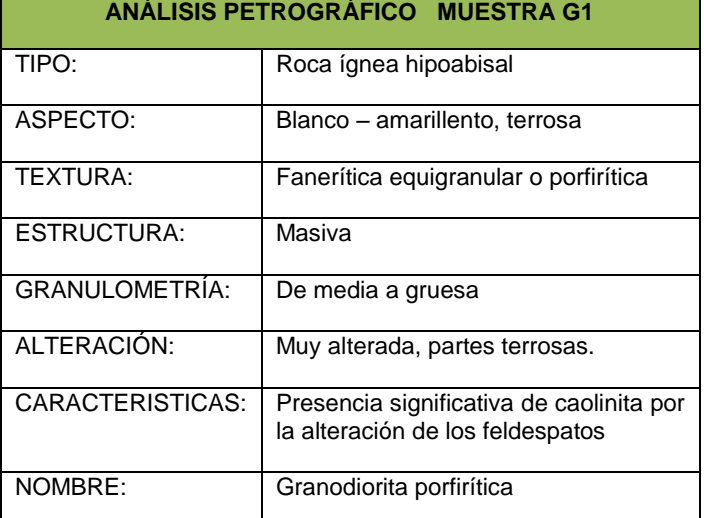

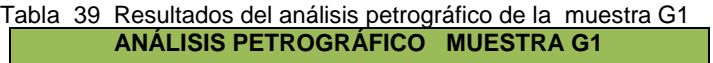

Fuente: Laboratorio petrográfico y mineralógico de la U N L

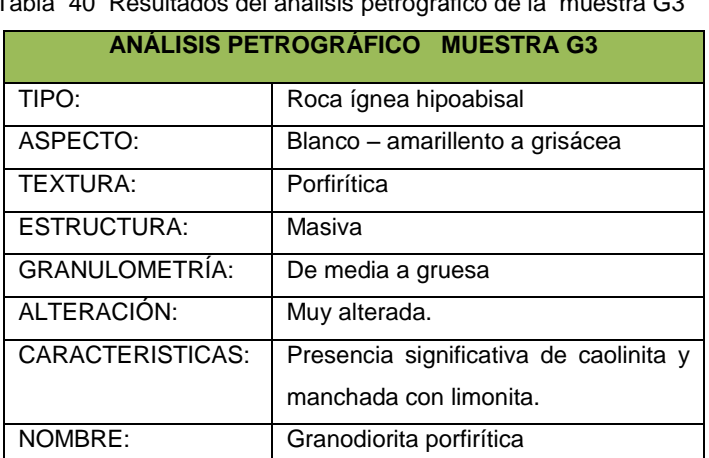

Tabla 40 Resultados del análisis petrográfico de la muestra G3

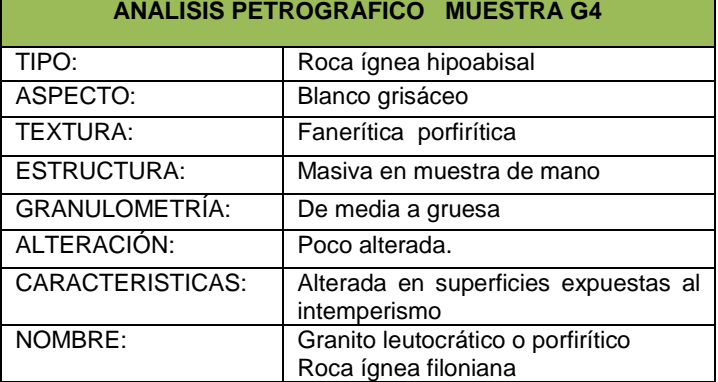

# Tabla 41 Resultados del análisis petrográfico de la muestra G4

Fuente: Laboratorio petrográfico y mineralógico de la U N L

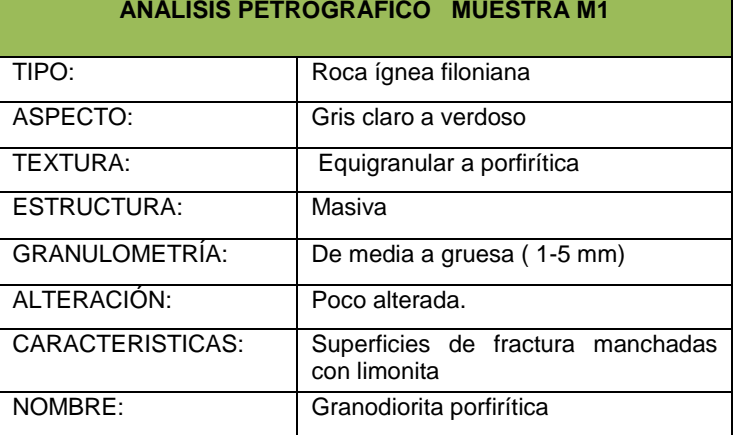

## Tabla 42 Resultados del análisis petrográfico de la muestra M1

Fuente: Laboratorio petrográfico y mineralógico de la U N L

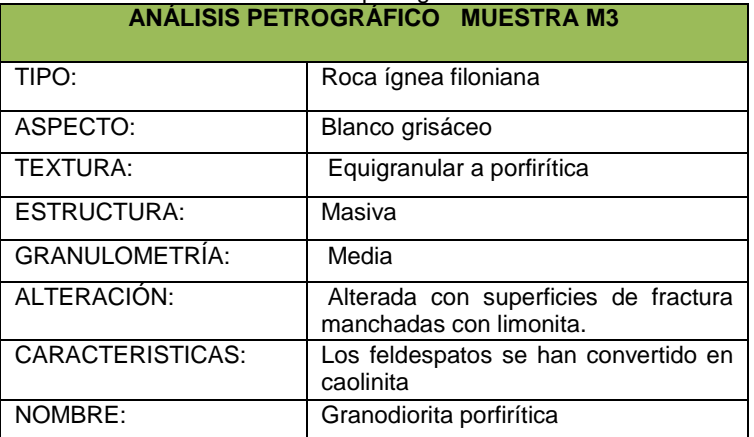

## Tabla 43 Resultados del análisis petrográfico de la muestra M3

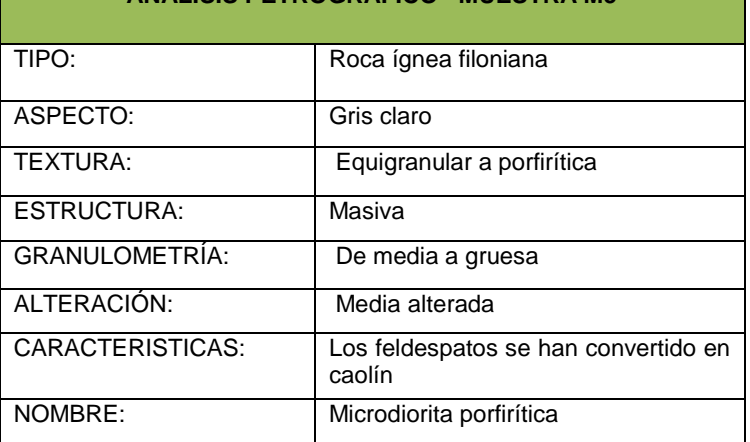

#### Tabla 44 Resultados del análisis petrográfico de la muestra M5 **ANÁLISIS PETROGRÁFICO MUESTRA M5**

Fuente: Laboratorio petrográfico y mineralógico de la U N L

| ANÁLISIS PETROGRÁFICO MUESTRA M6 |                                                                            |  |  |  |
|----------------------------------|----------------------------------------------------------------------------|--|--|--|
| TIPO:                            | Roca ígnea hipoabisal                                                      |  |  |  |
| ASPECTO:                         | Gris blanquecino                                                           |  |  |  |
| TEXTURA:                         | Equigranular a porfirítica                                                 |  |  |  |
| <b>ESTRUCTURA:</b>               | Masiva                                                                     |  |  |  |
| <b>GRANULOMETRÍA:</b>            | De fina a media con fenocristales<br>esporádicos.                          |  |  |  |
| ALTERACIÓN:                      | Bien alterada                                                              |  |  |  |
| CARACTERISTICAS:                 | Alterada por cortezas de intemperismo<br>desde las superficies de fractura |  |  |  |
| NOMBRE:                          | Pórfido granítico                                                          |  |  |  |

Tabla 45 Resultados del análisis petrográfico de la muestra M6

Fuente: Laboratorio petrográfico y mineralógico de la U N L

### **6.7.3. Resultado del análisis químico de veta.**

Con el propósito de valorar las características mineralógicas de mena de la muestra de veta, se realizaron ensayos sobre los principales metales que presenten interés, .quedando pendientes los análisis de minerales o metales de ganga que podrían presentar dificultades al momento de elegir el adecuado proceso de beneficio de los mismos.

| <b>DESCRIPCION</b> | Au $(gr/t)$ | Ag (gr/t) | Cu <sub>%</sub> |
|--------------------|-------------|-----------|-----------------|
| MUESTRA Gv4        | 28.00       | 58.00     | 0.08            |

Tabla 46 Valores obtenidos en análisis químico de veta

Fuente: el autor

### **6.8. Caracterización del macizo rocoso.**

## **6.8.1. Caracterización por el método del índice de resistencia geológica GSI (Geological Strength Índex) Hoek (2002).**

Esta caracterización visual se realizó tomando en cuenta en la Tabla propuesto por Hoex 2002 y se efectuó en todos los puntos donde hubo toma de muestras, acompañándonos de otros puntos más que los denominamos (GSI AD a, b, c, d) con el objetivo de tener un resultado más seguro.

A partir de la muestra Gv4 o muestra de veta y hasta llegar al final de la galería e inicio de chimenea se realizó una sola caracterización por presentarse visualmente el macizo en estado bueno

Este índice de resistencia geológica GSI se determinó en base a dos parámetros que definen la resistencia y deformabilidad del macizo.

Uno es horizontal y se refiere al tamaño y entrabamiento de los bloques, composición estructura.

El otro es vertical y se refiere a las discontinuidades, presentes en el macizo y que se convergen en el valor del GSI dispuesto en las líneas diagonales.

Para su representación visual se toma como base el mapa de topografía subterránea y de chimenea, donde le incrustaremos los colores que le correspondan de acuerdo a los valores asignados en cada punto, este Tabla de
colores se encuentra en el capítulo de marco teórico. (Ver mapa de caracterización por el método GSI en el Anexo 4).

A continuación se representa todos los datos obtenidos en el campo tomando como base el Tabla de estimación del índice de resistencia geológica (Rocksciense 2002)

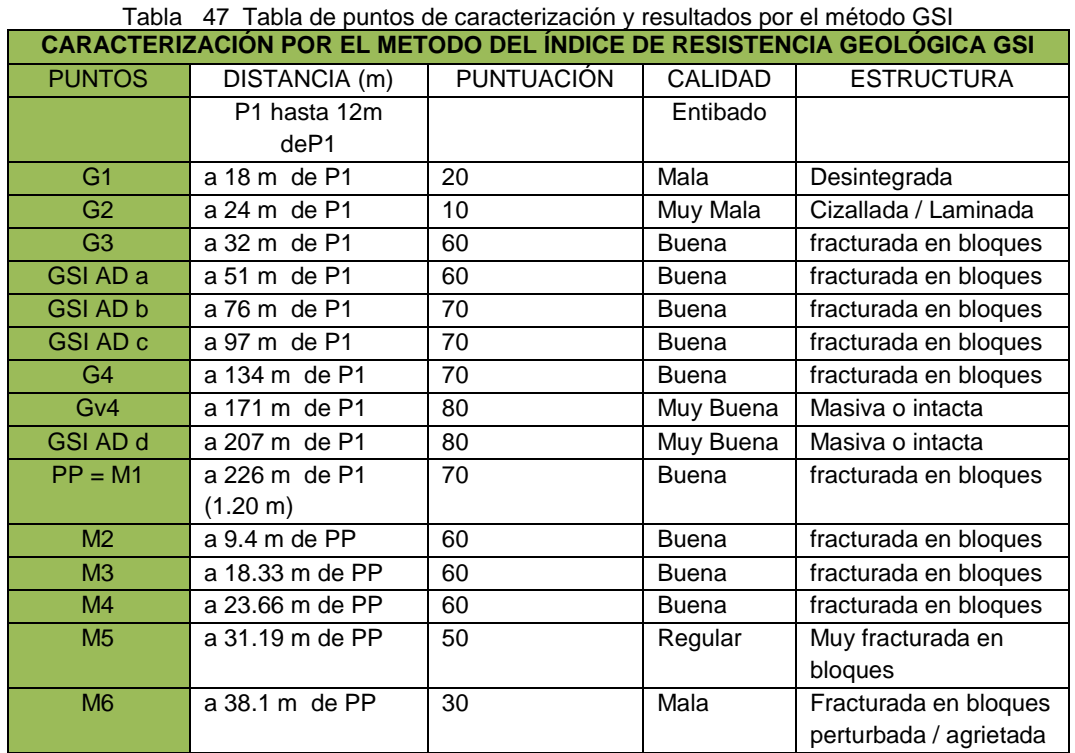

Fuente: El autor

# **6.8.2. Caracterización del macizo rocoso por el método de Bieniawski.**

Para realizar esta labor de caracterización se procedió a la identificación de los lugares donde se ubicó las muestras, para luego situar en el macizo un metro de largo por un metro de alto y así obtener un metro cuadrado e imaginarnos que este se proyecta a profundidad para obtener el metro cubico y efectuar la caracterización.

Sobre este metro cubico se ejecuta el trabajo, primero calculando el RQD que luego se registra en las hojas de campo descritas a continuación, todos los datos necesarios como lo propone Bieniawski en sus tablas de caracterización y que están referidas en el capítulo de marco teórico.

A continuación se expone las hojas de campo con los datos obtenidos de las 7 investigaciones.

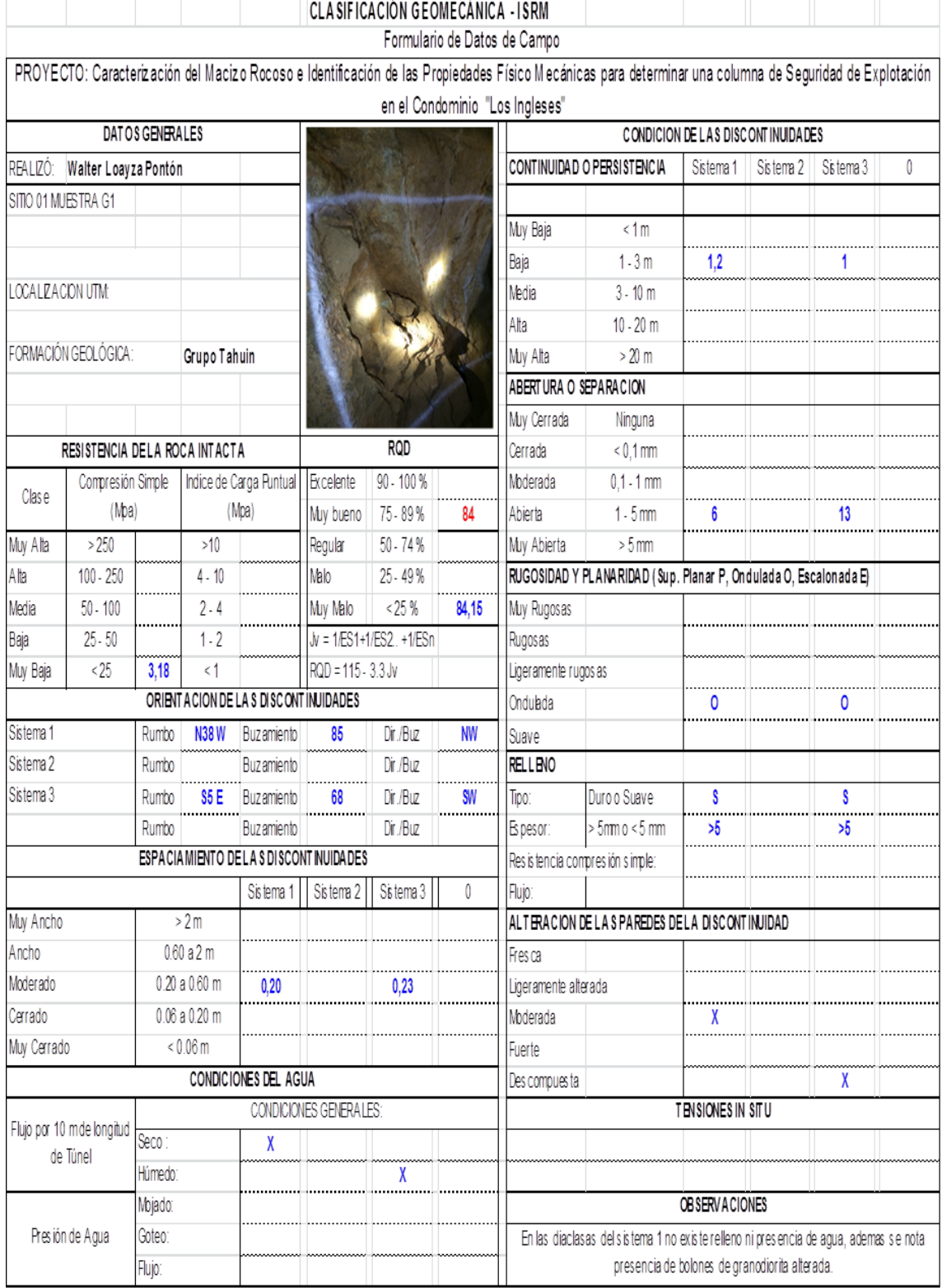

# Tabla 48. Recolección de datos en campo necesarios para caracterizar punto G1

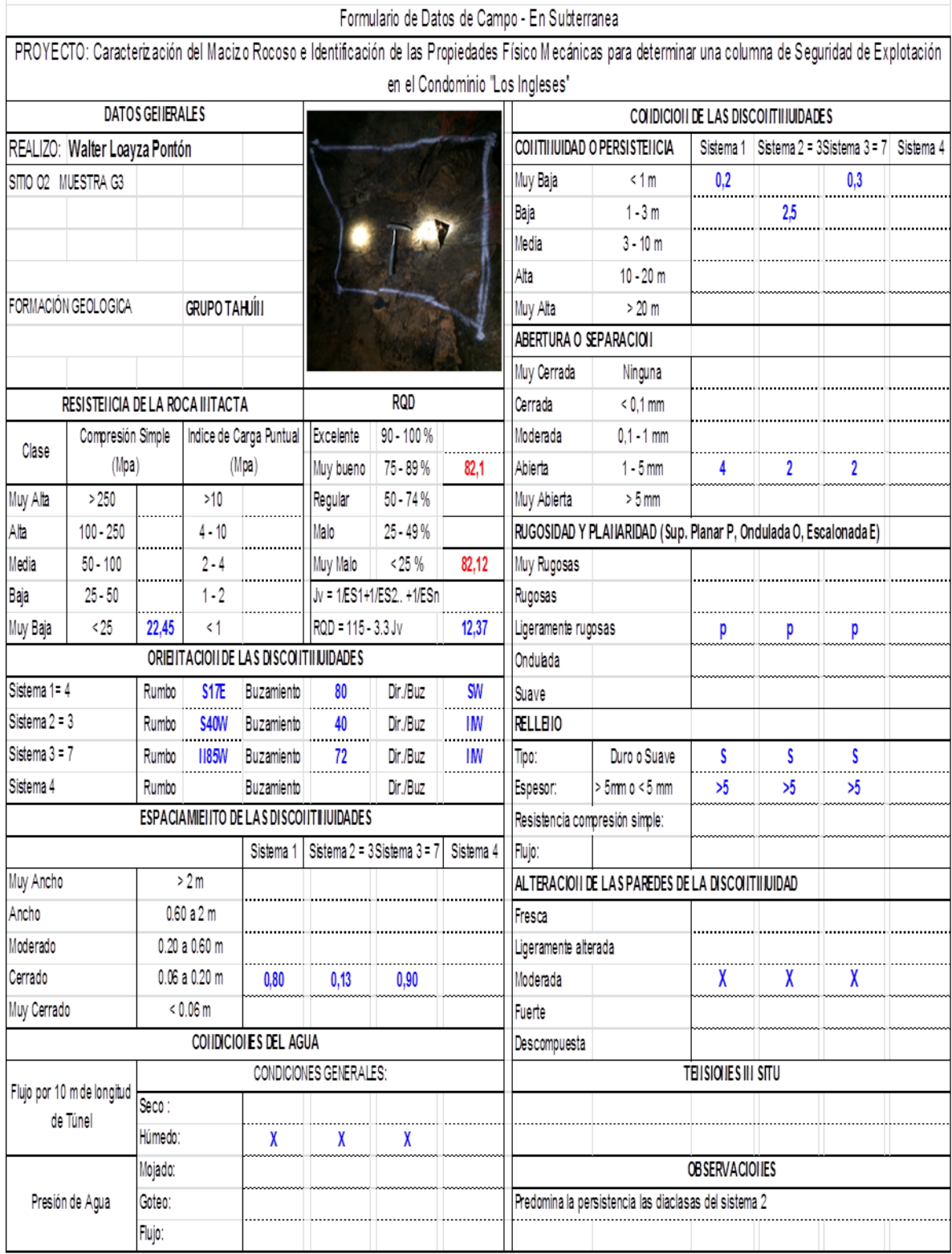

# Tabla 49. Recolección de datos en campo necesarios para caracterizar punto G3

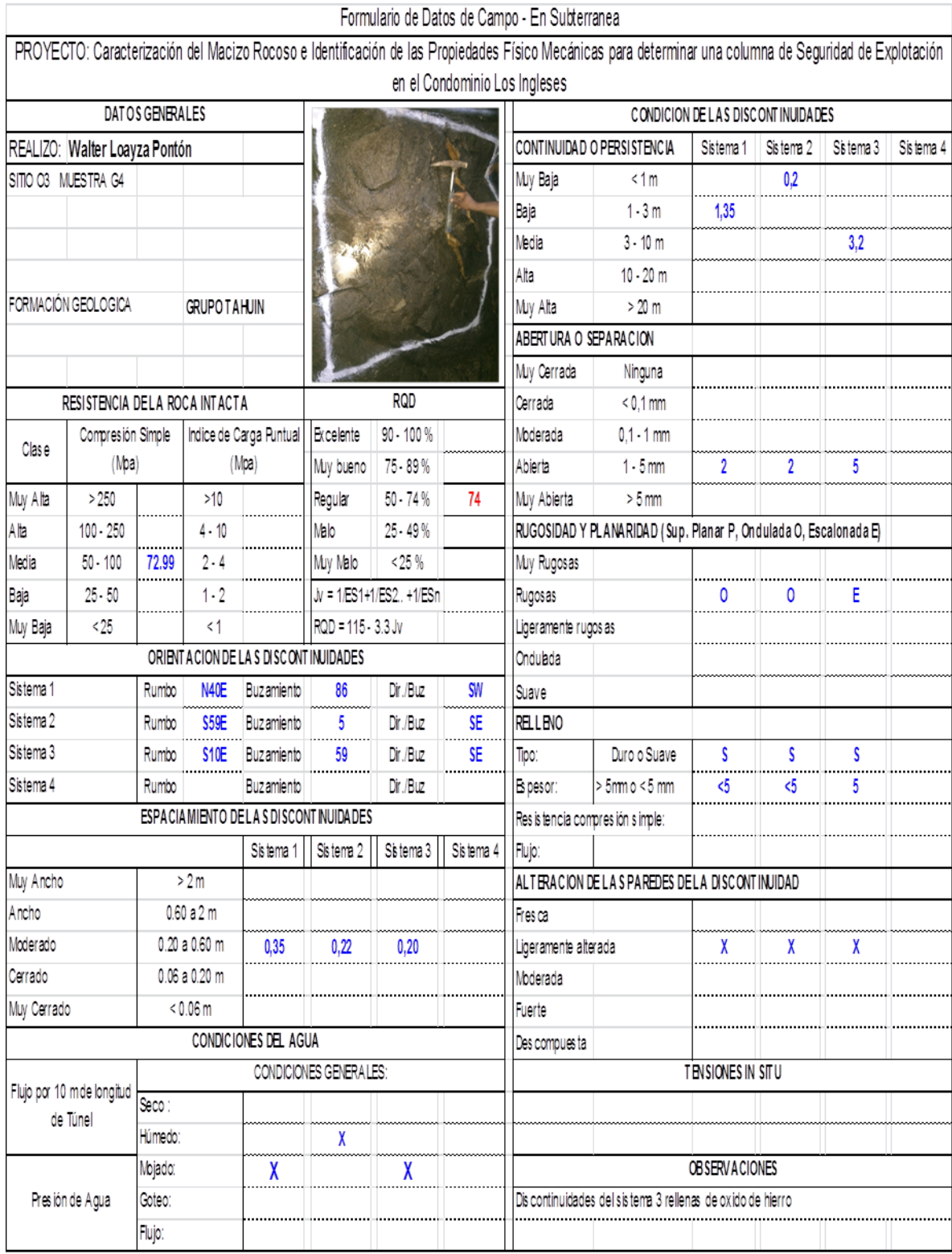

Tabla 50. Recolección de datos en campo necesarios para caracterizar punto G4.

# **CHIMENEA**

Tabla 51. Recolección de datos en campo necesarios para caracterizar punto M1.

÷ le Deten de C

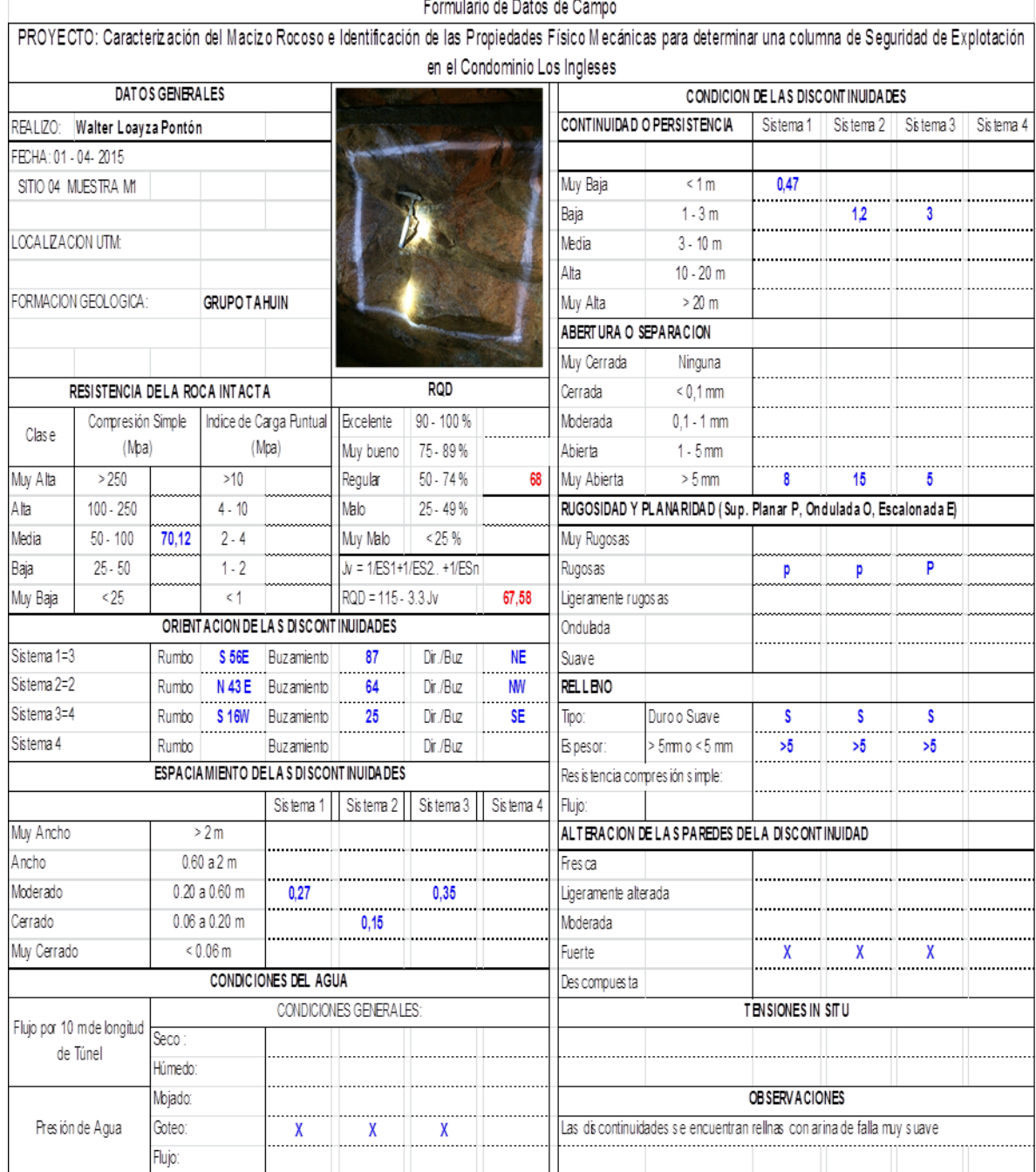

![](_page_150_Picture_14.jpeg)

# Tabla 52 recolección de datos en campo necesarios para caracterizar punto M3

![](_page_151_Picture_15.jpeg)

# Tabla 53 recolección de datos en campo necesarios para caracterizar punto M5

![](_page_152_Picture_14.jpeg)

Tabla 54 recolección de datos en campo necesarios para caracterizar punto M6

#### *6.8.2.1. Resultados del índice RQD*

Continuando con la exposición de resultados de los parámetros necesarios para caracterizar un macizo por el método de Bieniawski seguidamente se presenta los datos del RQD de todos los puntos en el siguiente Tabla.

Señalando que para la obtención de estos valores se obtienen de la sumatoria de los sistemas (1, 2 y 3) y reemplazándolos en la siguiente formula:

- $RQD = 115 (3.3)$  Jv
- Jv = Jv1+Jv2+Jv3
- Jv = Sistema

![](_page_153_Picture_159.jpeg)

Tabla 55 Resultados de RQD y puntuación según Bieniawski

Fuente: El autor

#### *6.8.2.2. Resultados de los análisis de compresión simple*

Se dispone los resultados de los ensayos de compresión uniaxial o simple que los conoceremos seguidamente.

Los análisis de las 7 muestras se realizaron en el laboratorio Petrográfico y Mineralógico de la Universidad Nacional de Loja, Área de la energía las industrias y los recursos naturales no renovables, y en un laboratorio privado de nombre *Estuelcon* de la Ciudad de Loja, para corroborar los resultados.

Se prefiere los informes del estudio privado por poseer los documentos de respaldo y que están expuestos en anexos.

| <b>MUESTRA</b> |                | <b>LARGO</b>  | <b>ANCHO</b> | <b>ALTURA</b> | <b>ÁREA</b>   | <b>VOLUMEN</b> | <b>MASA</b> | <b>CARGA</b> | <b>DENSIDAD</b>   | <b>ESFUERZO</b>    |
|----------------|----------------|---------------|--------------|---------------|---------------|----------------|-------------|--------------|-------------------|--------------------|
| N.             |                | $\mathsf{cm}$ | cm           | cm            | $\text{cm}^2$ | $\text{cm}^3$  | Gr          | Kg           | g/cm <sup>3</sup> | Kg/cm <sup>2</sup> |
|                |                |               |              |               |               |                |             |              |                   |                    |
| 1              | G <sub>1</sub> | 5.31          | 5.12         | 5.50          | 27.19         | 149.53         | 332.83      | 880.0        | 2.23              | 32.37              |
| $\overline{2}$ | G <sub>3</sub> | 5.00          | 5.17         | 4.97          | 25.85         | 128.47         | 338.18      | 5920.0       | 2.63              | 229.01             |
| 3              | G4             | 5.13          | 4.29         | 5.08          | 22.01         | 111.80         | 317.32      | 16380.0      | 2.84              | 744.28             |
| 4              | M1             | 5.00          | 4.99         | 4.96          | 24.95         | 123.75         | 280.81      | 17840.0      | 2.27              | 715.03             |
| 5              | M <sub>3</sub> | 4.50          | 4.55         | 4.22          | 20.48         | 86.40          | 216.87      | 10680.0      | 2.51              | 521.61             |
| 6              | M <sub>5</sub> | 4.51          | 4.00         | 4.53          | 18.04         | 81.72          | 192.50      | 3140.0       | 2.36              | 174.06             |
| $\overline{7}$ | M <sub>6</sub> | 4.98          | 4.99         | 4.96          | 24.85         | 123.26         | 320.50      | 4040.0       | 2.60              | 162.57             |

Tabla 56 Resultados de densidades y esfuerzos o compresión simple de los 7 ensayos

Fuente: El autor

Los resultados de los siguientes parámetros como Separación de las diaclasas, estado de las discontinuidades, agua freática y corrección por la orientación de las discontinuidades se relacionan con el Tabla n. 2 para sumar y proceder a obtener la calidad de la roca final (RMR) de cada muestra tomada en los sitios que se refieren en los 7 Tablas.

Con la clase o calidad de roca se procede a comparar parámetros como tiempo de mantenimiento y longitud, cohesión y Angulo de rozamiento que contienen los Tablas (4, 5, 6, 7). A continuación se detallan los Tablas finales de caracterización.

# **GALERÍA**

![](_page_155_Picture_213.jpeg)

Tabla 57 Resultados de la caracterización de la muestra 1 (G1).

![](_page_156_Picture_214.jpeg)

Tabla 58. Resultados de la caracterización de la muestra 2 (G3)

Tabla 59. Resultados de la caracterización de la muestra 3 (G4)

**CARACTERIZACIÓN DEL MACIZO ROCOSO DEL ÁREA "LOS INGLESES"**

# **SITIO 03-G4 (a 134.32 mts. De p1)**

#### **Clasificación RMR Bieniawski (1989)**

### **Realizo: Walter Loayza Pontón**

![](_page_157_Picture_214.jpeg)

#### **CHIMENEA**

Tabla 60 Resultados de la caracterización de la muestra 4 (M1)

# **CARACTERIZACIÓN DEL MACIZO ROCOSO DEL ÁREA "LOS INGLESES" SITIO 04 - M1 (a 226.79 mts. de p1 y1.20mts de altura (M1= pp) ) CLASIFICACIÓN RMR BIENIAWSKI (1989)**

![](_page_158_Picture_225.jpeg)

Tabla 61 Resultados de la caracterización de la muestra 5 (M3).

![](_page_159_Picture_230.jpeg)

Tabla 62 Resultados de la caracterización de la muestra 6 (M5).

**CARACTERIZACIÓN DEL MACIZO ROCOSO DEL ÁREA "LOS INGLESES"**

# **SITIO 06-M5 (a 31.19 mts. de altura de pp)**

### **CLASIFICACIÓN RMR BIENIAWSKI (1989)**

**Realizó:** Walter Loayza Pontón

![](_page_160_Picture_214.jpeg)

Tabla 63. Resultados de la caracterización de la muestra 7 (M6).

**CARACTERIZACIÓN DEL MACIZO ROCOSO DEL ÁREA "LOS INGLESES"**

#### **SITIO 07-M6 (a 38.1 mts. de altura de pp)**

## **CLASIFICACIÓN RMR BIENIAWSKI (1989)**

**Realizó:** Walter Loayza Pontón

![](_page_161_Picture_208.jpeg)

# **6.8.3. Resultados finales de la resistencia del macizo rocoso (rmr) del sitio Los Ingleses**

Como resultado final tenemos el índice RMR producto de las caracterizaciones anteriormente descritas y que se disponen seguidamente

#### **Índice RMR**

![](_page_162_Picture_175.jpeg)

Tabla 64. Resultados del índice RMR de las 7 muestras

Fuente: El autor

![](_page_162_Figure_6.jpeg)

![](_page_162_Figure_7.jpeg)

# **6.9. Columna de seguridad propuesta entre los 2 métodos de explotación**

Se analiza el resultado de las propiedades físico mecánicas, el resultado de la caracterización del macizo en los diferentes sitios, y los aspectos geotécnicos utilizados en minería subterránea que se ubican en el Tabla siguiente

![](_page_163_Picture_184.jpeg)

![](_page_163_Picture_185.jpeg)

Fuente: Método de explotación subterránea-Geco-MineroArtes

Tomando como base estos aspectos obtenemos que la columna de seguridad debe estar dentro del nivel aceptable o sea la explotación a cielo abierto se llevara a cabo cuando la roca posea esfuerzos por encima de ese nivel (>300 kg /  $cm<sup>2</sup>$ ) y la explotación subterránea se realizara por los lugares donde los esfuerzos de la roca sean iguales o mayores al nivel óptimo (> 500 kg / cm<sup>2</sup>)

Analizando los puntos de muestreo en la chimenea se indica lo siguiente:

La explotación a cielo abierto se la puede realizar desde la superficie, que está a 508.94 msnm. Hasta el punto de muestreo M6 que está en la cota 503.1 msnm. O sea que se podría bajar 5.84 mts por haberse obtenido en su análisis de caracterización por el método GSI como ROCA MALA utilizando en su explotación maquinaria de arrastre como tractores. Se deja una **COLUMNA DE SEGURIDAD** desde la muestra M6 a M5 que está ubicado en la cota 496.19, quedando esta con una **POTENCIA DE 6.91 MTS** por presentar en este punto de muestreo roca de calidad REGULAR. Y se puede explotar el yacimiento por el método de cámaras y pilares y con el apoyo de explosivos desde la cota de la galería hasta la cota 496.19 por presentarse en su caracterización de los puntos de muestreo que están inmersos dentro de la zona indicada como roca de calidad BUENA. (Ver mapa perfil de columna de seguridad).

#### **7. DISCUSIÓN.**

Este trabajo esta direccionado con un solo planteamiento, que es de poder continuar explotando el yacimiento, y luego de este estudio, continuar ejecutándolo de una manera más técnica.

El depósito los ingleses posee una mineralización tipo stockwork o diseminado en la superficie y en profundidad su mineralización es por vetillas, motivo por el cual se viene utilizando los métodos de explotación: a cielo abierto y subterráneo.

Una parte de resultados comparando con el informe final del proyecto los ingleses que realizó la compañía ODIN MINING INTERNATIONAL INC. Bajo la responsabilidad del Ing. Armando Carvajal en julio de 1995 y que reposan en archivos de la empresa TOCADULOMO.

En la elaboración del mapa de topografía subterránea solo se encuentra el mapa de galería puesto que el de chimenea no fue realizado por haber sido explotada posteriormente. Con rumbos azimuts y dimensiones similares sin que se encuentre variación significativa.

En el mapa topográfico superficial la diferencia es que ODIN ha realizado un mapa más a detalle y con curvas de nivel cada metro, en una superficie aproximada de 20 hectáreas, por ser una empresa que se dedicó netamente a la exploración del yacimiento mientras que nosotros lo tenemos con curvas de nivel cada 10 mts.

Estos datos se encuentran registrados en mapas topográficos de superficie y subterráneos (grupo azul) anexo n. 6 del informe final del proyecto los ingleses. En su estudio petrográfico obtuvieron muestras que posteriormente fueron llevadas a Quito para su análisis en la escuela politécnica nacional,

departamento de geología. Y realizadas por el petrógrafo Pablo Duque el 19 de junio de 1995.

Se puede interpretar 2 muestras por la cercanía de donde fueron tomadas, La primer muestra se referencia como G3 a 32 mts del punto de partida o de la entrada de la galería TOCADULOMO mientras que ellos la tienen codificada como ec-GR-4732 ubicada a 38.7 mts del ingreso de la galería principal

Se encuentra similitud en cuanto a tipo, aspecto, textura, estructura, granulometría, alteración, características, etc. Pero cambia el nombre de la roca, pues nosotros tenemos granodiorita porfirítica y ellos lo nombran como granito sericitizado.

Pero en su análisis mineralógico si se encontró diferencias, Se tiene como principales componentes al cuarzo en un 21.86 %, plagioclasas 27.02 % y feldespatos potásicos como 25.75% mientras que en la descripción mineralógica encontrada en el informe final se encuentra registrado el 25% de cuarzo, el 51% de plagioclasas, el 12% de clorita y el 7% de opacos como elementos mayoritarios.

En este punto no se localizó análisis de roca en puntos más cercanos entre los 2 analizados y puede ser uno de los agravantes del cambio de nombre y cantidades en sus minerales.

Así mismo se analiza la segunda muestra que esta codificada como M1.Y que está ubicada al final de la galería e inicio de la chimenea a 226.79 mts de p1 o entrada de la galería, En el informe final la codificación de la muestra se registra como ec- GR-4739 y a una distancia de 219,0 mts. Del ingreso de la galería principal.

Se encuentra similitud en cuanto a tipo aspecto, textura, estructura, granulometría, características, etc. Pero cambia el nombre de la roca, pues se nombra como granodiorita porfirítica y en el registro del informe final lo

nombran como granito alterado. En alteración se cataloga como poco alterada, mientras que en el informe aparece como alterada. En características se registra como fracturadas con manchas de limonita y en el análisis encontrado en el informe final se tienen enriquecimiento de opacos y escases de minerales máficos.

En su análisis mineralógico igual se halló diferencias, se tiene como principales componentes: plagioclasas 34.35% y feldespatos potásicos como 30.82% mientras que en la descripción mineralógica encontrada tenemos, el 55% de plagioclasas, el 12% de opacos como principales componentes. El resto están en niveles similares.

De igual manera se desconoce el método de muestreo y la parte exacta donde fue tomada la muestra, lo cual podría influir en las diferencias ya descritas. No se encontró análisis de muestras de roca de la chimenea puesto que esta se construyó posteriormente, cuando se etapa explotando el sector.

En geología superficial se recalcan datos que están registrados en el informe final proyecto los ingleses n.54 realizado por el Ing Armando Carvajal en julio de 1995 donde se manifiesta que la zona está dominada por la presencia de un batolito o stock pequeño de granito granodiorita hornblendo-biotíticas y cuarzodiorítas hornbléndicas de la era cenozoica; mientras que en el estudio geológico superficial que se realizó se analiza 5 afloramientos 1 de roca metamórfica y 4 de roca ígnea granodiorita pertenecientes al grupo Tahuín de la era Paleozoica.

No se ubicó más datos comparativos puesto que los datos que reposan de la compañía ODIN son netamente exploratorios y en este estudio se propuso análisis de propiedades físico-mecánicas y caracterización del macizo.

#### **8. CONCLUSIONES.**

Luego de haber realizado el trabajo de investigación completo, se concluye en base a los objetivos específicos lo siguiente:

- Con respecto al análisis de las propiedades mineralógicas nos da como resultado que sobresalen el cuarzo los feldespatos potásicos y las plagioclasas como minerales predominantes que en su conjunto están sobre el 76 % en su composición.
- En el análisis petrográfico las muestras poseen textura porfirítica y estructura masiva.
- Todas las muestras realizadas pertenecen a una roca ígnea efusiva de nombre granodiorita porfirítica del grupo Tahuín
- El análisis de las propiedades físico-mecánicas en los diferentes puntos tiene un valor de 40 dólares cada muestra con un total de 280 dólares y se obtienen los resultados en 15 días.
- En la caracterización del macizo rocoso por el método GSI en galería en el primer tramo G1 a 18mts de p1, o inicio de galería se obtiene puntuación de 20 perteneciente a roca mala desintegrada, y en el punto de caracterización G2 a 24 mts de p1 se obtiene una puntuación de 10 correspondiente a roca muy mala cizallada/ laminada
- En el resto de caracterizaciones del macizo por el método GSI en interior mina, inicio de chimenea M1 y hasta llegar al punto M4, el macizo se encuentra con valores de puntuaciones iguales y superiores a 60, lo que nos permite concluir que la roca encajante posee una estabilidad de buena a muy buena.
- En caracterización por el método GSI en chimenea en el punto M5, a 31.19 mts de pp de chimenea se encuentra roca con puntuación 50

equivalentes a regular muy fracturada en bloques. Y en el punto M6 a 38.1 mts de pp de la chimenea con dirección a la superficie se obtiene roca con valor 30 que equivale a mala fracturada, perturbada y agrietada.

- La caracterización del macizo por el método GSI en los diferentes puntos es un método empírico, sencillo, visual y comparativo que, dependiendo de la experticia del técnico que realice este trabajo se puede obtener resultados el mismo momento, sin que tenga costos económicos.
- En el estudio del macizo rocoso por el método de Bieniawski existen parámetros como el grado de fracturación del macizo rocoso (RQD) que en su tratado los valores mínimos son de 51 y máximos de 84, pues estos no permiten tener un valor de resistencia aproximada en la calidad del macizo, simplemente su puntuación sirve como uno de los términos estudiados que sumados a otros 5 más nos darán el valor real de resistencia del macizo.
- De igual forma los datos de compresión simple de las muestras y que luego se transforman en mega pascales (MPa) nos dan como resultado roca de calidad mala las 2 primeras muestras a la entrada de la galería (G1=3 y G3 =23 MPa) elevándose la resistencia en la continuación de la galería ( G4 = 73 MPa) hasta el final de la misma e inicio de la chimenea (M1 =71 MPa) para empezar a decaer la resistencia de las muestras a compresión simple mientras se asciende por la chimenea hasta salir a la superficie (M3 = 51, M5 = 17 y M6 = 16 MPa).
- Inciden los 4 parámetros más estudiados como son: separación entre diaclasas, estado de las discontinuidades, agua freática y corrección por orientación de las discontinuidades con la obtención de diferentes puntuaciones, para conseguir un **RMR final** dándonos la primer muestra tomada en galería MG1 y las 2 muestras tomadas al final de la chimenea

o salida a la superficie M5 y M6 como roca de clase mala (IV) resultados similares a los de compresión simple, así como MG3, MG4, en galería y M1 y M3 en chimenea, roca de clase media.

- En ambos métodos utilizados para el estudio del macizo rocoso los resultados fueron similares.
- Para caracterizar el macizo por el método de Bieniawski en los diferentes puntos se necesita obtener y llevar las muestras al laboratorio, para su análisis de compresión simple con un costo de 40 dólares por muestra, en este caso un total de 280 dolares y se obtendría resultados finales en una semana
- En definir la columna de seguridad entre los 2 métodos de explotación se utiliza los resultados de los análisis de todas las muestras en chimenea, tanto de propiedades físico-mecánicas como de caracterización y correlacionarlas entre sí.
- Esta columna se analiza de manera descendente desde la superficie hacia el interior de la chimenea, quedando desde el punto donde se recogió la muestra M6 con cota 503.1 msnm. Hasta el punto de muestreo M5 con cota 496.19, resultando una franja u horizonte de seguridad con una potencia de 6.91 mts. por existir entre estos 2 puntos una roca de calidad REGULAR.

.

#### **9. RECOMENDACIONES**

- En cuanto a propiedades físico-mecánicas se recomienda recolectar y realizar más muestras de roca en galería desde el punto G3 al punto G4 y poder obtener con certeza los componentes petrográfico y mineralógico.
- Así mismo se sugiere recolectar muestras cada dos metros en la chimenea entre los puntos M4 - M5 hasta la muestra M6 y poder certificar las propiedades físicas predominantes en esos lugares para entender con más claridad el comportamiento de las mismas.
- En caracterización del macizo se recomienda analizar luego de la muestra G3 a continuación de la galería hasta la muestra G4 para poder obtener con exactitud la calidad del macizo interior mina existente.
- De la misma manera en chimenea, y luego desde la muestra M4 hasta la muestra M5 y continuar hasta la muestra M6, caracterizar el macizo cada dos metros para obtener un RMR más detallado.
- Respetar la columna u horizonte de seguridad definido, con el objeto de salvaguardar la integridad física de las personas, así como de la maquinaria y equipos que laboran tanto en superficie, como en subterráneo.
- Tomar como referente la columna u horizonte de seguridad en las dos labores de explotación, lo que permitirá continuar explotando el yacimiento con el uso de la maquinaria adecuada.

## **10. BIBLIOGRAFÍA**

- Blanco, R. (1981). Mecánica de Rocas. Editorial Oriente, Santiago de Cuba.
- Otaño Noguel, J. (1991). Manuscritos.
- Haas Mora, H. S. (2012) Minería subterránea. Rusia.
- Mecanismos de falla. Capítulo 2.
- González de Vallejo (2010) *Ingeniería Geológica*, *Capitulo 3 – 4*.
- Vich Lepin, O. V y Riosa Iznaga J. (2005) *Búsqueda, exploración y evaluación geológica económica de yacimientos minerales solidis. Primera parte*.
- EIA. (2011). *Estudio de Impacto Ambiental Los Ingleses*. El Oro, Ecuador.
- Carvajal, A. (1995). *Proyecto Los Ingleses, Informe Final Odín Mining Internacional Inc*. El Oro, Ecuador.
- Eminza. S.A. (2014). Levantamiento Topográfico Superficial. El Oro, Ecuador.
- Métodos de explotación Subterránea-Geco-Minero Artesanal.
- Minería Artesanal (2014). Recuperado de: Geco.mineroartesanal.com/tiki-download\_wiki\_attachment.php?attid...
- Wikipedia (2014-2015). Enciclopedia Wikipedia. Recuperado de: https://es.wikipedia.org/wiki/Wikipedia:Portada

# **11. ANEXOS**

**Anexo 1. Análisis de compresión simple**
**Anexo 2. Análisis de propiedades físico mecánicas**

**Anexo 3. Análisis químico de veta**

**Anexo 4. Mapas**